**اجلمهورية اجلزائرية الدميقراطية الشعبية وزارة التعليم العال والبحث العلمي جامعة حممد خيضر – بسكرة– كلية العلوم االقتصادية والتجارية وعلوم التسيي قسم علوم املالية واحملاسبية** 

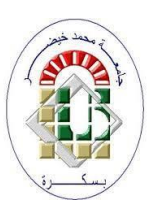

**املوضوع** 

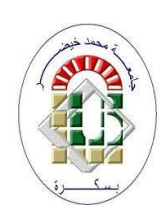

**أثر تكنولوجيا المعلومات على تدقيق الحسابات دراسة حالة: في مؤسسة قديلة للمياه المعدنية لفترة: ماي 2022**

**مذكرة مقدمة كجزء من متطلبات نيل شهادة ماسرت يف علوم املالية واحملاسبية** 

**ختصص: حماسبة وتدقيق**

**من اعداد الطلبة: االستاذ املشرف:** 

**- يوغرطة بلعيد -صابر عباسي**

**- امحد عمرات** 

**جلنة املناقشة** 

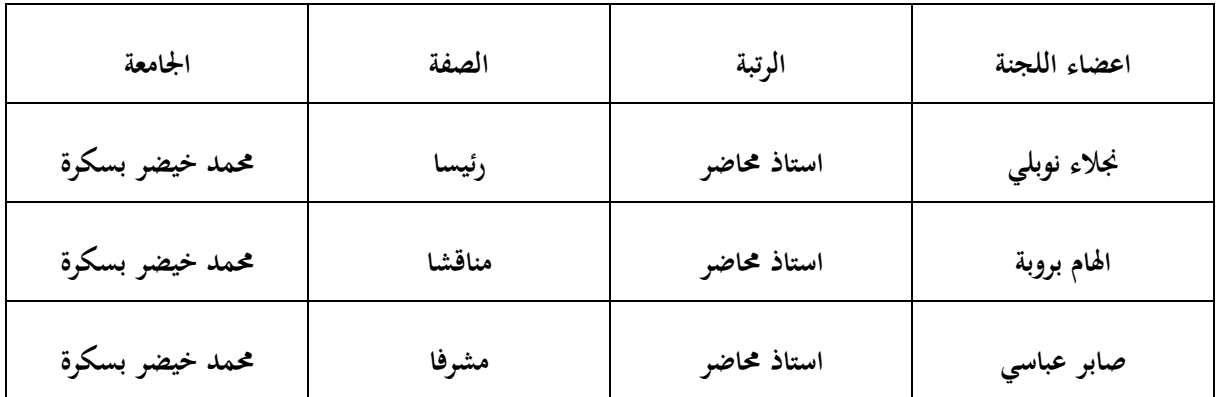

**السنة اجلامعية: /2021 2022**

**اجلمهورية اجلزائرية الدميقراطية الشعبية وزارة التعليم العال والبحث العلمي جامعة حممد خيضر – بسكرة– كلية العلوم االقتصادية والتجارية وعلوم التسيي قسم علوم املالية واحملاسبية** 

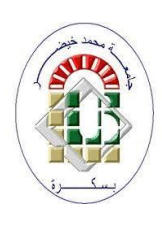

**املوضوع** 

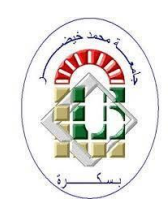

**أثر تكنولوجيا المعلومات على تدقيق الحسابات دراسة حالة: في مؤسسة قديلة للمياه المعدنية لفترة: ماي 2022**

**مذكرة مقدمة كجزء من متطلبات نيل شهادة ماسرت يف علوم املالية واحملاسبية** 

**ختصص: حماسبة وتدقيق**

**من اعداد الطلبة: االستاذ املشرف:** 

**- يوغرطة بلعيد -عباسي صابر**

**- امحد عمرات** 

**جلنة املناقشة** 

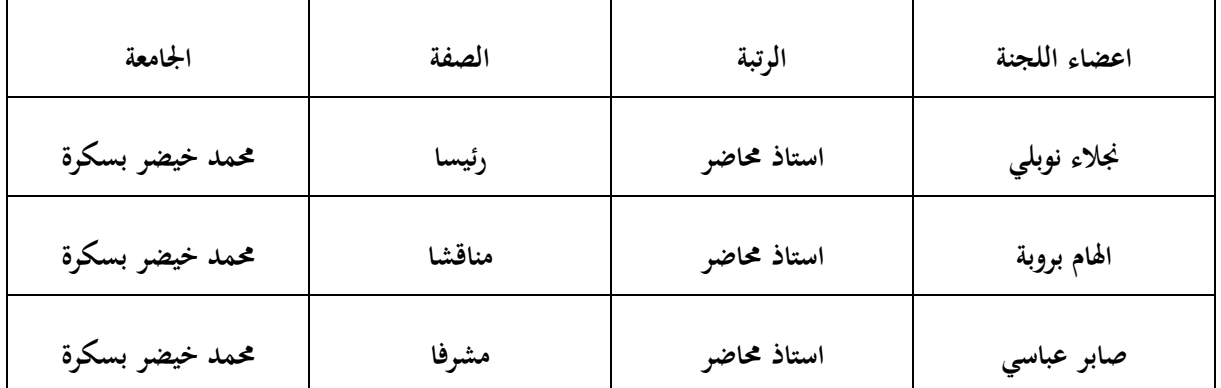

**السنة اجلامعية: /2021 2022**

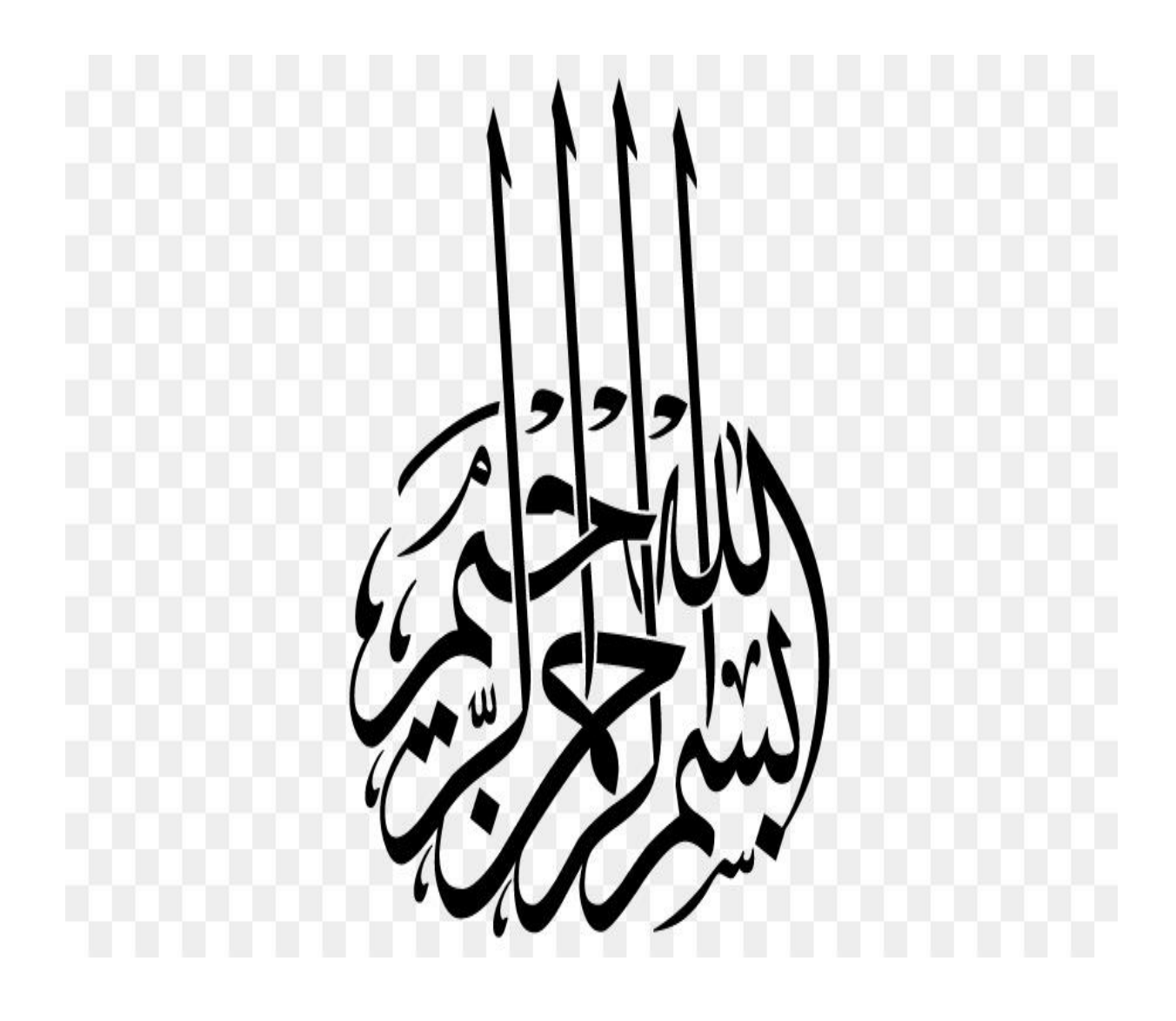

 ال قىد **24** ال كر و شيخ<br>شمس

**بداية الشكر هلل عز وجل الطي اعاننا وشد من عزمنا إلكمال هطا البحث، ونشكره راكعني، الطي وهبنا الصرب واملطاولة والتحدي واحلب لنجعل من هطا املشروع علما ينتفع به.** 

قال صل<sub>ّى</sub> الله عليه وسلم:"من لم يشنر الناس لن يشكر الله ".

**نتقدم أبمجل عبارات الشكر و االمتنان من قلوب فائضة ابحملبة و االحرتام و التقدير له ، و نقدم ازكي حتياتنا و اثناها نرسلها لك بكل الود و احلب و االخالص ، شاكرين لك كل ما قدمته و ما نصحت به يف اشرافك على هطا البحث ، فلك كل الشكر و االمتنان :** 

**االستاذ الفاضل: صابر عباسي**

**ونتقدم جبزيل الشكر والعرفان اىل مجيع أعضاء هيئة التدريس ابلكلية.** 

# ا هدا ء

الىىىمنى أضاء ىتىيلىدريبىابدلعاء،ىىوىاانرتىمشوعىالاملىامامىعيينى،ىا ىلىمنىملىتدخرىهجداىيفى سبيلىرعاي ىت،ىالىىوادليتىالغاليةىاطالىهللاىيفىمعرهاىى. ى الىىىمنىاكنىيلىنوراىوىنرباساىيفىحيايتى،ىوىصربىمعيىاكرثىمماىصربتى،ىالىاذليىاعطىىوىملىيأ خىذى شيئاى،ىالىايبىحفظهىهللاى. ى الىمنىسهرتىوىانتظرتى،ىوىهيأ ىتىيلىس بلىالنجاح،ىالىزوجتىاحلبيبةىرفيقةىدريب.ى ى ا ىمحمدىو أدىم ى ل الىقرةىعيينىوهبجتىى،ىابنايئى عزاىء الىايخىواخوايتىىومجيىعىالعائلىىالكرميةى ى لىمىمجيعاىاهديىهذهىالرساةلىمعىاحملبةىوىالاحرتامى. ى

ا د م ح

# ا هدا ء

اهدي هذا العمل المتواضع الى كل من: الى من ربياني وسمرا على نجاحي وسعاحتي الى والديا العزيزين على القلب اطال هللا في عمرهما الى زوجتي وسر سعادتي ونصفي الثاني التي كانت سندي في هذا العمل، والتي حائما وابدا تتمنى لي النجاح والتفوق "وفاء"

الى ابنائي أعزاءي من قصرت في حقهم " ا مير" و "هدايا" العزيزين على القلبم

الى اخيى واخواتي الاعلااء

الى كل أصدقائي

الى كل من ساندني وساهم في هذا العمل من قريب او من بعيد

يوغرطة

تقتصر مشكلة الدراسة يف حتديد أثر تكنولوجيا املعلومات على عملية تدقيق احلساابت، وهتدف الدراسة اىل عرض كيفية التدقيق في بيئة تكنولوجيا المعلومات وأساليبها والمخاطر الناجمة عنها، وابراز دور الفعال الذي يلعبه المدقق في هته العملية، من خالل تطوير مهاراته يف ميدان تكنولوجيا املعلومات، واقرتاح الوسائل املناسبة للتقليل من خماطر التدقيق يف هته البيئة أو احلد منها ، من خالل تعزيز نظام الرقابة الداخلي. ومن خالل التحليالت واالستنتاجات توصلنا إىل عدة نتائج أمهها أن تكنولوجيا املعلوماتت سالح ذو حدين من جهة حتسني إجراءات ومناهج عملية التدقيق ومن جهة اخرى التطور السريع الذي تشهده بيئة تكنولوجيا املعلومات احلديثة وما ترتتب عليه من خماطر التدقيق .

الكلمات املفتاحية :املدقق، تدقيق احلساابت، تكنولوجيا املعلومات ، الرقابة الداخلية، برجميات حماسبية**.** 

The research problem is limited to determining the impact of information technology on the audit process, and the research purposes to present how to audit in the information technology environment and its methods and the risks arising from it, and to highlight the effective role that the auditor plays in this process, by developing his skills in the field of information technology, and suggesting appropriate means, To reduce audit risks in this environment, by solidification the internal control system. Through the analyzes and conclusions, we reached several results, the most important of which is that information technology is a double-edged sword on the one hand, improving the procedures and methods of the audit process, and on the other hand the rapid development witnessed by the modern information technology environment and the consequent on audit risks.

Keyword: Auditor, auditing, information technology, internal control, accounting software.

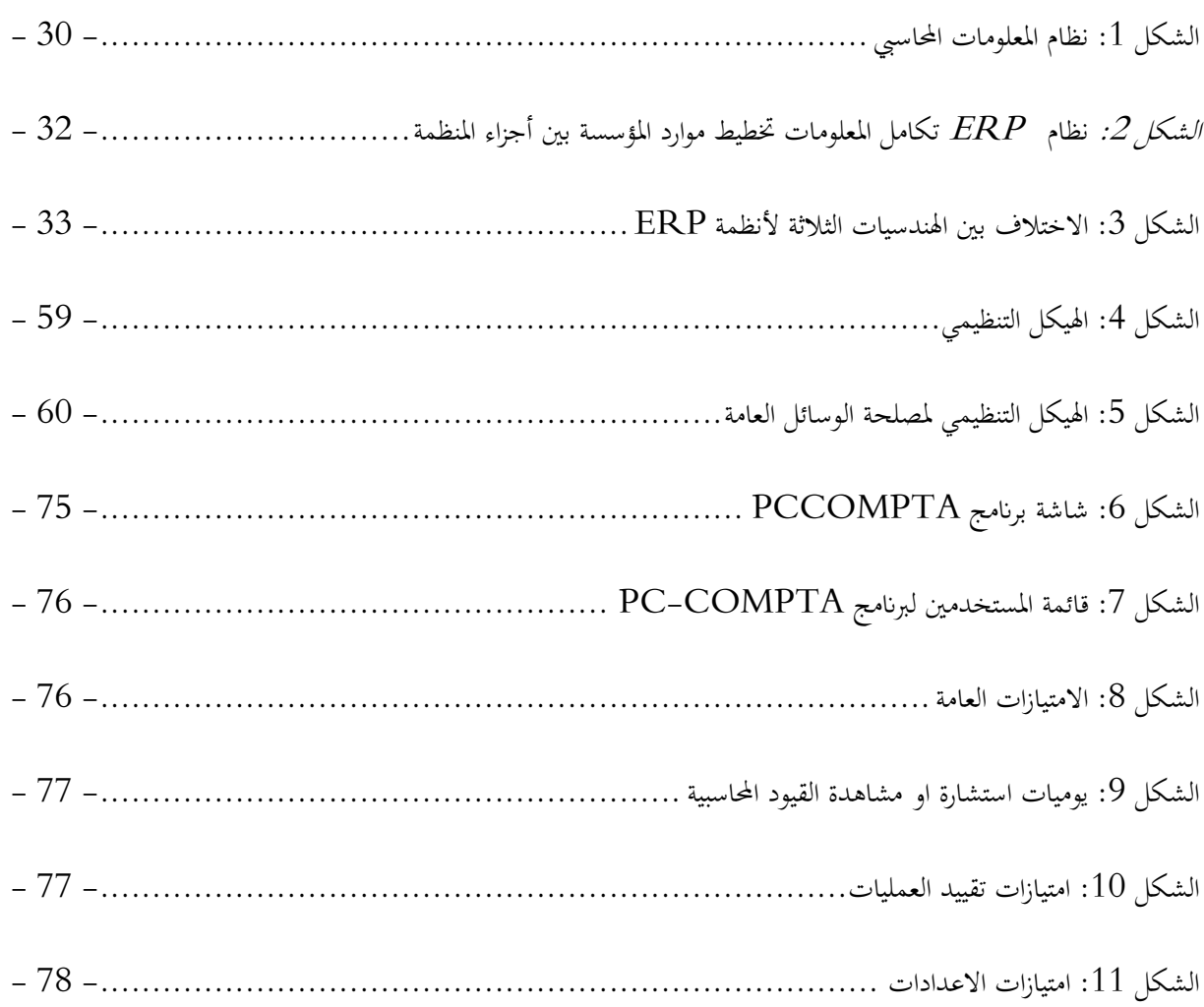

# **قائمة اجلداول**

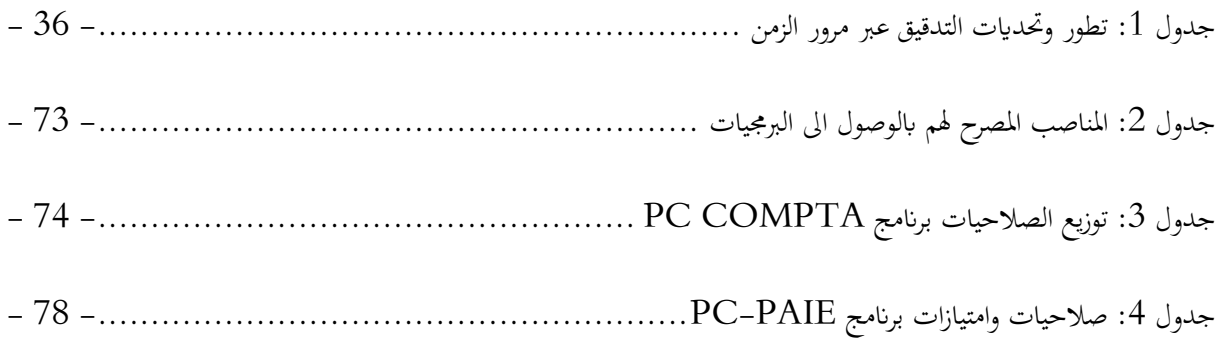

### **مقدمة**

تميزت الأونة الخيرة بتطور كبير في ميدان تكنولوجيا المعلومات وخاصة في عصر الصناعة 4.0 الذي يعد مرادفًا للتصنيع الذكي، هو عبارة عن حتقيق التحول الرقمي للمجال، حيث أصبحت املؤسسات االقتصادية تستعمل هته تكنولوجيا من اجل اختاذ القرارات يف الوقت الفعلي وتعزيز اإلنتاجية واملرونة والسرعة التنفيذ وختفيض التكاليف. وهذه التطورات أدت ابستخدام الواسع لربامج ختطيط موارد املؤسسات ERP.

وتعقيدات هته الربامج أدت ابملؤسسات اىل ضرورة تبين إجراءات داخلية للتسيري من اجل تعزيز نظام الرقابة الداخلي، للحفاظ على أصول المؤسسة من السرقة والاختلاسات والقرصنة، وهو ما يفترض أن يحققه التسجيل المحاسي السليم للعمليات المحاسبية في المؤسسة.

الفضائح املالية اليت شهدها العامل يف مطلع األلفينات مثل فضيحيت انرونInron وفضيحة وردكوم WorldComيف الولايات المتحدة الامريكية، ادو بزرع الشك حول مطابقة وجودة عملية التدقيق .على الرغم من قانون التنظيم لعملية التدقيق في الوالايت املتحدة االمريكية، والذي عزز ضوابط املدققني.

هنا بدأت تتضح أهمية عملية تدقيق الحسابات، والتي تمثل ضمانا أكبر لصحة المعلومات الموجودة في القوائم المالية، باعتبار عملية التدقيق عملية موضوعية ومستقلة ومحايدة، يقوم بما شخص تتوفر فيه المؤهلات العلمية والعملية لإبداء راي فني ومحايد لهته القوائم.

## .**طرح اإلشكالية واألسئلة البحثية**

# **اإلشكالية**

تبعا لتأثير المتزايد لتكنولوجيا المعلومات على ميدان الاعمال وعلى وظيفة المحاسب بالمؤسسات الاقتصادية والمالية وما نتج عن هذا من تغيير في مناهج وطرق المعالجة العمليات المحاسبية، فهذا التحول هو بدره له تأثير على وظيفة المدقق في هته المؤسسات مقارنة مبا كان عليه احلال يف السابق.

## **ما مدى أتثي تكنولوجيا املعلومات على عملية التدقيق احلساابت** ؟

## **التساؤالت الفرعية**

هل الاستخدام المتزايد لتكنولوجيا المعلومات له تأثير جوهري على الأساليب والطرق المحاسبية المعروف؟

ما هي أوجه الاختلاف والتشابه بين التوجه المحاسبي الحالي وتكنولوجيا المعلومات الناشئة والمتنامية؟

هل هناك خماطر قد ترتتب عن عملية التدقيق يف بيئة تكنولوجيا املعلومات؟

ما هي سبل المضي قدما للعمل المحاسبي لمواجهة تحديات العصر الجديد؟

**الدراسات السابقة** 

**دراسة: األستاذة كردودي سهام** 

كردودي سهام. (2014–2015). دور المراجعة التحليلية في تحسين اداء عملية التدقيق في ظل استخدام تكنولوجيا املعلومات. بسكرة: جامعة حممد خيضر.

مذكرة لنيل شهادة دكتورا، حيث استخلصنا من هذه الدراسة الدور املهم الذي تلعبه املراجعة التحليلية يف اداء عملية التدقيق سواء األسلوب التقليدي والذي يعتمد على النسب املالية الكتشاف وجود األخطاء اجلوهرية، وكذا استعمال االسلوب احلديثة املتمثلة السالسل الزمنية واالحندار الكالسيكي، وكذا األسلوب األكثر تطور اال وهو الشبكات العصبية، فهذه الدراسة ابرزت ان األساليب املذكورة ميكنها من اكتشاف أخطاء اجلوهرية االحتياالت والفساد.

**دراسة: األستاذة بروبة اهلام** 

بوروبة الهام. (2015). ت*أثير إستخدام تكنولوجيا المعلومات على التدقيق المحاسبي بالمؤسسة الإقتصادية.* بسكرة: جامعة حممد خيضر بسكرة.

مذكرة لنيل شهادة دكتورة، هذه الدراسة ركزت على حماولة معرفة واقع استخدام تكنولوجيا املعلومات يف املؤسسات االقتصادية وكيفية أتثرها على التدقيق احملاسيب ، من أبرز ما استخلصناه من هذه الدراسة ان تكنولوجيا املعلومات تؤثر على عملية تدقيق الحسابات من خلال تسهيل مهمة المدقق من خلال السرعة الحصول على المعلومة وكذا دقتها، وتوفير الوقت، تعزيز الأدلة املدققني ففي هذه املقاربة يتضح ان تكنو لوجيا املعلومات هي فعال سالح ذو حدين حيث يعترب أداة من أدوات املدقق، اما اجلانب الثاين منها فيكمن يف سرعة التطور يف التكنولوجيات احلديثة وما ترتتب عليه من خماطر التدقيق. كما رأينا يف اجلانب امليداين للدراسة ان مدققي احلساابت سواء الداخلي ام اخلارجي مازالوا يستعملون الطرق التقليدية ال يستخدمون أي برامج الكرتونية لتحقق من صحة قواعد البياانت.

#### **دراسة: د .سفاحلو رشيد ود .بوزاين رمحاين مجال**

د. سفاحلو رشيد، د. بوزيان رحماني جمال. (2019). استخدام تكنولوجيا المعلومات في التدقيق وأثره على تكوين وتأهيل مدقق الحسابات. مجلة المحاسبة، التدقيق والمالية، الجزائر ، الصفحات 14-29. هذه الدراسة نشرت يف جملة علمية، ركزت هذه الدراسة على العالقة بني تكوين وأتهيل حمافظي احلساابت وتكنولوجيا املعلومات، ومن اهم خالصاتنا من هته الدراسة انه جيب على مدقق احلساابت اكتساب معرفة وكفاءة تتعلق ابلرقابة على تكنولوجيا املعلومات، وعلى ضرورة التكوين املستمر ملدققي احلساابت للمحافظة على املهارات املكتسبة وتكييفها مع التطورات التكنولوجية ، جيب على مدققي الحسابات تعلم استعمال برمجيات المحاسبة واستعمال كل أدوات التدقيق بمساعدة الحاسوب.

# **دراسة: مكتب التدقيق KPMG**

### **INSIGHTS, & KPMG. (2017). AUDIT 2025, the future is now. Washington**

قام مكتب التدقيق KPMG العاملي بدراسة ميدانية بعنوان: تدقيق ،2025 املستقبل االن 2025 audit«،th**e** «future is now#في هذه الدراسة ركز مكتب التدقيق على عينة تتكون من 200 مسؤول في الولايات المتحدة الامريكية من مسؤول سامي في المالية أعضاء في خلايا التدقيق، مديري التقارير المالية، مراقبي التسيير، مسؤولي مكاتب التدقيق.... الخ من أبرز ما استخلصناه من هذه الدراسة،

يرى 80 % من املستجيبني ان املدققني جيب ان يستعملوا عينات أكرب وانه جيب استخدام تقنيات أكثر تطورا جلمع البينات

ما يقارب من ثلثي املستجيبني يعتربون انه جيب ان ميتلك املدققني وجهة نظر على املسائل احلرجة

من المستجيبين يرون ان المدقق يجب عليه ان يساعد المؤسسة في تقييم المخاطر المتعلقة بتكنولوجيا المعلومات»  $60$ 

اغلب العمالء يبحثون أيضا بصفة متزايدة على تطوير مهرات املدققني يف ميدان تكنولوجيا املعلومات، االتصال، التفكري النقدي، مهرات التحقيق المالي.

**منوذج وفرضيات الدراسة املتغي التابع التدقيق املتغي املستقل تكنلوجيا املعلومات**  الرقابة الداخلية مخاطر التدقيق مصبار يف التدقيق معايير التدقيق الوثائق البرامج المحاسبية كمية المعلوما<u>ت</u> المكونات المادية امن البينات .<br>ملكية المعلومات تكنولوجيا التدقيق المعلومات

**فرضيات البحث** 

الاستخدام المتزايد لتكنولوجيا المعلومات له تأثير جوهري على الأساليب والطرق المحاسبية المعروفة.

عملية تدقيق احلساابت تواكب التطور احلاصل يف تكنولوجيا املعلومات

هناك خماطر قد ترتتب عن عملية التدقيق يف بيئة تكنولوجيا املعلومات

جيب على مدققي احلساابت ان جيروا تدريبات خاصة ليواكبوا التطور احلاصل يف بيئة تكنولوجيا املعلومات

. .**التموضع االبستمولوجية ومنهجية الدراسة** 

.**تصميم البحث** 

- **.1 هدف الدراسة**
- التعرف على بيئة تكنولوجيا املعلومات وعيوب وخماطر استعماهلا،
- التعرف على دور نظام الرقابة الداخلي يف بيئة تكنولوجيا املعلومات

ابراز الدور المهم لبرمجيات التسيير الحديثة في تحسين تسيير المؤسسات الاقتصادية من خلال توفير المعلومة المحاسبية في الوقت المناسب لاتخاذ القرارات المناسبة.

ضرورة الاهتمام بتطوير عمليتي المحاسبة والتدقيق لمواكبة التطور التصنيع الذكي الذي تتبناه المؤسسات الاقتصادية يف هذا العصر.

لفت الاهتمام بمذا الموضوع وخاصة في الجزائر التي لم تواكب الدول المتقدمة في مجال تكنولوجيا المعلومات.

.**أمهية الدراسة** 

تتمثل اهمية الدراسة في ابراز مدى تأثر عملية التدقيق بالتطور الحاصل في بيئة تكنولوجيا المعلومات

تسليط الضوء على التقنيات تكنولوجيا المعلومات التي تمكن المدقق من معالجة وتحليل قواعد البيانات للمؤسسات محل التدقيق

ابراز دور الفعال لنظام الرقابة الداخلي يف عملية احلفاظ على اصول املؤسسة.

.**خطة خمتصرة للدراسة** 

للوصول اىل ابراز أمهية البحث واختبار الفرضيات الدراسة وكذا اإلجابة على اإلشكالية ارتئينا تقسيم الدراسة اىل ثالث فصول.

- الفصل األول نتناول فيه اجلانب النظري لكل من التدقيق وتكنولوجيا املعلومات

- الفصل الثاين نتطرق اليه اىل التدقيق يف بيئة تكنولوجيا املعلومات

- الفصل الثالث اجلانب العملي سنحاول فيه ابراز دور الرقابة الداخلية يف تشخيص وتقييم املخاطر املتعلقة بتكنولوجيا املعلومات.

**الفصل األول: الجانب النظري للتدقيق وتكنولوجيا المعلومات**

متهيد

إن التطور املتسارع احلاصل يف التكنولوجيا املعلومات أدى إىل اتساع جمال اعمال املؤسسات وزايدة حجمها ومنه زادت حاجاتها في جميع الميادين، أثر بشكل كبير على تطور الممارسة المهنية للتدقيق وظهرت معه عدة أنواع، إلا أن المفاهيم الأساسية للتدقيق لم تتغير. وصار التدقيق لا يخص جهات محددة وإنما انعكس على أداء المجتمع بشكل عام، للدور الذي يلعبه في تحقيق األهداف االقتصادية ملا هلا من أبعاد اقتصادية واجتماعية وسياسية ومالية هامة، ابإلضافة إىل ما توفره من معلومات وأدلة تشكل اساس اتخاذ القرار المالي والاقتصادي، سنتطرق في هذا الفصل الى دراسة الجانب نظري لكل من التدقيق وتكنولوجيا المعلومات وهذا من خالل التطرق اىل النقاط التالية:

- .1 اجلانب النظري للتدقيق احلساابت.
- .1.1ماهية التدقيق، سنرى فيها مفهوم وأنواع وامهية التدقيق
	- معايير التدقيق. $1.2\,$
	- .1.3إجراءات عملية التدقيق
	- . الجانب النظري لتكنولوجيا المعلومات
		- .2.1مفهوم تكنولوجيا املعلومات
	- .مكونات تكنولوجيا المعلومات.
	- .2.3خصائص تكنولوجيا املعلومات
	- .2.4خصائص امن وسالمة تكنولوجيا املعلومات

**الفصل األول: اجلانب النظري للتدقيق وتكنولوجيا املعلومات** 

**املبحث األول: اجلانب النظري لتدقيق احلساابت**  يف هذا املبحث سنتطرق اىل التعرف على اجلانب النظري لعملية تدقيق احلساابت من خالل تقدمي خمتلف التعاريف لتدقيق وكذا أهدافه وانواعه ثم التطرق الى اهم المعايير للتدقيق وبعدها نقوم بعرض إجراءات عملية التدقيق

**املطلب األول ماهية التدقيق احلساابت**

الفرع االول مفهوم التدقيق

**تعريف التدقيق:** 

اختلفت المفاهيم باختلاف الباحثين والمؤلفين باختلاف المنظمات والهيئات نستعرض بعضا منها:

التدقيق مبعناه اللفظي Audit وهي مشتقة من الكلمة الالتينية Audire ومعناها يستمع" ألن احلساابت كانت تتلى على املدقق، وأما التحقيق مبعناه املهين فيعين عملية فحص مستندات ودفاتر وسجالت املنشأة فحص فنيا انتقادية حمايدة للتحقق من صحة العمليات وإبداء الرأي في عدالة التقارير المالية للمنشأة معتمدا في ذلك على قوة ومتانة نظام الرقابة الداخلية (جمعة ا.، ،2000 صفحة 6(

ان صاحب العمل يشك وجود تلاعب وغش يعين شخص يقوم بالتحقق في الحسابات من خلال الاستماع إلى المحاسب، كما عرف التدقيق على أنه"علم له قواعد وأصوله وفن له أساليبه وجراءته يهتم بالفحص الفني المحايد لحسابات وسجلات الوحدة محل التدقيق بقصد إبداء ال أ ري في مدى صحة الأرقام الواردة بالقوائم المالية المنشورة."

ويعرف التدقيق المحاسبي بأنه "فحص مهني مستقل للقوائم والبيانات المالية المتعلقة بمؤسسة معينة وصولا إلى تأكيد معقول لإبداء أ ري فني مستقل ومحايد حول عدالة القوائم المالية في نماية سنة مالية معينة." (الهام، 2015، صفحة 59)

وعرف Bonnault و Germond على ان التدقيق هو " اختبار تقين صارم وبناء أبسلوب منظم من طرف مهين مؤهل ومستقل، بغية إعطاء رأي معلل على نوعية ومصداقية املعلومات املالية املقدمة من طرف املؤسسة، وعلى مدى احرتام الواجبات يف إعداد هذه المعلومات في كل الظروف، وعلى مدى احترام القواعد والقوانين والمبادئ المحاسبية المعمول بها، في صورة صادقة على الموجودات والوضعية المالية ونتائج امنشأة معتمدا في ذلك على قوة ومتانة نظام الرقابة الداخلية (جمعة ا.، 2000، صفحة 6)

لقد تم نشر تعريف التدقيق سنة1977 من طرف الاتحاد الأوروبي لخبراء الاقتصاد والمحاسبة:"ان هدف التدقيق من الناحية المالية هو التعبري عن راي ما إذا كانت هذه النتائج املالية آلخر السنة تعطي صورة صادقة وحقيقية عن اعمال املؤسسة مع التأكد من تطبيق الإجراءات والقوانين المعتمدة في المؤسسة ". (احمد قايد، 2015، صفحة 9)

عرف Bécourو Bouquinالتدقيق على انه" النشاط الذي يطبق باستقلالية، وفقا لمعايير الإجراءات المترابطة والفحص بقصد التقييم ومدى الملاءمة درجة الثقة وسير جميع أجزاء النشاط داخل المؤسسة وهذا كله وفق المعايير المحددة له". & Bécour( Bouquin, 1996, p. 12)

نجد تعريف اخر لخالد امين هو "فحص انظمة الرقابة الداخلية والبيانات والمستندات والحسابات والدفاتر الخاصة بالمشروع التي تحت التدقيق فحصا انتقاديا منظما بقصد الخروج براي فني محايد على مدى دلالة القوائم المالية وعن الوضع المالي لذلك المشروع في نحاية فترة زمنية معلومة او مدى تصورها لنتائج اعماله، من ربح او خسارة عن تلك الفترة ". (خالد، 2004، صفحة 15)

التدقيق علم يتمثل في مجموعة المبادئ والمعايير والقواعد والأساليب التي يمكن بواسطتها القيام بفحص انتقادي منظم لأنظمة الرقابة الداخلية والبياانت املثبتة يف الدفاتر والسجالت والقوائم املالية للمشروع هبدف ابداء راي فين حمايد يف تعبري القوائم اخلتامية عن نتيجة اعمال المشروع من ربح او خسارة وعن مركزه المالي في نهاية فترة محددة (محمد الفاتح، 2018، الصفحات 15-16)

وجاء في تعريف الجمعية المحاسبية الامريكية ان التدقيق هو عملية منظمة ومنهجية لجمع وتقييم الأدلة والقرائن بشكل موضوعي، التي تتعلق بنتائج الأنشطة والأحداث الاقتصادية وذلك لتحديد مدى التوافق والتطابق بين هذه النتائج والمعايير المقررة وتبليغ الأطراف (Thomas & Henke, Auditing : theory and practice, 1986) () املراجعة بنتائج املعنية

التدقيق هو عملية منهجية للحصول على ادلة موضوعية وتقييمها فيما يتعلق ابلتأكيدات حول اإلجراءات واالحداث االقتصادية للتأكد من درجة التطابق بين تلك التأكيدات والمعايير المعمول بها، وابلاغ النتائج الى الأطراف المعنية، عند التخطيط للتدقيق، يأخذ المدقق في الاعتبار ما قد يجعل البيانات المالية محرفة بشكل جوهري، يساعد المدقق للأهمية النسبية، المتعلقة بحسابات وارصدة معينة وفئات من المعاملات، المراجع على تحديد ذلك (Taylan, 2010, p. 131)

# الفرع الثاين أنواع التدقيق

إن اختلاف أحجام المنشآت وتباين نشاطها وتعدد أشكالها القانونية وتنوع المهمة التي يكلف بحا المراجع، كل هذا يجعل العملية التدقيق تختلف باختلاف النواحي والزوايا التي ينظر إليها منها. يمكن تقسيم أنواع التدقيق الى:

**األنواع املتداخلة** 

-1**من حيث القائم بعملية التدقيق**

من هذه الزاوية ينقسم التدقيق إىل نوعيـن

**تدقيق خارجي:** التدقيق اخلارجي هو عملية منظمة، يقوم هبا مدقق مستقل عن إدارة املؤسسة، بغرض إبداء رأي فين حمايد عن عدالة القوائم املالية اليت ختص مؤسسة معينة، مع توصيل النتائج للمستخدمني ذوي االهتمام .يسمى التدقيق اخلارجي تدقيق محاسبي ومالي، يعمل على تأكيد صحة القوائم المالية أو يقدم نصائح وتوجيهات لصالح مجلس الإدارة لكي تستخدم في المجالات الأخرى .التدقيق الخارجي هو عملية فحص من أجل المصادقة على نظامية الحسابات ويقوم به مختص حمستقل عن المؤسسة ويسمى حمافظ احلساابت.

**تدقيق داخلي:** هو التدقيق الذي يتم بواسطة طرف من داخل املؤسسة، يهدف ابلدرجة األوىل إىل خدمة اإلدارة من خالل التأكد من أن النظام المحاسبي كفؤ ويقدم بيانات دقيقة للإدارة، كما أنه يمثل أحد فروع الرقابة الداخلية يمد الإدارة بالمعلومات المستمرة هبدف اكتشاف األخطاء والغش واالحنراف عن السياسات املرسومة.

# **-2 من حيث االلتزام**

ينقسم التدقيق من حيث الالزام القانوني الى نوعين:

**التدقيق الالزامي**: هو التدقيق الدي يحتم القانون بحا (قانون الشركات، قوانين الضرائب، قانون الاستثمار وقوانين المالية). يتم تعيين مدقق الحسابات من خلال الجمعية العامة وهي التي تقدر اتعابه. في حالة تعدد المدققين فانهم مسؤولون بالتضامن، واستثناء من ذلك يعين مؤسسو الشركة المراجع الأول ومن الضروري ان تكون المراجعة اختيارية.

**التدقيق الغير الإلزامي (الاختيارية)**: الأصل في عملية التدقيق ان تكون اختيارية، ويرجع امر تقرير القيام بما الى أصحاب المنشاة والي غيرهم من أصحاب المصالح. لذلك فان هذه المراجعة تناسب شركات الأشخاص والمنشآت الفردية لأنها تفيد في الثقة والاطمئنان اىل احلساابت املعتمدة من مدقق عند حتديد انصبة الشركاء عند االنضمام او االنفصال، وكذلك اطمئنان البنوك اىل التقرير املالية المعتمدة من المراجع عند طلب قروض. (خليفة، 2020، صفحة 24)

# **-3 من حيث النطاق**

ا**لتدقيق الكامل** :وهو التدقيق الذي يخول للمدقق إطاراً غير محدد للعمل الذي يؤديه ولا يعني فحص كل عملية تمت خلال فترة محاسبية معينة وإنما يخضع التدقيق للمعايير المتعارف عليها ويتعين على المدقق في نماية الأمر أن يقدم الرأي الفني المحايد عن مدى عدالة القوائم املالية ككل بغض النظر عن نطاق الفحص واملفردات اليت مشلتها اختباراته حيث أن مسؤولياته تغطي مجيع املفردات حتى تلك التي لم تخضع للفحص ويلاحظ في هذه الحالة أن للمدقق الحرية في تحديد مفرداته التي تشملها اختباراته.

**الفصل األول: اجلانب النظري للتدقيق وتكنولوجيا املعلومات** 

ولذلك يناسب هذا النوع المنشآت الصغيرة أو تلك التي لا يعتمد نظامها على الرقابة الداخلية وهذا يعني أن المنشآت الكبيرة عندما تعتمد على هذا النوع من التدقيق فان ذلك يتوقف على متانة وقوة نظام الرقابة الداخلية أو ضعف هذا النظام الذي يعين توسع املدقق يف اختباراته .

**التدقيق اجلزئي :**وهو التدقيق الذي يقتصر فيه عمل املدقق على بعض العمليات املعينة أي أن التدقيق يتضمن وضع قيود على النطاق أو اجملال .

ويراعي أن الجهة التي تعين المدقق هي التي تحدد العمليات المطلوب تدقيقها وفي هذه الحالة تنحصر مسؤولية المدقق في مجال أو نطاق التدقيق المكلف به ولذلك يتطلب الأمر وجود اتفاق كتابي يبين حدود التدقيق والهدف منه.

ومن األمثلة على التقرير اجلزئي

-االتفاق على تدقيق العمليات النقدية من مقبوضات ومدفوعات.

-االتفاق على تدقيق العمليات اخلاصة ابملخازن .

-االتفاق على تدقيق العمليات اآلجلة خالل فرتة معينة.

-االتفاق على تدقيق عناصر قائمة املركز املايل فقط .

-االتفاق على دراسة قدرة املنشأة على سداد االلتزامات.

ومما سبق ميكن التوصل إىل أن تدقيق املنشآت سواء كان كامل أو جزئي يتوقف على اإللزام القانوين هلذه املنشآت وعالقتها ابملالك ولذلك فأن الشركات المساهمة تتبع التدقيق الكامل بينما شركات الأشخاص والمنشآت الفردية فأن ذلك يتوقف على طبيعة الاتفاق.

**-4من حيث مدى الفحص او حجم االمتيازات** 

ميكن تقسيم التدقيق من زاوية مدى الفحص الذي يقوم به املدقق اىل نوعني:

**التدقيق الشامل او التفصيلي** : يعين التدقيق الشامل او التفصيلي ان يقوم املدقق بتدقيق مجيع القيود، الدفاتر، السجالت، احلساابت والمستندات، أي يقوم بتدقيق جميع المفردات محل الفحص. من الملاحظ ان هذا التدقيق يصلح للمنشاة صغيرة الحجم، حيث انه في حالة المنشاة الكبيرة سيؤدي استخدام هذا التدقيق الى زيادة أعباء عملية التدقيق وتعارضها مع عاملي الوقت والتكلفة التي يحرص املدقق اخلارجي على مراعاهتا ابستمرار.

**التدقيق الاختياري**: هو التدقيق الذي يعتمد على اقناع المدقق بصحة وسلامة نظام الراقية الداخلية. ويعتبر التدقيق الاختياري الان الأساس السائد للعمل الميداني والتدقيق التفصيلي يمثل الاستثناء لذلك الأساس. والجدير بالذكر في هذا المجال التفرقة بين التدقيق

الكامل والتدقيق التفصيلي من انحية والتدقيق اجلزئي والتدقيق االختياري من جهة أخرى وذلك جتنبا للخلط بني هذه األنواع حيث ان التدقيق الكامل قد يكون تفصيلي إذا مت فحص مجيع القيود والدفاتر والسجالت واملستندات يف حني يكون اختباري إذا مت فحص جزء معين من القيود والدفاتر والسجلات والمستندات. (احمد قايد، 2015، صفحة 12)

**-5 من حيث توقيت عملية التدقيق:** 

ميكن تقسيم التدقيق اىل نوعني:

**تدقيق مستمر:** يف هذه احلالة تتم عمليات الفحص وإجراء االختبارات على مدار السنة املالية للمؤسسة، وعادة ما يتم ذلك بطريقة منظمة ووفقا لبرنامج زمني محدد مسبقا، مع ضرورة اجراء تدقيق اخر بعد اقفال الدفاتر في نماية السنة المالية، للتحقق من التسويات الضرورية لإعداد القوائم المالية الحتامية او بطريقة غير منظمة. (الصبان و سليمان، 2005، صفحة 52)

**تدقيق هنائي:** تتم عمليات الفحص و اجراء االختبارات بعد انتهاء السنة املالية، يقف فيها املدقق اخلارجي على اهم و ابرز األخطاء المسجلة باعتماد أسلوب العينات، بعد تقييمه لنظام الرقابة الداخلية من خلال فجائية العمل حيث تعد هذه النقطة من اهم النقاط يف العملية ، و يتم تعيني املدقق بعد االنتهاء من التسوايت و حتضري و اعداد احلساابت و القوائم املالية اخلتامية، و الواقع ان هذا النوع يكون في المؤسسات الصغيرة التي يكون عدد عملياتما قليل و يستطيع المدقق التجكم في الوضعية في ظل محدودية مدة التدقيق. )طواهر و صديقي، ،2003 صفحة 26(

**األنواع املستقلة** 

# **-1 التدقيق املال financier Audit**

تعتبر المحاسبة تقنية إعلامية تعمد إليها المؤسسة –بالإضافة إلى أهداف أخرى للمحاسبة–من أجل الحصول على معلومات مالية تكون في شكل قوائم مالية حول نشاطها. انطلاقا من هذه القوائم المالية يقوم المراجع بالاعتماد على أدلة و قرائن يدعم بما رأيه حول المصادقة على نوعية القوائم المالية، هنا جاء هذا النوع من عملية التدقيق إذ يقتصر عمل المراجع هنا على فحص الحسابات الظاهرة على القوائم املالية و إبداء رأيه حوهلا ، إذ يطلع املراجع يف عمله هذا على جل املستندات املربرة . كما ينبغي االعتماد على نظام الرقابة الداخلية للمؤسسة موضوع الدراسة الذي هو مجموع الضمانات التي تساهم في التحكم في المؤسسة و أنه بتقييمه لهذا النظام يمكنه الوقوف على مدى سلامته و بالتالي سلامة النظام المحاسبي و الحكم على مجموعة العمليات المسجلة رغم أنه اكتفى بدراسة مقررات العينة فقط . إن املؤسسات االقتصادية كانت تقدم معلومات مالية حول نشاطاهتا مما أدى إىل كون املراجعة كفحص انتقادي للمعلومات المحاسبية البحتة، و ترك في الأذهان إلى اليوم أن كلمة مراجعة تعني مراجعة مالية خارجية للحسابات يقوم هبا خبري أو حمافظ حساابت مستقل

# **2-تدقيق العمليات opérationnel Audit**

يعرف تدقيق العمليات "بانها تدقيق منتظم لأنشطة الوحدة الاقتصادية ومدى تحقيق الأهداف المرجوة منها وذلك بغرض تحسين األداء وحتديد الفرص املتاحة لتحسني هذا األداء ووضع التوصيات الالزمة لذلك او اختاذ تصرفات أخرى"، وقد قدم املعهد الفدرايل الكندي تعريفا امشل لتدقيق املعلومات " اهلدف األساسي لتدقيق املعلومات هو مساعدة مراكز القرار يف املؤسسة والتخفيف من مسؤولياهتا عن طريق تزويدها بتحاليل موضوعية، وتقييم النشاطات وتقدمي تعليقات واقرتاحات حوله"

# **3 التدقيق اجلبائي fiscal Audit**

هي عبارة عن عملية فحص انتقادي للحالة اجلبائية للمؤسسة .

يف هذا النوع من عملية التدقيق منيز بني نوعني من اجلهات اليت تقوم بعميلة التدقيق اجلبائي .مراجعة تقوم هبا مصلحة الضرائب إذ أنها تعمل على مراجعة السجلات المحاسبية للمؤسسة و ما يظهر عليها من معلومات و تستند في ذلك إلى التشريعات الجبائية المختلفة، بحيث تعمل على معرفة هل أن المؤسسة –أثناء إعدادها لهذه السجلات (التصريحات) المحاسبية– عملت بما يشرعه القانون عند معالجة أي عملية أم لا، و إذا لوحظ أي انحراف عن هذه التشريعات فإنه قد يكلف المؤسسة فقدان عدة امتيازات كاسترجاع الرسم على القيمة املضافة TVA و كذا فقدن االستفادة من بعض التخفيضات اجلبائية املمنوحة ابإلضافة أنه تبدأ مصلحة الضرائب بفرض عقوابت مالية متالحقة حول األخطاء املوجودة، بل قد تذهب مصلحة الضرائب يف هذا النوع من املراجعة إىل أبعد من ذلك و نقوم بمراجعة معمقة حول جميع العمليات من الممكن أن تمتد إلى سجلات محاسبية الخاصة بجميع السنوات السابقة إلى غاية تاريخ تأسيس المؤسسة. و هذا النوع من المراجعة يشمل جميع العمليات أو السجلات الخاصة بكل أربع سنوات إلا أنه قد مت جعل هذا النوع من املراجعة سنواي.أما النوع الثاين من املراجعة اجلبائية فهو املراجعة اليت تقوم املؤسسة هي بذاهتا من أجل التسيري الجبائي الخاص بها، إذ تعمل على تكليف إما جهة خارجية مراجع (محافظ) حسابات أو جهة داخلية، خلية المراجعة الداخلية ابالشرتاك مع مستشار جبائي تعتمد عليه، و هذا من أجل تسري املخطر اجلبائي للمؤسسة إذ يكتفي هنا املراجع مبراجعة القوائم المالية للمؤسسة مع التركيز الكبير على الناحية الجبائية . ويكمن الفرق بين النوعين في أن الأول ينجر عنه عقوبات مالية وفقدان العديد من الامتيازات الجبائية أما الثاني فتكون نتائج المراجعة في شكل تقرير به رأي فني، ومجرد اقتراحات ولكنها مهمة جدا ويظهر ذلك من خالل تكامل النوعني إذ أن النوع الثاين من املراجعة يؤهل القوائم النهائية للمؤسسة أبن تكون سليمة وشرعية فيبعد املؤسسة بذلك عن العقوابت املالية وينبهها لالستفادة من االمتيازات اجلبائية املقدمة.

#### الفرع الثالث اهداف التدقيق

هدف عملية التدقيق المالي على البيانات هو تمكين المدقق، استنادا لإجراءات لا توفر كافة الأدلة التي تتطلبها عملية التدقيق، من بيان فيما إذا كان هناك أي شيء قد اثار انتباه المدقق، والذي يسبب اعتقاد المدقق بان البيانات المالية لم يتم اعدادها، من كافة اجلوانب األساسية، وفقا ألطار حمدد لتقارير املالية

تغريت أهداف التدقيق وتطورت منذ نشأهتا مع تطور املؤسسات اخلاضعة واألطراف املستعملة للمعلومات.

يف السابق كانت االهداف املرجوة من التدقيق هي اكتشاف االختالس واخلروج برأي يبني ربح أو خسارة املؤسسة ومركزها املايل، لكن مع التطور االقتصاد أصبحت أهدافه هي مراقبة اخلطط ومتابعة تنفيذها ورفع مستوى الكفاءة والفعالية للمؤسسة .

نذكر اهم الاهداف التي جاء بما الباحثون:

-1التحقق من إثبات صحة املعلومات الواردة يف القوائم املالية من خالل اجلرد الفعلي و املادي.

-2التأكد من أن كل عناصر األصول هو ملك املؤسسة و اخلصوم التزام عليها .

التأكد من صحة البيانات المثبتة في الدفاتر و السجلات المحاسبية من جهة ، و من جهة اخرى العمل على تجهيز هذه البيانات $3$ بشكل يسمح بتوفري معلومات شاملة و معربة عن الوضعية احلقيقية للمؤسسة.

–4 تقييم الأحداث المحاسبية وفقا للطرق المحاسبية المعمول بما.

اما يف الوقت احلايل فقد توسعت اهداف التدقيق يف ظل توسع اهداف املؤسسات وهي تشمل:

- تدقيق الخطط ومتابعة تقييمها والتعرف على ما حققته من اهداف ودراسة الأسباب التي حالت دون الوصول الى األهداف احملددة.
	- تقييم نتائج االعمال ابلنسبة اىل ما كان مستهدفا منها.
	- القضاء على االسراف من خالل حتقيق اقصى كفاية إنتاجية يف مجيع نواحي النشاط.
		- حتقيق اقصى قدر ممكن من الرفاهية ألفراد اجملتمع.
- تخفيض خطر التدقيق وذلك لصعوبة تقدير اثار عملية التدقيق على العميل او المنشاة محل التدقيق. (احمد قايد، ،2015 صفحة 12(

## **املطلب الثاين معايي العامة التدقيق**

هي "النمط أو النموذج الذي يستخدم للحكم على نوعية العمل الذي يقوم به مراجع الحسابات". (نور، 1984، صفحة 12) تعتبر معايير عملية التدقيق كمقاييس واضحة من خلالها تقيم عملية التدقيق والحكم على الجدوى منها، لذلك أصدر مجمع المحاسبين األمريكيني (AICPA(بواسطة جملس معايري التدقيق (ASB (قائمة مبعايري املراجعة، فمنها ما يرتبط بشخص املراجع ومنها ما يرتبط بالعمل الميداني والتقرير. (الناغي، 2000، صفحة 37)

حيث تم تبويبها في ثلاثة مجموعات كالتالي:

**اجملموعة األوىل: املعايي الشخصيـــــــــة standards personal**

تمتم المعايير العامة بالتأهيل والصفات الشخصية للمدقق وعلاقتها بجودة ونوعية الأداء المطلوب وتتمثل في ثلاث معايير:

االستقاللية: ترتبط بقدرة الشخص على العمل بنزاهة وموضوعية حيث جيب على املدقق ان حيافظ على استقالل حىت يكون حمايدا خالل إجنازه لعملية التدقيق جبميع مراحلها، وميكن حتقيق ذلك من خالل:

الاستقلالية المالية: عدم الارتباط بالمؤسسة محل المهمة باي شكل من الاشكال.

الاستقلالية الإدارية: ان يخضع للجهة التي تولت تعيينه فقط، ولا يتدخل في اتخاذ القرارات.

الاستقلالية الاجتماعية: الابتعاد عن أي علاقة بين المدقق وأطراف المؤسسة محل التدقيق التي من شانها التأثير على عمل المدقق.

# **اجملموعة الثانية: معايي العمل امليداين work field of standards**

هتتم هذه اجملموعة بوضع إرشادات وتوجيهات عامة لكيفية تنفيذ عملية التدقيق للخروج براي صحيح حول مصداقية احلساابت، وو حتى يقوم المدقق بعملة على أكمل وجه وجب مراعاة معايير أخرى متعلقة بالفحص الميداني وتشتمل على أربعة مراحل أساسية واملتمثلة يف:

-التخطيط لعملية التدقيق.

-تقييم نظام الرقابة الداخلية.

-مجع األدلة والقرائن.

التقرير وثيقة مكتوبة تصدر من شخص تتوفر فيه مقومات عملية وعلمية وشخصية معينة، جتعله اهال إلبداء راي فين حمايد، فهو المنتج المادي الأساسي للتدقيق يجمع بين الجانب الشكلي والضمني.

اجلانب الشكلي:

-عنوان التقرير

-اجلهة املوجه هلا التقرير.

-فقرة متهيدية.

-الفقرة التوضيحية.

<sup>-</sup>اعتماد إجراءات من طرف املدقق لقبول العميل.

-توقيع املدقق. -اتريخ القرير. اما اجلانب الضمين فيتمثل يف: -فقرة النطاق او املدى. -فقرة الراي. -االجياز. -الوضوح. -األمهية. -الصحة والدقة. -الصدق واألمانة. **معايي التدقيق الدولية:**  هي معايري أصدرهتا جلنة ممارسات التدقيق الدولية commitee practice auditing international the ن و هي هيئة مستقلة تأسست سنة 1978 و قد أصدرت اكثر من 4000 معيار و تشمل هذه المعايير المجموعات . و المعاير المجموعات التالية :

المجموعة الأولى: الأمور التمهيدية.

اجملموعة الثانية: املبادئ العامة واملسؤوليات .

المجموعة الثالثة: تقييم الخطر الاستجابة في تقدير الأخطاء.

اجملموعة الر ابعة: الرقابة الداخلية.

اجملموعة اخلامسة: ادلة االثبات.

اجملموعة السادسة: االستفادة من عمل االخرين.

اجملموعة السابعة: نتائج التدقيق وتقاريره.

المجموعة الثامنة: المجالات المتخصصة.

اجملموعة التاسعة: اخلدمات ذات العالقة.

المجموعة العاشرة: البيانات الدولية لمهنة التدقيق.

المجموعة الحادي عشر: المعايير الدولية لارتباطات الفحص.

اجملموعة الثاين عشر: تنطبق على مجيع عمليات التأكيد.

اجملموعة الثالث عشر: اخلدمات ذات العالقة.

وبعد ذلك ظهر مجلس معايير التدقيق والتأكيد الدولي the international auditing and assurance standard board (IAASB(، وهو هيئة مستقلة أتسست سنة 2003 على أنقاض جلنة ممارسات التدقيق الدولية IAPC، قامت إبلغاء العديد من املعايري واإلبقاء على 32 معيار.

معايير تدقيق أخرى:

**معايي التدقيق الداخلي الدولية IIAS**

**معايي تدقيق أنظمة املعلومات: و** هي معايري تصدرها اجلمعية الدولية للتدقيق والرقابة على أنظمة املعلومات ISACAوهي هيئة مستقلة تأسست سنة 1967 وهذا لوضع معايير دولية خاصة بتدقيق نظم المعلومات.

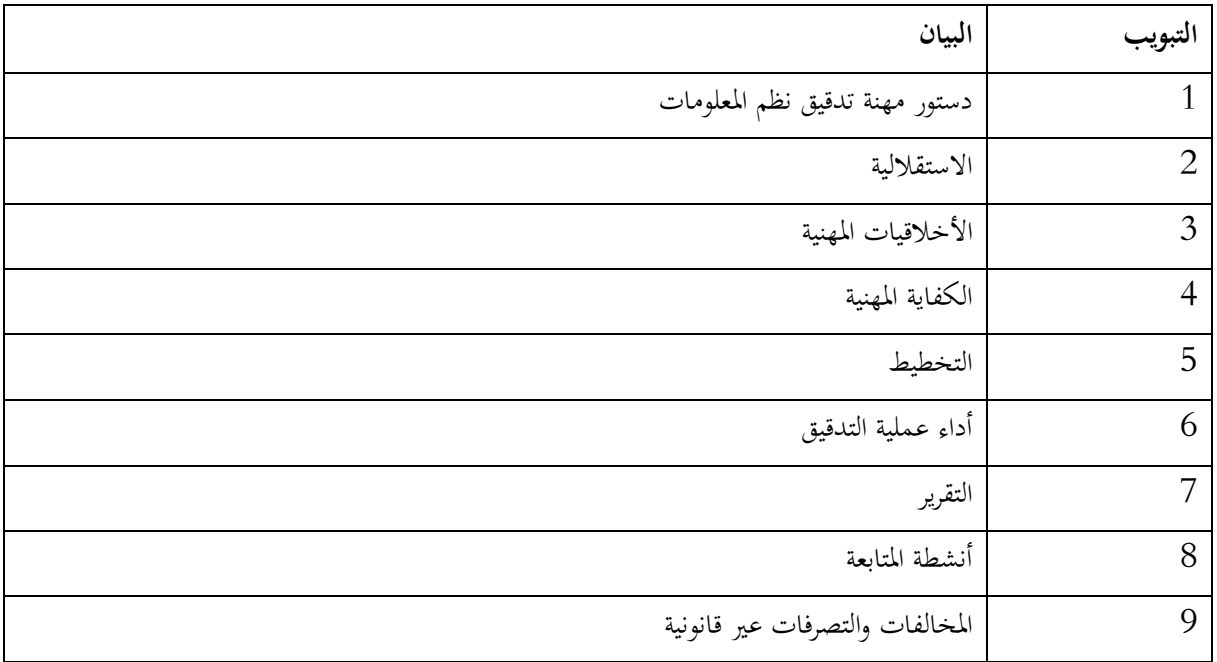

**الفصل األول: اجلانب النظري للتدقيق وتكنولوجيا املعلومات** 

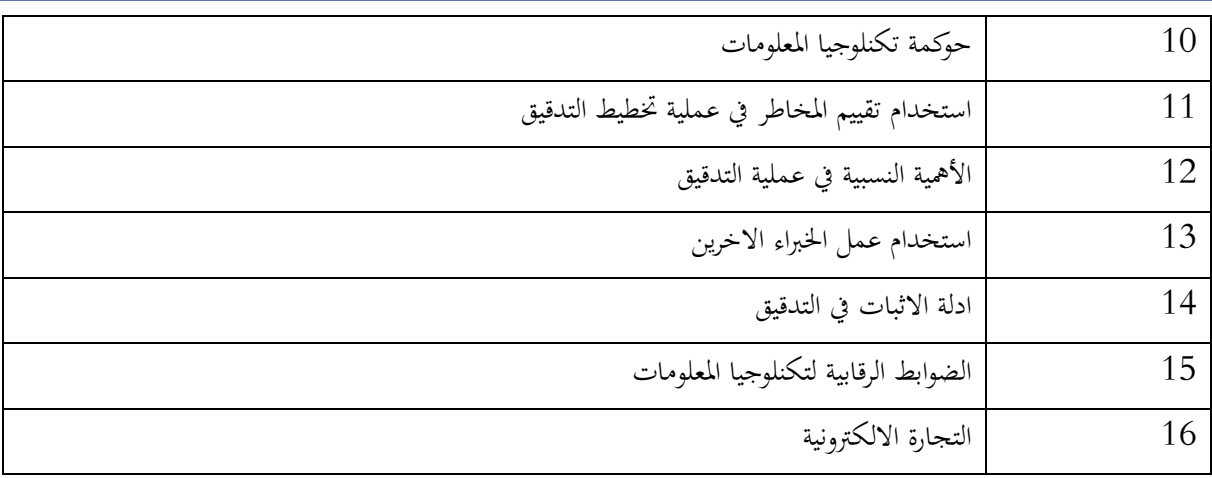

 $(2014, 1)$ 

# **معايي التدقيق الشرعي:**

هي معايير تصدرها هيئة المحاسبة والمراجعة للمؤسسات المالية الإسلامية والتي كانت تسمى سابقا هيئة المحاسبة المالية للمصارف واملؤسسات املالية اإلسالمية، ولقد اصدرت 54 معيار خاصة ابلتدقيق الشرعي.

**املطلب الثالث: إجراءات عملية التدقيق** 

الفرع الأول التخطيط عملية التدق<u>يق</u>

**أمهية ختطيط عملية التدقيق** 

تنبع أهمية تخطيط عملية تدقيق الحسابات من اعتماد كثير من الجهات المختلفة على التقارير التي يصدرها مدققو الحسابات إذ يقدم مدقق الحسابات خدمات متنوعة لفئات كثيرة مثل إدارة المنشأة والمالكين والجهات الحكومية والمستثمرين وغيرهم (فلاح، 2008، صفحة 42)

وكذلك فإن أهمية عملية التدقيق تعد أداة مساعدة لمدقق الحسابات لمحصول عمى أدلة وقرئن، وذلك لغرض إبداء راي في القوائم المالية ومعرفة ما إذا كانت هذه القوائم المالية خالية من الأخطاء ذات أهمية نسبية، إذ إن على مسؤول فريق التخطيط أن يهتم بعملية التخطيط قبل مباشرة فريقه لعملية التدقيق (مطانة، 2011، صفحة 16)

**مراحل ختطيط عملية التدقيق** )مطانة، ،2011 صفحة 17(

تمر عملية تخطيط التدقيق بالمراحل التالية:

 **-1االتصال ابملدقق السابق** 

يتطلب بيان معايير التدقيق رقم (033) في الفقرة رقم 28، بأن عمى المدقق الاتصال مع المدقق السابق، عندما يكون هناك تغيير ملدقق امتثاال ملتطلبات أخالقيات املهينة.(,2004300IFAC،)NO.ISA والغرض من هذا االتصال هو أن حيصل املدقق اجلديد على معلومات عن واقع عملية التدقيق، إذ تساعده هذه املعلومات على قبول أو رفض عملية التدقيق. ويطلب املدقق اجلديد من العميل أن يصرح لمدقق السابق بإعطاء جميع المعلومات الضرورية والتي تفيده في عملية التدقيق والاتصال بالمدقق السابق يفيد في تخطيط عملية التدقيق، ويسهل على المدقق الجديد كثيراً ً من الأمور والظروف الغامضة.

## **2- احلصول على معلومات عن العميل حمل التدقيق**

يجب عمى المدقق الحصول عمى معلومات عن القطاع الذي يعد العميل جزءاً منه، وعن مدى تأثره بالأحداث الاقتصادية والتعليمات والقرارات احلكومية. كذلك فإن على املدقق احلصول عمى املستوى الالزم من املعلومات عن نشاط املشروع، والذي ميكنه من ختطيط وأداء عملية التدقيق .

## **-3دراسة السياسات واإلجراءات احملاسبية**

تعمد كل شركة وقبل مزاولتها لمعمل على وضع نظام مالي لها تحدد بموجبه السياسات والإجراءات المحاسبية التي ستعتمد عليها في القيام بالعمل واهتمام المدقق بدراسة سياسات العميل المالية يساعده عمى تحديد مدى التزمه بمعايير المحاسبية المالية.

# الفرع الثاين تقييم نظام الرقابة الداخلي

## **The Internal Control Concept الداخلية الرقابة مفهوم**

عرفت نشرة معايير المدققةSAS ) ، (No. 1 الصادرة عن الجمع الأمريكي للمحاسبين القانونيين AICPA نظام الرقابة الداخلية بأنه يعني: "الخطة التنظيمية وكافة الطرق والمقاييس التي تتبناها المؤسسة لحماية أصولها وضبط الدقة والثقة في بياناتها المحاسبية والارتقاء ابلكفاءة اإلنتاجية وتشجيع االلتزام ابلسياسات اإلدارية املوضوعة .

 وجاء يف الفقرة 8 من املعيار الدويل رقم 400 الصادرة عن االحتاد الدويل للتدقيق IFAC أن نظام الرقابة الداخلية يعين: "كافة السياسات والإجراءات والضوابط الداخلية التي تتبناها إدارة المنشأة لمساعدتما قدر الإمكان في الوصول إلى أهدافها في ضمان إدارة منظمة وكفؤة للعمل واملتضمنة االلتزام بسياسات اإلدارة ومحاية األصول ومنع واكتشاف الغش واخلطأ، ودقة واكتمال السجالت المحاسبية وتميئة معلومات مالية موثوقة في الوقت المناسب"، (القطناين، 2007، صفحة 22)

# مفهوم نظام الرقابة الداخلية وخصائصه (الحسبان، 2009، صفحة 45)

نتيجة للدور الهام الذي تلعبه أنظمة الرقابة الداخلية في نجاح الشركات، فقد حظيت باهتمام الهيئات المحاسبية التي سعت إلى تطوير مفهوم الرقابة بصورة مستمرة، وكان أول تعريف لها هو ما وضعته جمعية المدققين الأمريكيين ونص على أن الرقابة الداخلية " جمموعة الطرق واملقاييس اليت تتبعها املنشأة بقصد محاية موجوداهتـا والتأكـد مـن دقـة املعلومات احملاسبية

إن التطور السريع يف تكنولوجيا املعلومات أكد على احلاجة إىل توجهات حديثة خاصة أبنظمة الرقابة الداخلية فيما يتعلق ابألنظمة الالكترونية الحديثة لذلك كان التعريف الحديث للرقابة الداخلية هو "جزء هام من إدارة الشركة والذي يقدم تأكيدا معقولا بـان الأهداف التالية تم تحقيقها:

- •فاعلية وكفاءة العمليات.
	- الثقة يف اإلقرار املايل.
- االلتزام ابلقوانني والتشريعات ذات العالقة"

وتشمل الرقابة الداخلية وضع السياسات واإلجراءات لتوفري أتكيد معقول حوا حتديد األهداف املوضوعة من قبل وحدة معينة.

# **مما سبق ميكن استنتاج املفهوم التال للرقابة الداخلية:**

أنها جزء لا يتجزأ من إدارة المؤسسة وتمثل صمام الأمان في الدفاع عن أصول وممتلكات الشركة وحمايتها من التلاعب حيث تشمل هذه الرقابة الخطط والطرق والإجراءات المستخدمة لتحقيق الأهداف وبالتالبي تدعم الإدارة المعتمدة على أسس الأداء.

# **خصائص نظام الرقابة الداخلية**

- 1( **الرقابة الداخلية جزء ال يتجزأ من العمليات** ، حيث تكون الرقابة الداخلية عبارة عن رقابة إدارية مبنية كجزء مـن نظام المؤسسة وكجزء من بيئتهـا لمساعدة الإداريين في تشغيل المؤسسة وفي تحقيق أهدافها بشكل مستمر.
- 2( **الرقابة الداخلية نظام يضعه وينفذه اإلنسان**، فاإلنسان هو الذي يساعد على تفعيل أنظمـة الرقابة الداخلية، الن مسؤولية نظام الرقابة الجيد في أيدي الإداريين لذلك تجـد كـافـة الأفراد في تلك المؤسسة يلعبـون دورا هـاما في تحقيق ذلك.
- 3( **الرقابة الداخلية تعطي أتكيدا معقوال وليس مطلقا،** إذ على اإلدارة أن تصمم وتطبق أ نظمة الرقابة ابالعتماد على تكلفتهـا ومنفعتهـا، وبغض النظـر عـن مـدى سالمة التصميم والتشغيل فـان أنظمة الرقابة الداخلية ال تستطيع تقدمي أتكيدات مطلقة حول تحقيق أهـداف الشركة لان ثمة عـوامـل خارجة عن نطاق السيطرة وتأثير الإدارة تؤثر على مقدرة الشركة في تحقيق أهدافها، فمثلا تعمل كل من أخطاء الإنسان والأخطاء في الأحكام والتآمر لتجاوز أنظمة الرقابة. يهدف نظام الرقابة الداخلية إىل حتقيق وظيفتني رئيسيتني ومها:
	- حماية موارد المؤسسة من سوء الاستخدام  $-1$ -2 تنمية الكفاءة اإلنتاجية يف املنشأة وضمان حتقيق السياسات واألهداف اليت وضعتها إدارة املؤسسة

ويوجد هناك ترابط بني هاتني الوظيفتني لدرجة أنه قد يكون من الصعب، أن لـم يكـن من املستحيل يف بعض األحيان، حتقيق الكفاءة التشغيلية بدون محاية موارد املؤسسة من سوء االستخدام.

ويطلـق علـى الـرقابة اليت هتدف إىل محاية موارد املؤسسة من سوء االسـتخدام اسم الرقابة الوقائية أو املانعة Preventive Controls أو الرقابة احملاسبية Controls Accounting أو الرقابة قبل األداء Controls Fact The Before وبعـبارة أخـرى يتم وضع هذه الرقابة ملنع حدوث عدم الكفاءة، ومن أمثلة هذا النوع من الرقابة اتباع املنشأة نظام حماسبة التكاليف المعيارية في عملياتها الإنتاجية.

أما الرقابة التي تهدف إلى تنمية الكفاءة التشغيلية فتبدأ عند انتهاء الرقابة الوقائية ويطلق عليها أسم الرقابة بالتغذية المرتجعة Controls Feedback والرقابة اإلدارية Controls Administrative أو الرقابة بعد األداء ومثال ذلك تقاريـر الـداء التي يتم فيها مقارنة المعايير مع نتائج النشاط الفعلي وتحديد مقدار الانحرافات، والتبي في ضوئها يتم إجراء التصحيح اللازم لتلك الانحرافات.

وقد أكد مجمع المحاسبين القانونيين الأمريكي AICPA أهمية دور كل من الرقابة الإدارية والرقابة المحاسبية في عمليات المنشآت لتحقيق نظام رقابة داخلية كفء وفعال ومت تعريف الرقابة الداخلية على النحو التايل -:

# **الرقابة اإلدارية Control Administrative**

حتتوي بدون حتديد على اخلطة التنظيمية وكل ما يرتبط هبا من إجراءات ومقايـس تـتعلق بتفويض سلطة اعتماد العمليات واليت تعترب من مسئوليات الإدارة نحو تحقيق أهدف المؤسسة وكذلك كنقطة بداية في وضع الرقابة المحاسبية على العمليات.

# **Accounting Control noitesilinاحملاسبية الرقابة**

تحتوى على الخطة التنظيمية للمؤسسة والإجراءات المتبعة والسجلات المستخدمة التي تتعلق بحماية أصول المؤسسة، والتأكد من صحة البيانات المحاسبية ومدى إمكانية الاعتماد عليها، ولهذا تهدف الرقابة المحاسبية إلى التأكد المعقول Reasonable Assuranceمن:

أ- تنفيذ العمليات طبقا للتفويض العام أو اخلاص للسلطة. ب- تسجيل العمليات بشكل يسمح: – بإعداد التقارير المالية طبقا للمبادئ المحاسبية المتعارف عليها  $\rm GAAP$  أو لأي معايير أخرى ملائمة لإعداد هذه التقارير . حـ بالمساءلة المحاسبية عن الأصول. $\,$ ج- تداول األصول طبقا لربانمج تفويض السلطات واالختصاصات. أ- مطابقة أرصدة حساابت األصول على فرتات خمتلفة مع األصول املوجودة يف حيازة املسئولني ابملؤسسة.

ويعتبر نظام الرقاب الداخلية جزءا مكملا لنظم المعلومات المحاسبية نظرا لتخصص النظام الثابي في معالجة بيانات العمليات الاقتصادية التي تقوم بما الوحدة المحاسبية، والتي تخضع خطوات تنفيذها وإثباتها في السجلات لكل من الرقابة الإدارية والرقابة المحاسبية.

ويطلـق أسـم الضبط الداخلي Check Internal على إجراءات املقارنة واملطابقـة للبياانت احملاسبية ، اليت تتدفق داخل نظام المعلومات ومن أمثلة هـذه الإجراءات استخدام المجاميع الرقمية للتحقق من دقة البيانات المحاسبية ومـدى إمكانية الاعتماد عليها والثقة فيها وتؤدى عملية الضبط الداخلي أساسا إلى التحقق من صحة Verification البيانات المحاسبية التي تم معالجتها بواسطة نظام المعلومات المحاسبية ، كما يعتبر استخدام نظام القيد المزدوج في المحاسبة والذي يؤكد حتمية تساوى جمموع مبالغ اجلانب املدين مع جمموع مبالغ اجلانب الدائن لكل عملية مت تسجيلها، إحدى وسائل تنفيذ الضبط الداخلي.

وهناك خاصتني هامتني لنظام الرقابة الداخلية مها:

1-يجب وجود كلا من وجهي الرقابة الداخلية: الرقابة الوقائية (المحاسبية) والرقابة بالتغذية المرتجعة (الإدارية) بشكل مرتبط لكي تكون الرقابة أكثر فعالية.

-2ال يـتم تصـميم الـرقابة الوقائية بصورة مستقلة عن الرقابة ابلتغذية املرجتعة بغرض احلد من قدرة املوظفني على االحتيال أو االختالس

## **املبحث الثاين اجلانب النظري لتكنولوجيا املعلومات**

في هذا المبحث سنقوم بعرض الجانب النظري لتكنولوجيا المعلومات سنقوم بتقديم مجموعة من التعاريف لتكنولوجيا المعلومات ثم نقوم بعرض كل من المكونات المادية والغير مادية لتكنولوجيا المعلومات بعدها نقوم بتوضيح خصائص تكنولوجيا المعلومات ثم خصائص امن تكنولوجيا املعلومات.

# **املطلب األول مفهوم تكنولوجيا املعلومات**

تستثمر الشركات كبيرة في تكنولوجيا المعلومات .في عام 2015، بلغ المبلغ الذي تم إنفاقه على تكنولوجيا المعلومات في جميع أنحاء العالم 3.4 تريليون دولار، أو ما يقرب من 5 في المائة من الناتج المحلي الإجمالي العالمي .علاوة على ذلك، يمكن أن يشتمل الإنفاق على تكنولوجيا المعلومات على أكثر من 50 في المائة من النفقات الرأسمالية للشركات، ويتفاعل السوق بشكل عام بشكل إيجابي مع هذه الاستثمارات .وبناءً على ذلك، تعد تقنية المعلومات ركيزة مهمة لأنظمة المعلومات المحاسبية، وهي عبارة عن أنظمة للعمليات </sub><br>ء والإجراءات التي تساعد في جمع وتسجيل وإدارة وتقديم التقارير المحاسبية والمعلومات المالية. .Musaib Ashraf, 2020, p 25)

**تعريف االول** 

**الفصل األول: اجلانب النظري للتدقيق وتكنولوجيا املعلومات** 

تكنولوجيا المعلومات هي ميثاق تشغيل تخزين البيانات ومعالجتها ونشرها واستغلالها بواسطة أجهزة الكمبيوتر وأنظمة الاتصالات السلكية واللاسلكية. يمكن تعريف ذلك أيضًا على أنه أي شيء يعطي بيانات أو معلومات متراكمة من خلال أي آلية تخصيص  $(Raewf, 2020, p. 51)$  وسائط متعددة بأي تنسيق مرئي.

**تعريف الثاين** )احلسبان، ،2009 صفحة 88(

تكنولوجيا المعلومات هي التي تقوم على استخدام أجهزة الحاسوب والوسائل المتطورة الأخرى في معالجة البيانات التي يتم الحصول عليهـا وتحقيق سرعة في معالجتها وتخزينها واستردادها وتحويلها إلى معلومات موثوق بما ويمكـن الاعتماد عليها في اتخاذ القرارات في الوقت املناسب.

**تعريف الثالث**: )االمي، ،2010 صفحة 16(

تعد تكنولوجيا المعلومات كالقلب النابض في مختلف منظمات الاعمال، اذ تساهم في تسهيل انسيابية القرارات المناسبة وفي توجيه وتنفيذ مختلف عملياتها. فهي مصدر حيوي لديمومتها وبقائها وتميزها التنافسي.

حين تراجع الادبيات المعاصرة يبدو لنا للوهلة الأولى أن هناك اتفاق عام في تحديد مفهوم تكنولوجيا المعلومات إذ تعد أداة مهمة تساهم في ترابط واداء العمليات الأساسية للمنظمة. وتتضمن الأجهزة والبرمجيات وقواعد البيانات والشبكات والوسائل الأخرى.

وتعرف أيضا بأنها أدوات ووسائل تستخدم لجمع المعلومات وتصنيفها وتحليلها وخزنها أو توزيعها. وتصنف تحت عنوان أوسع واشمل وهـو ((التقنيات المستندة إلى الحاسوب)) لعلاقتها المباشرة بنشاطات العمليات في المنظمة.

ومتثل تكنولوجيا املعلومات اجلانب التقين مـن نـظـام املعلومات والبـديل لتسميته وقد مرت مبراحل تطور مرتابطة تنحصر خبمس مراحل أساسية وهي

.1 **ملراحل األولية لتطـور املعلومات** 

وتتمثـل بثـورة املعلومات واالتصاالت ابتداء مـن اخرتاع الكتابـة والطباعـة وخمتلف أنواع مصادر املعلومات املسموعة واملرئية، واختراع الحاسوب، والتزاوج بين تكنولوجيا الحاسبات المتطورة وتكنولوجيا الاتصالات المختلفة الأنواع والتطورات وصولاً الى شبكة املعلومات املختلفة ويف مقدمتها اإلنرتنت.

المراحل المتوسطة منذ أوائل محاولات بناء الحاسوب والجيل الأول للحاسبات، وبدايات مرحلة تناقل المعلومات عبر الأقمار الصناعية، والجيل للحاسبات، ومرحلة مخرجات الحاسوب المصغر(COM) Computer Output Microforms

املراحل احلديثة للتطورات التكنولوجية: وتبتدئ ابجليل الثالث للحاسبات وبناء النظم احمللية واليت أطلق عليها اسم الدوائر الإلكترونية المتكاملة، والجيل الرابع للحاسبات والذي تميز بالتطورات الكبيرة للمكونات المادية والبرمجيات وظهور المعالجات الميكروية (Micro processors) ونظم البحث في الاتصال المباشر، والجيل الخامس للحاسبات الذي يتميز بتطور الحاسبات الميكروية، ونظم الأقراص المكتنزة (Compact Disk) والإنترنت والتطورات الأخرى.

وتشهد تكنولوجيا المعلومات تطورأ واضحأ يرتبط بتطور الحاسبات ووسائل الاتصالات والتي تسير باتحاهات عدة أهمها: التجميـع والتقريب )Convergence )أي التقريـب والـدمج بـني املؤسسات واألفراد من خالل لغة احلاسوب. إمكاانت النقل واحلمل )Portability )أي استخدامها يف أي مكان خيتاره املستفيد ويالئم حركته. اخلصوصية )Personalization )أي احلرية الفرديـة الـيت حيتاجهـا املستخدم يف تعامله. املعلومات املطلوبة. تربز أمهية تطبيقات تكنولوجيا املعلومات يف مسامهتها اجلادة لتعزيـز عناصر امليزة التنافسية للمنظمات اذ تتوسع األعمال، وتنخفض التكاليف، وتتحقق وفورات كبيرة في الجهد والوقت والمرونة العالية لتحديث وتطوير الأداء.

> **املطلب الثاين مكوانت تكنولوجيا املعلومات:**  تتكون تكنولوجيا املعلومات من أربع تقنيات فرعية هي:

# **املكوانت املادية Hardware**

وتشمل املعدات املستخدمة إلدخال املعلومات وخزهنا ونقلها وتداوها واسرتجاعها واستقباهلا وبثها للمستفيدين كما أهنا تتضمن الحاسبة وما يرتبط بما من الأجهزة التي تضم (عدداً من الأشياء) وحدة المعالجة المركزية (CPU) واللوحة الأساسية والشاشة وغيرها وتسمى بالمكونات المادية، فتحسين ذاكرة الحاسوب، وقدراتها على معالجة البيانات، وسرعتها تمثل مجالاً واسعاً للتطورات التكنولوجية الحديثة، ويعد العلماء والمهندسون في شركات الحاسبات والاتصالات مصدراً أساسيا لهذه التطورات الهائلة. (الامي، ،2010 صفحة 19(

**املشكالت اليت تتعلق املكوانت املادية :Hardware**(مجعة ا،. ،1999 صفحة 168(

ولعل أهم هذه املشكالت :

- 1- تقادم أجهزة احلاسب، وعدم كفاءة الصيانة هلا
- 2- عدم مراعاة الدقة يف تشغيل أجهزة احلاسب .
- 3- ارتفاع تكلفة أجهزة احلاسب مما يدعو إىل احلاجة إىل استثمارات مالية عالية .

غياب العديد من المعايير اللازمة لتقييم الوفر الاقتصادي في الأجور والمرتبات وكذلك الوفر الاقتصادي في النظام المحاسبي وكذلك معيار مقياس صايف العائد االقتصادي

## **الربجميات Software**

ونعين برامج احلاسوب اليت تعمل على إدارة املكوانت املادية وتشغيلها ما، تقوم مبختلف التطبيقات، وألمهيتها أصبحت تكنولوجيا أساسية لتشغيل الحاسوب كما في البرمجيات Microsoft، وSun.

تساهم الربجميات يف معاجلة املعلومات وتسجيلها وتقدميها كمخرجات مفيدة ألداء العمل وإدارة العمليات، لذلك يف تتضمن أنظمة التشغيل النهائية مثل معالج الكلمات وبرمجيات التطبيقات المرتبطة بمهام الأعمال المتخصصة

وتقسم برجميات احلاسوب بشكل عام على:

- أ. **برجميات النظام wares Soft System**: وتعد برجميات ضرورية لتشغيل احلاسوب وتنظيم عالقة وحداته ببعضها ويضم هذا النـوع مـن الربجميات برامج التشغيل واليت هي عبارة عن سلسلة الربامج اليت تعـدها الشركة املصنعة للحاسوب وختزن فيها داخليا، وتعد جزءا ال يتجزأ من احلاسوب نفسه.
- ب. **برجميات التأليف Software Compilation**: وهي جمموعة الربامج اليت تعىن برتمجة التعليمات وااليعازات املكتوبة إبحدى لغات الربجمة ذات املستوى العايل اىل لغة اآللة.
- ج. **الربجميات التطبيقية Software Application**: وهي برامج معدة لتشغيل عمليات معينة ذات طبيعة منطية إذ يمكن تطبيقهـا مـع تغييرات طفيفة، وتشتمل هذه البرامج على كافة التعليمات التي تحـدد بـصورة تسلسلية عمليات المعالجة الالزمة للبياانت وكيفية تنفيذها.

وتعد البرمجيات ضرورية جداً في أداء عمليات منظمات الاعمال، اذ تتوافر برمجيات خاصة بأساليب الرقابة الإحصائية للعمليات، وطرائق التنبؤ بالطلب، والمحاكاة وأساليب الترتيب الداخلي للمصنع واختيار مواقع المصنع والبرمجة الخطية، ونظم رقابة المخزون واإلنتاج وأساليب اجلدولة. كما أهنا تعـد ضرورية يف جماالت صناعية عدة مثل التصميم مبساعدة احلاسوب، والتصنيع مبساعدة احلاسوب، واملناولة املؤمتتة للمواد، واملكائن اخلاصة ابلسيطرة الرقمية ونظم التصنيع املرنة، فضال عن مسامهتها يف النظم الداعمة واليت تتضمن نظم املعلومات اإلدارية، ونظم دعم القرارات، وبذلك فان أدوات الربجميات تساعد يف تقييم أمور العمل بسرعة وفاعلية كبيرة. (الامي، 2010، صفحة 19).

# **املشكالت اليت تتعلق ابلربجميات :Software**( مجعة ا،. ،1999 صفحة 168(

تتعلق هذه املشكلة مبدى اهتمام مصممي الربامج بتخطيط الربامج ابلكفاءة املطلوبة، ويف أقل وقت ممكن، وكتابة الربامج بطريقة يصعب تعديلها، وتنشأ هذه املشكالت من عدة أسباب هي :

- 1- أخطاء يف صياغة الربامج وتصميمها .
- 2- عدم استكمال التعديالت على الربامج .
	- -3 أخطاء عدم مرونة الربامج
- **.1 قواعد البياانت Base Data**(االمي، ،2010 صفحة 21(

وهي جمموعة بياانت مرتبطة مع بعضها او هي املعلومات املخزونة يف أجهزة ووسائل خزن البياانت مثل مشغل األقراص الصلبة للحاسبة (hard drive) والأقراص المرنة (Floppy drive) او الأشرطة. وقواعد البيانات قـد تكون متعلقة بسجلات المخزون في الشركة، والأوقات القياسية لأنواع مختلفة من العمليات وبيانات تتعلق بالتكاليف أو معلومات تخص احتياجات الزابئن وغريها. وتتوافر قواعد بياانت مباشرة بعضها تنظم بشكل أرقام، ومؤشـرات اقتصادية، واسعار السوق واملخزون. وقـسـم أخـر منهـا جتمع على أساس موضوعات أو كلمـات: مثـل معلومـات عـن الطقس، والظروف اجلوية، واملوضوعات املنشورة يف الصحف واجملالت.

لذلك تقسم قواعد البياانت على أنواع عدة.

- أ. قواعد البيانات على وفق مستخدمها مثل القواعد الفردية التي يستخدمها فرد واحد مثل قواعد فردية تستخدم باسم مديري املعلومات الشخصية وقواعد املشاركة ويشرتك يف هذا النوع من القواعـد العاملون يف شركة او مؤسسة معينة، والقواعـد املوزعـة وتشمل جمموعـة حاسبات ختزن فيهـا البياانت يف مواقع خمتلفة، وترتبط مع بعضها بواسطة شبكة حواسيب الزابئن، وقواعد البيانات العامة.
- ب. قواعد البيانات على وفق محتوياتها وتشمل أربعة أنواع هي. قواعد ببليوغرافية Bibliographic Data bases والتي تشمل البيانات الوصفية الأساسية التي تعكس الفهرسة الوصفية والموضوعية والكشافات والمستخلصات، وقواعد مرجعية ومتثـل جماميع مهمة من املعلومات اليت حيتاجها املستفيدون لإلجابة عن استفساراهتم، وقواعـد رقمية وإحصائية، وقواعد نصوص كاملة تشتمل وتشمل نصوص مصادر المعلومات المحوسبة كلها.
	- .2 **االتصاالت البعيدة املدى Telecommunication**( االمي، ،2010 صفحة 22(

وهي املكون األخري لتكنولوجيا املعلومات ويعتقد البعض أهنا األكثر أمهية فهي أدوات أو وسائل االتصاالت عـن بعـد مثـل الهواتف، والفاكس والألياف الضوئية (Fiber optics) ومكوناتها الأخرى التي تكون الشبكات الإلكترونية التي مكنت مستخدمي أجهزة الحاسوب من الاتصال بأي موقع بصورة مباشرة، والاتصال بأي مستخدم أخر للحاسوب في أي موقع اخر. وتعد شبكة الأنترانت (Intranet) شبكة انترنيت داخلية للشركة كما استخدمتها شركة جنرال الكترونيك

للأغراض الأمنية للربط بين مختلف النظم الإلكترونية للشركة. كما يمكن ربط عدة شركات بشبكة الكومبيوتر مثل الارتباط مع المجهزين والتي تعمل على أساس شبكة الإنترنت المفتوحة.

**املطلب الثالث خصائص تكنولوجيا املعلومات** 

**-1 مزااي استخدام تكنولوجيا املعلومات يف أداة العمليات** )كردودي، ،2017 صفحة 55(

هناك العديد من املنافع املستمدة من استخدام التكنلوجيا املعلومات وذلك لتحقيق فعالية وكفاءة العمليات وادائها نذكر منها:

- حَمسين الوقتية، أي توفير المعلومات في الوقت المناسب وزيادة الدقة في المعلومات؛
	- تسهل التحاليل الإضافية المطلوبة من المدققين للمعلومات المحاسبية والمالية؛
- تزيد القدرة على الاشراف على أداة النشاطات والسياسات والإجراءات في المؤسسة؛
- تشغيل الحاسب للبيانات بصورة جيدة ودقيقة يؤدي الى زيادة جودة المعلومات التي يقدمها النظام مما ينعكس على اتخاذ الإدارة للقرارات الإدارية السليمة بصورة تحقق الاستغلال الأمثل للموارد؛
	- تخفيض الخطر الذي يحيط بإجراءات الرقابة؛
	- تحسين إمكانية الفصل المناسب بين المهام عن طريق تنفيذ رقابة آمنة، قواعد بيانات، نظم تشغيل؛
- إجراء حسابات معقدة وإمكانية تشغيل قدر هائل من المعاملات في وقت قصير وبتكلفة اقل علاوة على انعدام الأخطاء التشغيلية والحسابية تقريبا الاستفادة بإمكانيات تكنلوجيا المعلومات وانخفاض درجة الاعتماد على العنصر البشري؛
	- إمكانية الاستفادة بالحاسب الالي في تحقيق الرقابة الذاتية على كل عمليات التشغيل اليومية؛
	- الامكانية الضخمة لتخزين البيانات في صورة ملفات الكترونية تغني عن الكثير من الملفات والسجلات؛

ومما ان عملية التدقيق في بيئة تكنلوجيا المعلومات تتطلب ان يكون لدى المدقق معرفة ودراية بطبيعة النظام الإلكتروين؛ فإنها من الأفضل مشاركة المدقق في تصميم جوانب الرقابة والتدقيق، حيث ان مشاركة المدقق في تصميم التنظيم ستكون أكثر حساسية وأكثر ضرورة عند استخدام نظم التشغيل املتقدمة؛ فضال عن ذلك فإهنا تساهم يف حتقيق األمور التالية:

- ضمان اكتشاف الحالات الشاذة وتقليل احتمال التحايل والتلاعب بالحاسب الإلكترون؛ نظرا لإمكانية وضع نظم رقابية حماسبية أفضل.
	- تمكن المدقق من استخدام أساليب أفضل لجمع الأدلة والقرائن وتزيد من احتمال اكتشاف الأخطاء والغش.
		- معاجلة املشكالت املتعلقة بفقدان الدليل املستندي وعدم توافر مسار للتدقيق.

# **املطلب الرابع: خصائص االمن وسالمة تكنولوجيا املعلومات**

ويشير مفهوم السلامة إلى تحقيق الأمن والحماية للمكونات التقنية لتكنولوجيا المعلومات وتوفير إجراءات الأمن المادي والمنطقي حلماية األجهزة واملعداتHardware ، الربجميات Software ، الشبكاتNets ، قواعد البياانتBase Data ، ومنع حالات الوصول غير المصرح .
ووفقاً لاتفاق بازل 2 فإن الانضباطية السوقية تعتبر إحدى الدعائم الأساسية التي تشكل الإطار المنهجي للعمل المصرفي، ويشير مفهوم الانضباطية السوقية إلى تحفيز المصارف على ممارسة أعمالها بشكل آمن وسليم وفعال وأيضاً تحفيزها للحفاظ على قواعد رأسمالية قوية لتعزيز إمكاناتها على مواجهة أية خسائر محتملة مستقبلاً من جراء تعرضها للمخاطر وبذلك تشكل الانضباطية السوقية الفعالة عنصراً أساسياً فعالاً لتقوية أمان وسلامة القطاع المصرفي. (القطناني، 2007، صفحة 21)  $\overline{a}$ 

**الفصل الثاني: التدقيق في بيئة تكنولوجيا المعلوما ت**

**متهيد** 

تميزت العشرية الأخيرة من هذا القرن بظهور تطورات كبيرة في عالم تكنولوجيا المعلومات وتقنيات الاتصالات، مم ادى إلى استخدام الواسع البرمجيات المحاسبية المتطورة والتي توفر للمسيرين وللمستثمرين المعلومة المحاسبية اللازمة والدقيقة في الوقت المناسب، ،كما أن استخدام هذه الربجميات ساعدت على الوقوع يف األخطاء وارتكاب جرائم الغش واالحتيال، ابإلضافة إىل حدوث بعض املخاطر فتزايدت املخاوف من عدم وجود رقابة كافية على تطبيقات تكنولوجيا املعلومات، هنا يكون دور مدقق احلساابت مهم، حيث تعتبر مهمته في اكتشاف الأخطاء الجوهرية والغش والاحتيالات وهذا بالاعتماد على كفاءاته وخبراته الميدانية في مجال التدقيق في بيئة تكنولوجيا المعلومات، وهذا من خلال تقييم نظام الرقابة الداخلي. فلقد حضي التدقيق في بيئة تكنولوجيا المعلومات باهتمام واسع من طرف رجال الاعمال والمساهمين ومختلف الهيئات التي تستخدم القوائم المالية، ضمانا لحقوقهم وحماية لممتلكاتمم وهذه الوسيلة تهدف أساسا لإبداء رأي فني محايد حول صدق وشرعية الحسابات التي تتضمنها القوائم المالية.

لذا من خالل هذا الفصل سنحاول التعرف على :

- .1 اجلانب النظري لتدقيق احلساابت يف بيئة تكنولوجيا املعلومات،
	- . المحاسبة في بيئة تكنولوجيا المعلومات،  $2$
	- . عملية التدقيق في بيئة تكنولوجيا المعلومات،  $3$
	- .4 أثر تكنولوجيا املعلومات على التدقيق احلساابت،

# **الفصل الثاين: التدقيق يف بيئة تكنولوجيا املعلومات**

### **املبحث األول اجلانب النظري لتدقيق احلساابت يف بيئة تكنولوجيا املعلومات**

مسؤولية مدقق احلساابت هي ابداء راي فين موضوعي وحمايد حول صحة القوائم املالية، حيث يقوم هذا املدقق بفحص السجالت والدفاتر المحاسبية من اجل الحصول على ادلة التي تمكنه من إعطاء راي حول هته القوائم، في عصر التدقيق التقليدي كانت تعتمد على الورق والتقارير المكتوبة، لكن في عصر تكنولوجيا المعلومات تغير مفهوم التدقيق في بيئة تكنولوجيا المعلومات، في هذا المبحث سنتطرق الى الجانب النظري لتدقيق الحسابات في بيئة تكنولوجيا المعلومات وهذا من خلال عرض مجموعة من التعاريف، ثم الأنواع و من بعدها سنرى اهداف التدقيق يف بيئة تكنولوجيا املعلومات

## **املطلب األول تعريف التدقيق يف بيئة تكنولوجيا املعلومات**

وبعد الدراسة املختصرة ملفهوم تكنلوجيا املعلومات بشكل عام، البد من التطرق اىل التكنلوجيا املعلومات اخلاصة ابلتدقيق والرقابة الداخلية، من الصعب إيجاد تعريف دقيق لها، وسوف نتطرق لنبذة تاريخية ولمجموعة من التعاريف لمفهوم التدقيق في الظل تكنلوجيا املعلومات:

# نبذة اترخيية عن نشأة التدقيق يف بيئة تكنولوجيا املعلومات

بدا استخدام الكمبيوتر في الشركات الهادفة للربح في بداية الخمسينيات، وقد كان الاستخدام المحاسبي مجدودا لدرجة ان المدققين لم يولوا الا اهتمام بسيطا لهذا المجال وفي نماية الخمسينيات وبداية الستينيات زاد استخدام الكمبيوتر وقد أوضحت مختلف الأبحاث وسائل تدقيق بحسب تطورها لتقابل خصائص مختلف النظم (علي، 2007، صفحة 219)

كما ان التوسع في حجم الاعمال المشروعات في السنوات الأخيرة أدى الى زيادة التفكير في استخدام الكمبيوتر في العمليات المحاسبية وغير المحاسبية، وذلك لان العبء الملقى على عاتق الإدارة المللية وإدارة الحسابات كبيرا يتطلب عمليات محاسبية ضخمة منها سداد الأجور لألاف العمال والموظفين وارسال القوائم المالية لعدد كبير من الزبائن والموردين

## **تعريف االول**

هي عملية جمع وتقييم لتحديد ما إذا كان استخدام الكمبيوتر سيساهم في حماية أصول المنشاة، ويؤكد سلامة بياناتها، ويحقق أهدافها بفعالية، وتستخدم مواردها بكفاءة. (الحجامي، 2015، صفحة 186)

#### **تعريف الثاين**

حيث يقصد بالتدقيق الالكتروني بأنها:" عملية تطبيق أي نوع من الأنظمة باستخدام تكنولوجيا المعلومات لمساعدة المراجع في التخطيط والرقابة وتوثيق الأعمال". (الشنطي، 2011، صفحة 388)

#### **تعريف الثالث**

"عملية جمع وتقييم الأدلة لتحديد ما إذا كان استخدام نظام الحاسوب يساهم في حماية أصول المؤسسة، ويؤكد سلامة بياناتها، ويحقق أهدافها بفاعلية، ويستخدم مواردها بكفاءة." (سواح، 2006، صفحة 175)

### **تعريف الرابع**

- سلاح ذو حدين، حيث يمثل الجانب الأول منها أداة من أدوات المدقق الداخلية، اما الجانب الثاني منها فيكمن في سرعة التطور فغي التقنية احلديثة وما تسببه من استمرارية خماطر التدقيق.
- تقوم على استخدام أجهزة وشبكات احلاسوب من اجل توفري املعلومات املطلوبة للتدقيق واستخدامها كأداة فيها، وتساعد في فهم الهدف من العمل بالأنظمة المحاسبية المؤتمتة، إضافة الى فهم البيئة التي تعمل بما التكنلوجيا الحديثة، وضرورة مواكبة االكتشافات احلديثة للقدرة على التعامل معها.
- تعالج المعرفة والمهارات والقدرة على تدقيق وتقييم التطور. وتشغيل مكونات أنظمة المعلومات، أيضا تمتم باستخدام وسائل الحاسوب ووسائل الاتصال وشبكات الحاسوب والبيانات والمعلومات ووسائل حفظها وتخزينها بالوسائل الحديثة واملتطورة.
- يقصد بالتدقيق في بيئة المعالجة المحسوبة للمعلومات والبيانات المالية، جمع وتقييم وتحديد فيما إذا كان استخدام الحاسوب ونظام المعالجة الالية يساهم في حماية المؤسسة ويؤكد سلامة المخرجات في هذا النظام وفي تحقيق الأهداف الموضوعة بفاعلية والتأكد بان الموارد المتوفرة في المؤسسة تستخدم بكفاءة، ومن هنا فان عملية التدقيق هي عملية منظمة للحصول أيضا على ادلة تتعلق بتأكيد الإدارة على البيانات المالية وتقييم هذه الأدلة بصورة موضوعية من اجل التحقيق من مدى مطابقة تأكيدات الإدارة لمعايير الموضوعية و توظيف النتائج للأطراف ذات العلاقة. (كردودي، 2017، صفحة  $(53)$

**التعريف اخلامس** : سنرى يف هذا التعريف كيف عرف 27001 ISO( نظام تسيري امن املعلومات( عمليات تدقيق الداخلية يف املؤسسات

- يجب على المنظمة إجراء عمليات تدقيق داخلية في  ${\rm ISMS}$  (نظام تسيير امن المعلومات) على فترات زمنية مخططة لتحديد ما إذا كانت أهداف الرقابة والضوابط والعمليات واإلجراءات اخلاصة ب نظام ISMSا :
	- أ( التوافق مع متطلبات هذه املواصفة القياسية الدولية والتشريعات أو اللوائح ذات الصلة؛
		- ب) الامتثال لمتطلبات أمن المعلومات المحددة؛
		- ج) يتم تنفيذها بشكل فعال والمحافظة عليها؛
			- د( أداء كما هو متوقع

 .جيب التخطيط لربانمج تدقيق، مع األخذ يف االعتبار حالة وأمهية العمليات واجملاالت اليت سيتم تدقيقها، وكذلك نتائج عمليات التدقيق السابقة. جيب حتديد معايري التدقيق ونطاقها وتكرارها وطرقها. جيب أن يضمن اختيار املراجعني وإجراء عمليات التدقيق موضوعية وحيادية عملية التدقيق. لا يجوز للمدققين تدقيق أعمالهم الخاصة(10 .SNV Schweizerische, 2005, p .

مما سبق يمكن استخلاص بأن التدقيق في بيئة تكنولوجيا معلومات يقوم على استخدام التكنولوجيات الحديثة (الحاسوب، برمجيات، شبكات الحاسوب، الانترنت) في مجال التدقيق بهدف استخدامها كأداة للتدقيق، وكذلك بهدف مساعدة إدارة المؤسسة في فهم البيئة اليت تعمل هبا الشركة من اجل تقييم خماطر وفرص تلك التقنيات احلديثة وأثرها على حتقيق اهداف الشركة وتوفري املعلومات الالزمة الختاذ القرارات يف الوقت املناسب.

# **املطلب الثاين أنواع تدقيق يف بيئة تكنولوجيا املعلومات**

هناك العديد من أنواع التدقيق يف بيئة تكنولوجيا املعلومات

- -1 التدقيق املخطط: يتمثل هذا النوع يف إمتام إجراءات كل من التدقيق الداخلي واخلارجي، لذلك جند يف اغلب األحيان ان التدقيق حيتاج اىل ختطيط مسبق من خالل التنسيق بني األطراف املختلفة، وكذلك اخطار إدارات الفروع لتوفري املستندات االصلية لعملية التدقيق، كذلك حتديد الوقت االزم لفحص الربامج وامللفات وما اىل ذلك وهذا النوع من التطبيق يتطلب خمطط التدقيق.
- التدقيق الفجائي: هو عملية فحص غير مبرمجة حيث سيتطرق المدقق على كافة عمليات المنشاة بهدف التحقق من سلامة  $-2$ ودقة عمليات معاجلة البياانت، ولنجاح التدقيق املخطط والتدقيق الفجائي فان ذلك يعتمد على وجود مسار جيد للتدقيق بدءا من املستندات االصلية وانتهاء بالإفصاح عن البيانات في التقارير المالية حيث يعتبر مسار التدقيق اهم وسائل الرقابة الوقائية، لذلك اذ أصاب مسار التدقيق الغموض يؤدي ذلك الى تخبط المدقق في العمل المحاسي. (الحجامي، 2015، الصفحات 186-187)

### **املطلب الثالث امهية التدقيق يف بيئة تكنولوجيا املعلومات.**

استخدام الحاسوب في مجالات التدقيق المختلفة يساعد في تقليل الوقت المبذول على العمليات الكتابية وعلى العمليات الحسابية وتقليل تكاليف عملية التدقيق بشكل عام وتنبع أهمية استخدامه في مجالات التدقيق في أنه يساعد على تحقيق الأمور التالية:

- حتسني عملية اختاذ القرار وعملية ممارسة احلكم الشخصي،
	- حتسني عملية جودة التدقيق بشكل عام،
- تقليل الوقت املبذول يف العمليات الكتابية واملهمات احلسابية،
- التحقق من صحة اإلجراءات احلسابية بسرعة ودقة عالية وبتكلفة اقل عن التدقيق اليدوي،
	- زايدة النظرة املتفائلة لدى العمالء إزاء عملية التدقيق،
- إمكانية اجناز بعض العمليات للتدقيق املعقدة بدرجة أكثر سهولة،
	- تسهيل عملية تدقيق اعمال املدققني من قبل الشركاء او املدراء،
		- تبويب البياانت واختبار العينات مباشرة من السجالت،
			- القدرة على القراءة والطباعة لتقارير واوراق التدقيق،
- فحص السجلات المحاسبية بمدف اكتشاف العناصر غير العادية مثل عنصر المخزون بطيء الحركة. (سهام، 2014– ،2015 صفحة 89(

#### **املطلب الرابع اهداف التدقيق يف بيئة تكنولوجيا املعلومات**

إن اهلدف العام للتدقيق مل يتغري يف ظل استخدام تكنولوجيا املعلومات يف التدقيق، إال أن استخدام احلاسب اإللكرتوين والربجميات المحاسبية الحديثة يغير من طريقة معالجة وتخزين واسترجاع واتصال المعلومات المالية، ويؤثر تأثيرا جوهريا على المحاسبة وعلى نظم الرقابة الداخلية املستخدمة يف الشركة .تتمثل أهداف التدقيق يف ظل استخدام تكنولوجيا املعلومات يف التايل

- ❖ التأكد من فعالية الرقابة الداخلية للبياانت، احلواسيب والشبكات من وصول غري املصرح هلم، هبدف النسخ، التعديل والتدمري؛
	- ❖ التأكد من أن امتالك الربامج وتطويرها يتم مبوجب تفويض اإلدارة؛
	- ❖ التأكد من أن معاجلة العمليات املالية وامللفات والتقارير وأي سجاال ت الكرتوين أخرى تتم بدقة وبشكل كامل؛
		- ❖ التأكد من أن البياانت املصدرية اليت هبا أخطاء يتم متييزها مث معاجلتها طبقا لسياسات اإلدارة؛
			- ❖ التأكد من أن ملفات نظام املعلومات احملاسيب اإللكرتوين تتميز ابلدقة والسرية .
				- ❖ التأكد من ان مجيع العمليات قد أدخلت بشكل سليم
			- ◆ التأكد من ان جميع العمليات التي تم إدخالها معتمدة وفقا لترخيص عام وخاص
				- ❖ التأكد من ان مجيع العمليات احملاسبية قد نفذت بشكل سليم
			- ❖ التأكد من ان مجيع املدخالت تستخدم على النحو سليم يف حتديد البيان الصائب يف امللف
				- ❖ التأكد من ان مجيع املخرجات تكون سليمة وكاملة
- ❖ التأكد من ان مجيع امللفات السليمة قد مت حتديثها ابلبياانت كما ان املدرجة ابمللفات تكون دقيقة )احلجامي، ،2015 صفحة 187(

#### **املبحث الثاين احملاسبة يف بيئة تكنولوجيا املعلومات**

من خلال هذا المبحث سنرى كيف تطورت عملية المحاسبة في بيئة تكنولوجيا المعلومات والافاق المستقبلية لعملية المحاسبة، لان هذا التطور هو بدره له تأثير على وظيفة المدقق في المؤسسات مقارنة بما كان عليه الحال في السابق، وهذا من خلال التطرق الى بعض التعاريف ثم سنرى تطور الذي يشهده ميدان المحاسبة في الآونة الأخيرة وفي الأخير سنعرض دور المحاسب في ضل هته التطورات.

**املطلب األول تعريفات** 

تعريف نظم المعلومات المحاسبي:

نظام المعلومات المحاسبية وجودة المعلومات المحاسبية،

هو نظام المعلومات المحاسبية هو نظام لجمع البيانات ومعالجتها لتوفير المعلومات اللازمة لاتخاذ القرار. يوفر نظام المحاسبة المعلومات التي يمكن استخدامها لاتخاذ قرارات مالية مستنيرة. المعلومات المقدمة من قبل المحاسبة هي معلومات مالية في المقام الأول، وتتعلق مبؤ سسات معينة. يتكون نظام املعلومات احملاسبية من أنظمة فرعية رئيسية:

- (1) نظام معاجلة املعامالت ،
	- دفتر الأستاذ العام و $(2)$

)3( نظام التقارير اإلدارية واألنظمة الفرعية للتعامل مع املعامالت املالية وغري املالية.

نظام المعلومات المحاسبية عبارة عن هيكل يتم دمجه في كيان يستخدم الموارد المادية والمكونات الأخرى لتحويل البيانات المالية إلى معلومات لتلبية المعلومات المطلوبة للمستخدمين. نظام المعلومات المحاسبية هو وسيلة للحصول على المعلومات من قبل إدارة الشركة التي سيتم استخدامها في صنع القرار، فهو نظام معلومات وإذاكنا أكثر دقة، فإن المحاسبة هي ممارسة النظريات المحاسبية في مجال الأنشطة الاقتصادية ويتكون من المعلومات التي يتم تقديمها في شكل كمي. إن نظام المعلومات المحاسبية عبارة عن مجموعة من الأنظمة الفرعية التي تعمل على جمع البيانات ومعالجتها والإفصاح عنها في التقارير المالية لتوفير معلومات لاتخاذ القرار. Abubkr) Ahmed Elhadi Abdelraheema, 2021, p. 192)

الشكل :1 **نظام املعلومات احملاسيب**

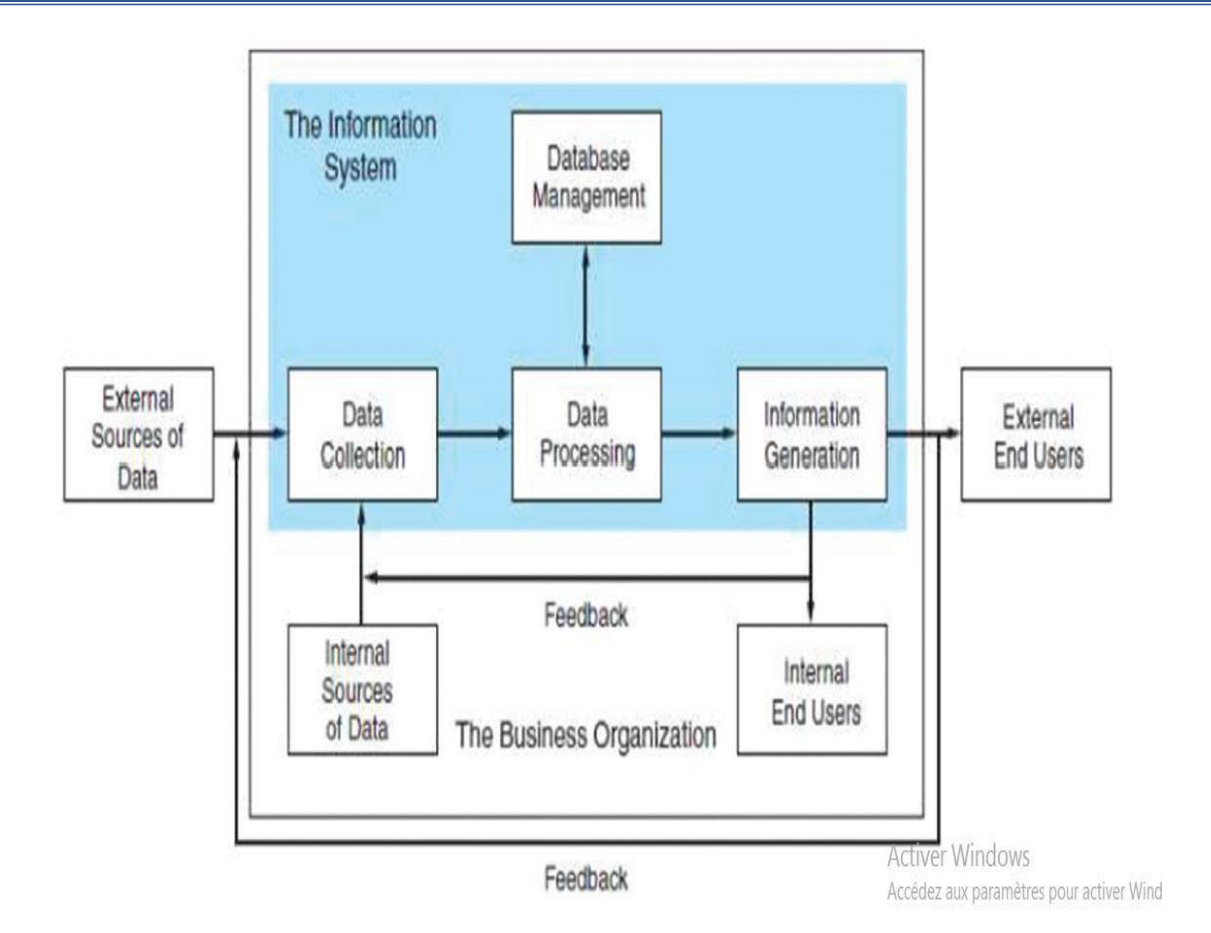

(Raewf, 2020, p. 52) :املصدر

الشكل يوضح نظام المعلومات المحاسبي في مؤسسة من عملية ادخال البيانات الداخلية ام الخارجية، وعملية المعالجة، حتى تعطينا معلومة حماسبية قد تستعملها املؤسسة او أطراف خارجية.

# **تعريف ختطيط موارد املؤسسة ) ERP (Planning Resource Enterprise**

ويعد أوسع نظام متكامل للمعلومات والذي يدعم العديد من عمليات املشروع واحتياجاته للبياانت، فهي جمموعة من النماذج المستخدمة للبرمجيات التي تنسجم مع نظم المعلومات القائمة في المنظمة والتي تحقق نظاماً متكاملاً وشاملاً للمعلومات.

تعمل نظم تخطيط موارد المشروع من خلال تكامل المجالات الوظيفية في المنظمة، وتركز على عمليات المشروع أكثر من الحدود الوظيفية، إذ تساهم يف تعميم وتطبيق نظام االتصاالت عن بعد من خالل توافر املعلومات عن البائعني ومواصفات منتوجاهتم وأسعارها وتواريخ تسليمها والقبول هبذه الشروط، يتحقق نظام )ERP )من طلبات الزابئن ويشعرهم ابملوافقة ومن مث يقوم أيضا بعمليات شحن المنتوج بالرجوع الى تواريخ التسليم. كما يساهم في تقديم المواد الأولية الضرورية من المخزون ويحدد تواريخ إطلاق أوامر اإلنتاج للمصانع وشراء الطلبيات من اجملهزين ويؤدي ) ERP )إىل حتديث املعلومات عن املبيعات وتنبؤات اإلنتاج، وحيسب أيضا الكلفة الفعلية للمنتوج ومدى إمكانية تحقيق الأرباح للمنظمة. وعلى العموم يساهم هذا النظام في توفير المعلومات المتكاملة لتحقيق العلاقات بين عمليتي الطلب (على وفق احتياجات الزبائن) والتجهيز (على وفق عمليات الإنتاج). ويمكن تصور عمل نظام ERP بتكامل المعلومات بين أجزاء املنظمة كما يوضحه الشكل املوايل )االمي، ،2010 صفحة 30(

الشكل :2 **نظام ERP تكامل املعلومات ختطيط موارد املؤسسة بني أجزاء املنظمة** 

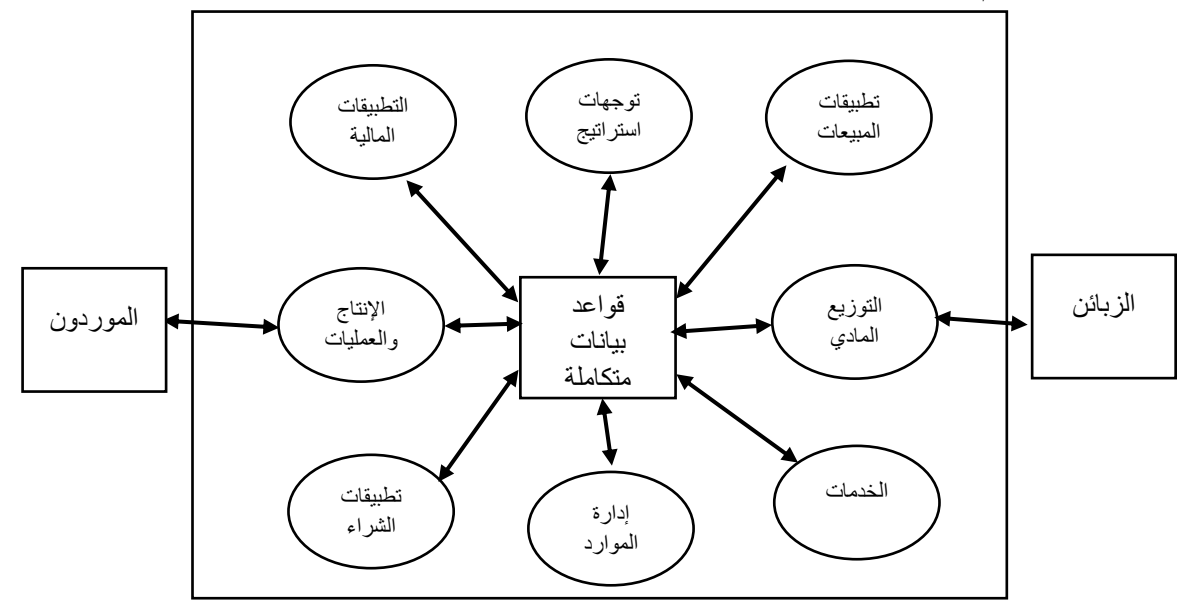

املصدر )االمي، 2010(

الشكل يوضح التكامل في برمجيات ERP*المعلومات تخ*طيط موارد المؤسسة مع جميع المصالح وانشطة المؤسسة في قاعدة بيانات واحدة.

### **هندسة أنظمة ختطيط موارد املؤسسات**

تلعب بنية نظام تخطيط موارد المؤسسات (ERP) دورًا رئيسيًا في تحديد مدى نجاحه واستمراريته بالنسبة للكيان. يوجد اليوم أربعة  $\ddot{\phantom{0}}$ ر<br>ا معماريات رئيسية معروفة لأنظمة ${\rm EPR}$  ؛ لكل منها مزاياها ونقاط ضعفها. الأول هو بنية ثلاثية المستويات  ${\rm R}$ وهي توسيع لنطاق بنية العميل / اخلادم من مستويني. وهو يتألف من ثالث طبقات: الواجهة، الربانمج، وطبقة قاعدة البياانت. يوضح الشكل الموالي مقارنة بين بني واحدة واثنين وثلاثة مستويات

.كما يمكن رؤيته في البنية ثلاثية المستويات، لم يعد العميل يتواصل مباشرة مع قاعدة البيانات، حيث تم تقديم طبقة مسؤولة عن تنفيذ الأعمال .في هذه البنية، تكون طبقة الواجهة مسؤولة فقط عن تصفح البيانات وتوفير واجهة سهلة الاستخدام، مما يسمح للمستخدم بالحصول على أجهزة أقل قوة .ومع ذلك، فإن طبقة البرنامج هي المكان الذي يتم فيه استرداد البيانات ونقلها إلى خوادم قاعدة البيانات في طبقة قاعدة البيانات. طبقة التطبيق هي أيضًا المكان الذي يتم فيه تنفيذ المنطق وقواعد العمل. Assma)<br>-Habadi, 2017, p. 1) الشكل :3 االختالف بني اهلندسيات الثالثة ألنظمة ERP

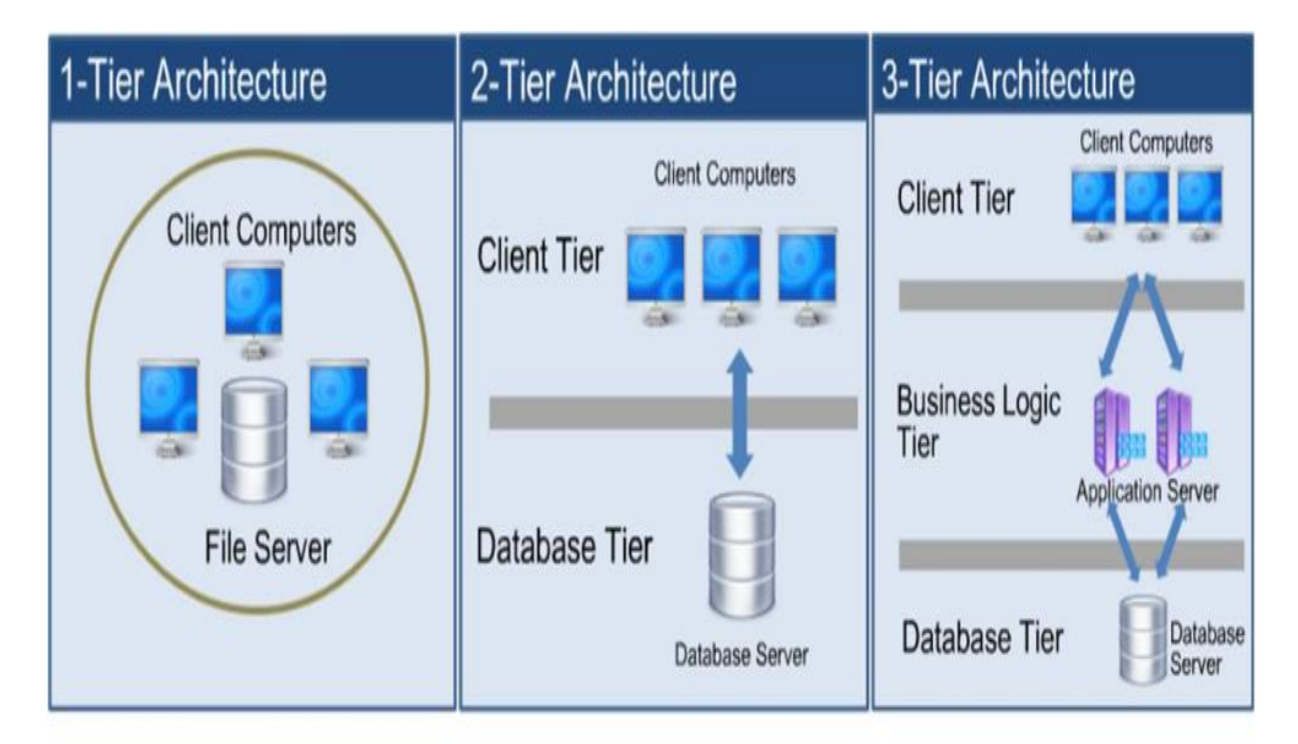

Fig. 1: Different Tier Architecture

(Assma Habadi, 2017) :املصدر

الشكل يوضح كيف تطورت هندسة البرمجيات المحاسبية ففي البداية كانت البرمجيات وقواعد البيانات كلها في الحاسوب ثم تطورت لتفصل بين قواعد البيانات والبرنامج المحاسبي، وفي المرحلة الثالثة البرنامج المحاسبي يكون في جهاز الكمبيوتر للمستعمل، ثم هناك برنامج لمعالجة البيانات، هذا البرنامج يقوم بالربط بين قواعد البيانات ولبرنامج.

المطلب الثابي تطور المحاسبية والبرامج المحاسبية

شهد الأونة الأخيرة تطور كبير في ميدان البرمجيات التسيير والمحاسبة حيث أصبحت تعتمد المؤسسات بشكل أكبر على هته البرمجيات من اجل اختاذ القرارات املناسبة يف الوقت املناسب وكذا توفري املعلومة بشكل دقيق ومن بني هته الربامج CRM ERP XBML

## مستقبل تطبيقات المحاسبة

يف الوقت احلاضر، أهم التقنيات اليت ستدخل حياتنا مع عصر الصناعة 4.0 ستؤثر بشكل كبري على كل من ممارسات احملاسبة والتعليم المحاسبي. خاصة حقيقة أن إنترنت، التي تعد أحد المكونات الرئيسية للصناعة 4.0، ستكون على اتصال مع معدات أو أشخاص عبر الإنترنت، ستسبب تغييرات كبيرة في تدفق أعمال عمليات الشركات .

**الفصل الثاين : التدقيق يف بيئة تكنولوجيا املعلومات** 

يغطي نظام المعلومات المحاسبية جزءًا كبيرًا من أنظمة المعلومات في الشركات. تستخدم البيانات التي تم الحصول عليها من نظام ً </sub><br>ء المعلومات المحاسبية للتخطيط، الرقابة، التدقيق، التحليل الاقتصادي وإعداد التقارير.

المحاسبة تلعب دورًا مهمًا في قياس أداء المؤسسة، وعمل التخطيط المستقبلي وتقديم التقديرات اللازمة. بالإضافة إلى ذلك توفر ً ً معلومات مهمة للمديرين في تحديد أسباب الانحرافات في التخطيط، زيادة كفاءة المنشأة وإجراء الإجراءات المحاسبية وفقًا لها مع ة<br>م اللوائح القانونية للبلدان .كما هو معروف أن تأثير التقنيات المستقبلية على نظام المعلومات المحاسبية سيكون كبيرًا، مع الأخذ في ً الاعتبار أن نظام المعلومات المحاسبية له أهمية كبيرة في المؤسسات، تطبيقات الصناعة 4.0 سيوفر مزيدًا من التطوير لكل من مهنة (A. Cemkut BADEM, 2019, p. 49) .احملاسبة وتطبيقات احملاسبة

املطلب الثالث دور احملاسب يف ظل تطور تكنولوجيا املعلومات

المحاسب له دور كبير في ضل تطور هته البرمجيات حيث يجب عليه أولا ان يتبع دورات تكوينية بشكل مستمر ودائم من اجل ان يكون ملم جبميع التطورات احلاصلة يف بيئة تكنولوجيا املعلومات.

إن نجاح استخدام الحاسب في العديد من المنشآت يرجع إلى كفاءة العناصر البشرية القائمة على تشغيله ومنهم المحاسبين، لذلك فإن عـدم التأهيل العلمي والعملي لهم يترتب عليه العديد من المشاكل ولعل أهمها:

1. أخطاء يف التوجيه احملاسيب لبعض العمليات وما يرتتب عليها من مدخالت خاطئة، وابلتايل خمرجات خاطئة ال عالقة للحاسب بھا.

2. أخطاء عدم استيعاب بعض المحاسبين لقدرات الحاسب حيث نجد في المجال العملي عدم قناعة بعض المحاسبين بقدرة الحاسب الفائقة على إنجاز الأعمال بسرعة، وبقدرته الكبيرة على تخزين البيانات.

.3 التأخر في إمداد الحاسب بجميع العمليات أولاً بأول حيث أن هذا التأخير يؤدي إلى التأخر في الحصول على المخرجات ابلسرعة املطلوبة.

4. أخطاء يف التسوايت اجلردية، حيث يقوم بعض احملـاسـبـون إبجراء بعض التسوايت اجلردية بطريقة خاطئة، وما يرتتب على ذلك من مدخالت وخمرجات خاطئة للحاسب اإللكرتوين.

5. عدم اهتمام الكليات والجامعات بتطوير مناهجها وإعطاء تركيز مكثف على تدريس الحاسب الإلكتروني ومشاكله في التطبيقات العملية.)مجعة ا،. ،1999 صفحة 170(

صرح السيد ادام شاابتيس مدير التدقيق يف شركة KPMG للتدقيق على قنات اليوتيوب جمللس للمحاسبني القانونيني املعتمدين )CPAs Michigan( مليشيغان

لقد تحدثناكثيرًا عن كيفية تغير الشركات، وكيف أنما تولد المزيد من التكنولوجيا والمزيد من البيانات أكثر من المعتاد أو أكثر من ً الماضي وكيف سيحتاجون بشكل متزايد إلى إيجاد استراتيجيات جديدة للاستفادة من كل تلك البيانات للبقاء في المنافسة في المستقبل. فكيف يؤثر ذلك علينا كمحاسبين؟ حسنًا، لقد قمنا مؤخرًا من استبيان للتدقيق، وما وجدناه، بشكل ملحوظ، أن **ر** عملائنا، والشركات التي نقوم بتدقيقها والتي نقوم بأعمال المحاسبة لحسابها، يشعرون أنه يتعين علينا البدء في استخدام التكنولوجيا لزيادة جودة عمليات التدقيق لدينا، وأن جميع منافسينا وجميع شركات المحاسبة العامة الأخرى الموجودة هناك، يستخدمون التكنولوجيا المعلومات أيضًا في عمليات تدقيقهم، اليوم ما نجده هو أن التكنولوجيا المتقدمة لا تزال ضرورية لجميع أعمال عملائنا ويتوقعون منا كمحاسبني مواكبة ذلك.

كمحاسبين، نستمر في مواجهة العقبات مع كل هذه التكنولوجيا التي نحاول إيجاد طريقة يمكننا من خلالها التغيير حتى نتمكن من احتضان التكنولوجيا. لذا فإن ما وجدناه هو أنه في كثير من الحالات ليس لدينا بيانات كافية أو لا يمكننا الوصول إلى البيانات التي نحتاجها لنكون قادرين على تقديم رؤى مفيدة لعملائنا. وجدنا أيضًا أن عملائنا يغيرون الطرق التي يقومون بما بالأشياء وأنه يتعين علينا تكييف الطريقة اليت نعمل هبا كمحاسبني مع عمالئنا. على سبيل املثال، إذا كان العديد من عمالئنا يتبنون تقنيات block Chainمثل bitcongواليت حتدث ثورة يف الطريقة اليت نقوم هبا ابلتدقيق، حنن بصدد إجياد طرق ميكننا من خالهلا استخدام block Chainوالاستفادة من تقنيات مثل البيتكوين لفهم ذلك. لذا بصفتنا محاسبين، فإننا نعمل جنبًا إلى جنب مع عملائنا لمعرفة كيف يمكننا تلبية احتياجاتمم في هذا الاقتصاد المتغير . (schabatis, 2020)

# **املبحث الثالث عملية التدقيق يف بيئة تكنولوجيا املعلومات.**

يف هذا املبحث سنرى كيف تكون عملية التدقيق يف بيئة تكنولوجيا املعلومات وهذا من خالل عرض اجلوانب التالية، نبذة اترخيية لتطور التدقيق مع تكنولوجيا المعلومات، ثم سنتطرق الى توضيح جانب الرقابة الداخلية، ثم سنعرض دور الذي يقوم به المدقق في ضل هته البيئة ومن ثم سنعض اهم المخاطر التي قد تنجم عن تكنولوجيا المعلومات ثم سنرى إجراءات او عملية التدقيق في بيئة تكنولوجيا املعلومات.

لقد تغري التدقيق التقليدي بشكل كبري نتيجة للتغيريات يف تكنولوجيا املعلومات، مبا يف ذلك أنظمة ختطيط موارد املؤسسات الأكثر تقدمًا، وزيادة استخدام المعاملات عبر الإنترنت مع كل من العملاء والموردين، واستخدام السحابة، والتوسع السريع في ً البياانت املتاحة لالستخدام من قبل اإلدارة واملدققني .يقود مشهد تكنولوجيا املعلومات املتطور ابستمرار إىل جمموعة متنوعة من عمليات التدقيق التحديات التي تتفاقم بمرور الوقت، كما تم تلخيصها في الجدول الموالي: American Institute of) .Certified Public Accountants, Inc., 2015, p. 19)

**الفصل الثاين : التدقيق يف بيئة تكنولوجيا املعلومات** 

جدول 1: تطور وتحديات التدقيق عبر مرور الزمن

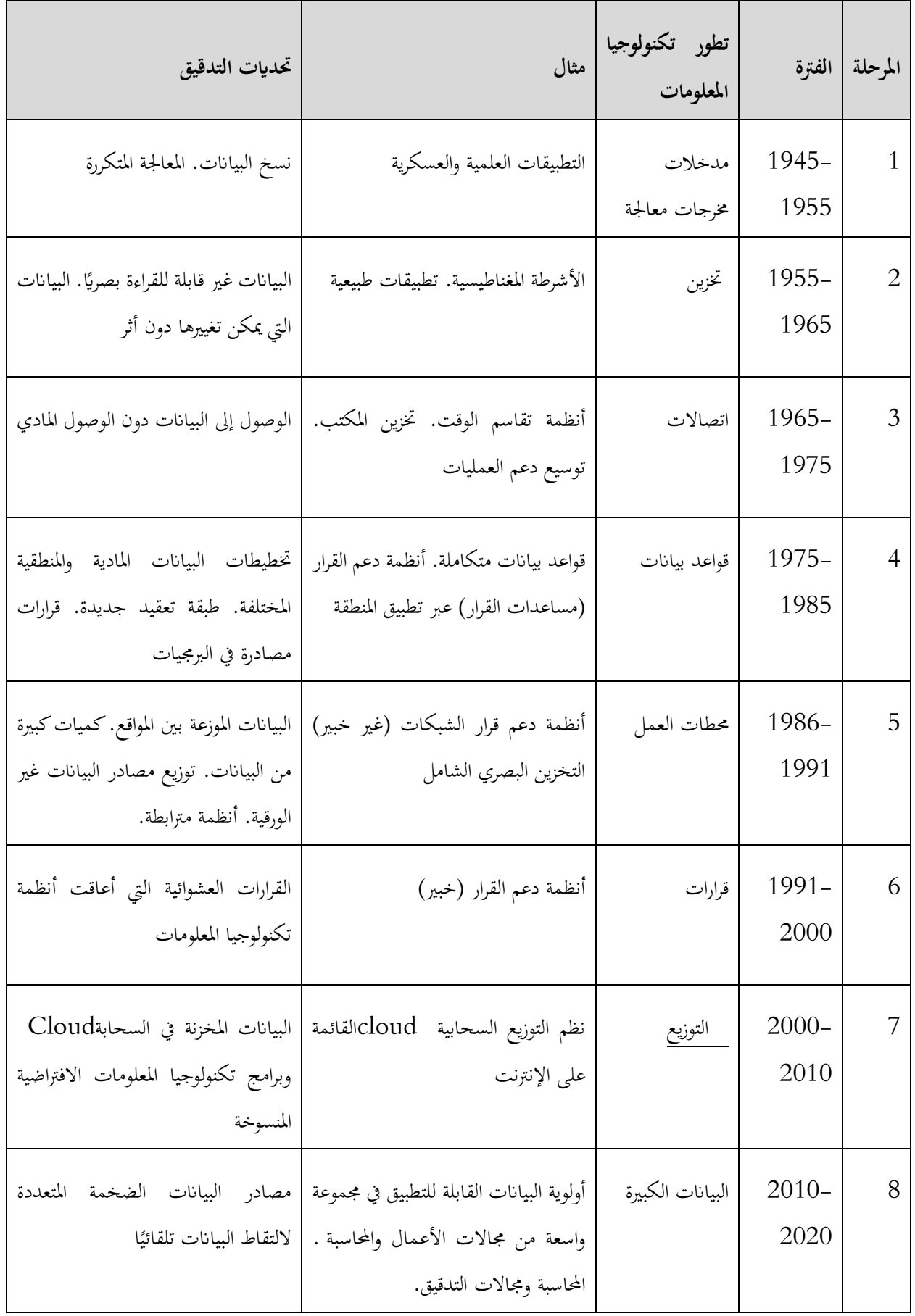

**الفصل الثاين : التدقيق يف بيئة تكنولوجيا املعلومات** 

|                             | أنظمة التحسين الذاتي للوحدات الذكية   تدقيق بطيء وأنشطة إعداد التقارير |           | الذكاء $\begin{vmatrix} 2020 + 9 \end{vmatrix}$ |  |
|-----------------------------|------------------------------------------------------------------------|-----------|-------------------------------------------------|--|
| بطيئة وتحدث بعد فوات الأوان | المدمجة.                                                               | الاصطناعى |                                                 |  |

.(American Institute of Certified Public Accountants, Inc., 2015, p. 19) :املصدر

**املطلب األول: الرقابة الداخلية يف بيئة تكنولوجيا املعلومات** 

يف هذا املطلب سوف نتطرف اىل تعريفات للرقابة الداخلي يف بيئة تكنولوجيا املعلومات وكذا الضوابط اليت من شاهنا ان تعزز الرقابة الداخلية.

.1 **الرقابة على التطبيقات** )احلسبان، ،2009 صفحة 70(

تعرف الرقابة على التطبيقات على أهنا " طرق التأكد من أن البياانت كاملة وصحيحة ومصادق عليها، وقد أدخلت وحدثت في النظام الالكتروين، وان عملية المعالجة تمت بالطريقة الصحيحة وان نتائج المعالجة متفقة مع ما هو متوقع، وان هذه البيانات قد تمت المحافظة عليها".

و يهدف هذا النوع من الرقابة إىل التأكد من أن البياانت كاملة وأدخلـت بـشكل صحيح ومل ينتج عنها معلومات خاطئة ومن أن استخراج التقارير اليت نفذت يتم ابلشكل الصحيح

#### **.2 ضوابط الرقابة**

وتقسم الرقابة على التطبيقات إىل ثالثة أقسام رئيسة: 1( **الرقابة على املدخالت** )احلسبان، ،2009 صفحة 70(

وهي تمثل ضوابط مصممة لتوفير تأكيد معقول بان البيانات المستلمة لأغراض المعالجة مرخصة، وتم تحويلها إلى لغة الحاسوب بصورة جيدة، ومل يفقد منها أو يضاف إليها شيء أو كررت أو أجريت عليها أي تغيريات غري مالئمة. وتعد هذه الرقابـة نـوعـا مـن الرقابة الخارجية بالنسبة إلى إدارة الحاسوب، وفي حال عدم وجود هذا النوع من الرقابة فهناك مخاطر يمكن أن تظهر مثل مخاطر حذف أو فقدان أو تكرار عمليات مرخصة أو أخطاء في تجميع البيانات، وتقسم الرقابة على المدخلات إلى ضوابط تعد يدويا وأخرى تطبق من خالل احلاسوب

لذلك يمكن تقسيم الضوابط المحاسبية إلى: (جمعة ا.، 1999، صفحة 175)

- 37 - -1 ضوابط لتحديد مستعمل اجلهاز وهي: أ- استخدام كلمة سر معينة أو رقم سري معني. ب- ختصيص فرد معني للتعرف على مستخدمي البياانت احملاسبية.

ت- استخدام لوحات معينة لتمييز مستخدمي احلاسب. -2 ضوابط للرقابة على املدخالت وهي: أ- إعداد برامج تقضي على أخطاء املدخالت عند اإلدخال. ب- إجراء عمليات الطباعة املستمرة. ت- مراجعة األخطاء غري املتصلة بقاعدة البياانت. ث- مراجعة الأرصدة غير المتصلة بقاعدة البيانات. 2( **الرقابة على التشغيل**

وهي متثل ضوابط مصممة للتأكد من أن العمليات قد مت معاجلتها، ومل يفقـد أي منها، أو أضيف عليها أو غري يف حمتواها أو استنساخها بطريقة غري سليمة، وانه مت حتديد وتصحيح األخطاء املكتشفة يف الوقت املناسب واستخدمت امللفات الصحيحة، ونتج عن المعالجة تحديث لملفات البيانات وتوليد بيانات وتقارير ومخرجات جديدة وبصورة كاملة ودقيقة.

**وهتدف الرقابة على التشغيل إىل**:

- ■تجنب ومنع واكتشاف معالجة البيانات المدخلة غير الكاملة ومعالجة وتحديث الملفات الخاطئة.
	- تجنب فقدان أو تحريف البيانات أثناء المعالجة.
- تسجيل كافة البيانات التي أدخلت ومعالجتها دون زيادة أو تقصان أثناء انتقالها بين وحدات الحاسوب.
	- ■تأكيد معقول بأنه تم تشغيل البيانات الكترونيا. (الحسبان، 2009، صفحة 71)

ضوابط للرقابة على العمليات الوحيدة (المنفردة) وهي:

- إعادة قراءة البياانت املدخلة من خالل الشاشة.
	- ترقيم العمليات ابلتسلسل.
		- اختبار النتائج.
- عدم تسجيل العمليات على اجلهاز دون علم املسؤول عن اجلهاز أو رئيسه.

ضوابط للرقابة على جمموعة العمليات وهي:

- استخدام نسخ للعمليات مطبوعة.
	- استخدام سجل للعمليات.
	- استخدام ضابط للمجاميع.

ضوابط للرقابة على بث البياانت من خالل الشبكات وهي:

- استخدام شفرة معينة.
- احلد من التداخالت السلكية أو اإلشعاعية. )مجعة ا،. ،1999 صفحة 176(

**3( الرقابة على املخرجات** 

تعرف الرقابة على المخرجات على أنها "الإجراءات التي تضمن أن نتائج المعالجة صحيحة، وان الأشخاص المخولين فقط يستلمون أو يطلعون على املخرجات املتحصلة من املعاجلة. ومتثل الرقابة على خمرجات املرحلة النهائية للرقابة على نظام المعالجة الالكتروين، مما يجعلها المقاييس النهائية التي يمكن استعمالها لتحديد أيـة عيوب في جـودة من النظام".

وهتدف الرقابة على املخرجات إىل التأكـد من أن تقارير املخرجات صحيحة ودقيقة، وان مجيع البياانت ذات العالقة مشلتها المخرجات، والتحقق من دقة نتائج المعالجة واكتشاف وتصحيح جميع الأخطاء والحالات غير الاعتيادية المتحصلة من المعالجة، وضمان استالم املخرجات من األشخاص املرخصني فقط ويف الوقت املناسب.

وتكمن أمهية الرقابة على املخرجات ابنه ال يوجد بعدها إجراءات رقابية ميكن تطبيقها، ومتثل النقطة اخلرية الكتشاف األخطاء اليت حيتمل تسريبها خالل املراحل الرقابية السابقة، او ما كان ممكنا التنبؤ هبا يف املاضي. )احلسبان، ،2009 صفحة 72(

> ضوابط للرقابة على املخرجات وهي: ج- إعداد سجالت للمخرجات. ح- التحقق المستمر (الدائرة المغلقة) خ- حتويل املخرجات على درجات متساوية

وبناء على ما تقدم يمكن تقسيم ضوابط الرقابة على استخدام الحاسب الإلكتروني في تشغيل البيانات المحاسبية إلى:

- ❖ **الضوابط النظرية على تطبيقات احملاسبة اإللكرتونية** ، .EDP Controls General
- ❖ **الضوابط التطبيقية على احملاسبة اإللكرتونية EDP control Application.**

وتتناول فيما يلي هذه الضوابط الرقابية إبجياز وذلك على النحو التايل:

**أوال: الضوابط النظرية على تطبيقات احملاسبة عند استخدام احلاسوب:**

تعد هذه الضوابط هي الضوابط الأساسية أو العامة عند التشغيل الإلكتروني للبيانات المحاسبية، ولذلك فهي ضوابط ذات تأثير عام بمعنى أنها إذا كانت ضعيفة أو غير موجودة فإنها تبطل تأثير الضوابط الرقابية التطبيقية، وتنقسم هذه الضوابط إلى:

> – ضوابط تنظيم عمل إدارة تشغيل البيانات المحاسبية إلكترونياً. - ضوابط المكونات المادية (الأجهزة) وغير المادية (البرامج) للحاسب - ضوابط ملنع الوصول املباشر للحاسب أو البياانت وامللفات. - ضوابط لتطوير وتوثيق النظام.

- ضوابط حلماية النظام اإللكرتوين.

**اثنيا Controls Application :ً الضوابط التطبيقية على تطبيقات احملاسبة عند استخدام احلاسوب** قثل هذه الضوابط الرقابة على استخدام الحاسب الإلكتروين في مجال تطبيق معين مثل المرتبات أو المخزون . . . . الخ، ولذلك ميكن تقسيمها إىل ما يلي: - ضوابط على املدخالت. - ضوابط على التشغيل. - ضوابط على املخرجات

# **املطلب الثاين دور املدقق يف بيئة تكنولوجيا املعلومات**

صرح السيد ادام شاابتيس مدير التدقيق يف شركة KPMG للتدقيق على قنات اليوتيوب جمللس للمحاسبني القانونيني المعتمدين لمبشيغان (CPAs Michigan)

فكما قلت من قبل لقد بدأ عالم الأعمال في إحداث ثورة كاملة من خلال البيانات والتحليلات في الوقت الحالي. إذًا، كيف تقوم شركات التدقيق مثل KPMG بمواجهة التحدي؟ تلتزم KPMG بتقديم أدوات جديدة يمكننا استخدامها لتدقيق حسابات عملائنا وتقديم رؤى مفيدة، ومن ثم نحن ملتزمون أيضًا بتطوير موظفينا وجعل عمالنا مثلك يتعلمون التقنيات الجديدة ويكتشفون أفضل الطرق التي يمكنهم من خلالها تقديم قيمة لعملائنا. نحن نستثمر الكثير من الوقت والمال في تطوير أدوات جديدة لتحليل البيانات. يمكننا تقديمه لعملائنا لتحسين عمليات التدقيق الخاصة بمم. نقوم أيضًا بتطوير مراكز ابتكار جديدة مثل مختبرات ي الإشعال وهي مراكز مخصصة حيث نقوم بتطوير واختبار تقنيات جديدة. (schabatis, 2020)

تدرك مكاتب تدقيق احلساابت أن اهم احتياجاهتا تتمثل يف الكفاءات البشرية الذي ميتلك زمام املعرفة العلمية بقواعد وأحكام التدقيق، وعناصر الكفاءة الشخصية الازمة للقيام بالمهام الموكلة الى جهة التدقيق، ومع اتساع استخدام تكنلوجيا المعلومات ونماء أتثريها؛ أصبح من أهم عناصر الكفاءة يف العنصر البشري؛ هو عنصر املعرفة التقنية اليت تبدأ من القدرة على استخدام احلاسب اآليل ومتتد إىل فهم مكوانت الربامج املختلفة، وتقاس كفاءة العنصر البشري العامل يف ميدان التدقيق مبدى مشوليته وإحاطته باستخدام التقنية في العمل المحاسبي. ففي دراسة قام بما (Tiittanen(1998وجدا أن المدققين الشباب (الحديثين) يتطلعون بأسلوب إيجابي لتوجيه استخدام تكنلوجيا المعلومات. IT (كردودي، 2017، صفحة 57)

نص المعيار (401) تحت عنوان " التدقيق في بيئة أنظمة معلومات تستعمل الحاسوب" الصادر عن الاتحاد الدولي للمحاسبني )IFAC )ى ما يلي:

على املدقق أن يتمتع ابملعرفة الكافية بنظم معلومات احلاسوب \*CIS، هبدف ختطيط وإدارة واإلشراف و تدقيق العمل املؤدى. يتعين على المدقق النظر فيما إذا كانت المهارات المتخصصة في نظم المعلومات التي تستخدم الحاسب نحتاجها عند أداء عملية التدقيق. وهذه املهارات قد حيتاج إليها املدقق لآليت:

- الحصول على فهم كاف لنظام الرقابة الداخلية والمتأثر بيئة نظم المعلومات الحاسوب؛
- حتىلا آثار بيئة تشغيل نظم المعلومات الإلكترونية على تقييم المخاطر الشاملة والمخاطر عند مستوى رصيد الحساب ومستوى جمموعة العمليات؛
	- تصميم وأداء اختبارات للرقابة املناسبة واإلجراءات اجلوهرية؛ (263 .p 2003, ,IAASB(

من ناحية مسؤوليات المدقق، أدى التطور السريع في معالجة البيانات المحاسبية إلكترونيا مسؤوليات إضافية على مدقق الحاسبات، ليس في نوع المهمة فحسب؛ ولكن في وسائل تنفيذها، ومن أبرزها ما يلي:

- .1 تقومي نظم الضبط الداخلي لعملية جتهيز البياانت وإدخاهلا يف الكمبيوتر، وكذلك املتضمنة داخل برامج الكمبيوتر ذاهتا، لأن ذلك هو الأساس في تنفيذ عملية التدقيق.
- .2 التأكد من سالمة برامج التشغيل اإللكرتوين للبياانت ]Software ]من حيث مضموهنا، ومالئمتها وحتقيق مقاصدها، وله أن يستعني أبهل اخلربة واالختصاص يف هذا الشأن.
- 3. التأكد من صلاحية تجهيزات التشغيل الإلكتروني للبيانات [Hardware] من حيث سلامة التشغيل، وله أن يستعين أبهل اخلربة واالختصاص يف هذا الشأن.
	- 4. التأكد من سبل وأساليب تحليل البيانات بواسطة الحاسب الإلكتروني تفي بالغرض المنشود.
- 5. التأكد من سلامة نظم حماية برامج وأجهزة الحسابات الإلكترونية، وانتظام عمليات الصيانة الدورية، وكذلك عمليات التحديث والتطوير املستمرة، لضمان الكفاءة واجلودة يف املعلومات اخلارجة.
- .6 التأكد من سالمة ودقة نظام توزيع امللومات اخلارجة ومحايتها وإمكانية اسرتجاعها لالستفادة منها يف عملية التدقيق المستمرة، وكذلك التأكد من نظام التغذية العكسية.
- .7 التأكد من سالمة نظام حفظ امللفات، سواء اليت حتتوي البينات الداخلة، او اليت حتتوي املعلومات اخلارجة، وذلك حلمايتها من التالعب. )كردودي، ،2017 صفحة 59(

بالإضافة إلى ذلك، تتطلب معايير التدقيق أن يقوم المدقق بتقييم كل مكون من المكونات الخمسة للرقابة الداخلية في سياق كيفية قيام العميل بجمع المعلومات ونقلها ومعالجتها وصيانتها والوصول إليها .لا يمكن للمدقق إجراء هذا التقييم بشكل كافٍ إلا من خالل امتالك فهم شامل للغاية لتفاصيل نظام العميل .(ERP(

جيب أن يعرف املدقق على وجه التحديد كيف يستخدم العميل كل وحدة من نظام (ERP (اخلاص به جلمع ومعاجلة ونقل المعلومات إلى الموظفين المناسبين داخل الشركة وكذلك الضوابط المطبقة على الإدخال والوصول إلى البيانات والضوابط على التغييرات على ملفات البيانات والميزات الخاصة ببرنامج.(ERP) يعتبر تقييم المدقق لموثوقية الضوابط الداخلية أكثر حساسية بالنسبة للعميل الذي لديه نظام (ERP) منه بالنسبة للعميل الذي يحتفظ بنظام معلومات تقليدي. هذا لأن المدقق ربما لن يكون قادرًا على الاعتماد حصريًا على الاختبارات الموضوعية لجمع الأدلة يا<br>أ ر<br>ا املختصة الكافية الالزمة إلصدار رأي تدقيق خبصوص عميل لديه نظام(ERP (، حيث يتم االحتفاظ مبعظم معلومات العميل يف شكل إلكتروني حيث المعلومات عرضة للتزوير أو التغيير والتي لن يتم اكتشافها إلا مع وجود ضوابط قوية سارية المفعول AU) .(326.14(كوهذا يعني أيضًا أن المدقق سيحتاج إلى الاعتماد بشكل كبير على تقنيات التدقيق بمساعدة الكمبيوتر لجمع الأدلة وتقييمها من أجل الاختبار الموضوعي. (18 .p . 2004, p 2004)

بالإضافة إلى ما تقدم، فإن أهم مسؤوليات المدقق في اختيار نظم معالجة البيانات المحاسبية إلكترونيا و التي تختص بمسؤولية المدقق عن حتديد نقاط الضعف يف نظام الرقابة الداخلية و كذا مسؤوليته عن التقرير عن ذلك اىل اإلدارة، و ذلك من خالل النص التايل: " يجب على المدقق أن يبلغ كل من الإدارة العليا للمؤسسة وجلس ادارتها بأي مواطن ضعف جوهرية في نظم الرقابة الداخلية، أثناء عمليات فحص التقارير املالية، و اليت مل يتم معاجلتها او تصحيحها قبل فحصها، و يفضل أن تتم االتصاالت بني املدقق و املؤسسة حل التدقيق في صورة تقرير مكتوب حتى يمكن تفادي احتمال سوء الفهم، و إذا اكتفى المدقق تبليغ المسئولين بالمؤسسة شفويا فعليه أن يشير إلى ذلك بكتابة ملحوظة في أوراق عمل المدقق" (كردودي، 2017، صفحة 60)

**املطلب الثالث خماطر التدقيق احلساابت يف بيئة تكنولوجيا املعلومات**

**مشكالت تتعلق ابلتدقيق عند استخدام احلاسوب:**

لعل أهم املشكالت اليت تتعلق ابلتدقيق عند استخدام احلاسب اإللكرتوين تتمثل يف)مجعة ا،. ،1999 صفحة 171(

- 1. عدم استخدام املدقق ألجهزة الكمبيوتر يف املنشأة حمل التدقيق حيث تقتصر عمليات التدقيق على التدقيق اليدوي .
	- .2 جحاهل وسائل الرقابة على معالجة البيانات المصممة لاختبار بعض الحالات منها :

أ- كيف يعاجل املدقق مشكلة عدم وجود موظف ما فصل من العمل ومل يتم إزالة سجله من ملف الرواتب الرئيسي خالل عملية معاجلة بياانت نظام الرواتب .

ب- ماذا حيدث عندما تعاجل بياانت بطاقة وقت موظف ما عن األسبوع األول مرة أخرى ضمن رواتب األسبوع الثاين؟ وهل سيحمل هذا املوظف على شيكني كل منهما خيص أسبوع؟

ت– ماذا يحدث عندما يكون هناك موظفان بنفس الاسم أو بنفس الرقم بالخطأ؟

3. تركيز كل عمليات تشغيل البياانت داخل احلاسب يؤدي إىل غياب عنصر من أهم عناصر الرقابة الداخلية وهو تقسيم الواجبات واملسئوليات، وكذلك استخدام أكثر من وسيلة للمطابقة واملراجعة فيما بني املوظفني .

**الفصل الثاين : التدقيق يف بيئة تكنولوجيا املعلومات** 

4. -افتقار احلاسب كمشغل للبياانت لعنصر التقدير الشخصي واحلكم على معقولية أعماله، مما جيعله عرضة للوقوع يف أخطاء غير معقولة –مثل– إصداره لفاتورة المياه بمبلغ 50000 بدلاً من 500 دينار.

.5 إمكانية تعديل البيانات أو المعلومات أو البرامج التي تم تخزينها دون ترك آثار ملموسة حيث تسمح بذلك طبيعة وسائل التخزين الإلكتروين.

6. ظهور مصادر جديدة الحتماالت األخطاء يف مراحل اإلدخال واملعاجلة واإلخراج، ففي مسألة املدخالت قد يتم استخدام وسائط إدخال خاطئة أو معينة، مما يؤدي إلى فقدان بيانات أو ضياعها، وفي مرحلة التشغيل يكون احتمال الخطأ في المكونات املادية والربامج وابلتايل فإن املخرجات تكون خاطئة أيضاً.

.7 ٪ سهولة الاتصال بالحاسب (وحدة التشغيل المركزية) من خلال وحدة التوجيه والمتابعة أو من خلال النهايات المتصلة ابحلاسب لتحقيق أغراض شخصية .

.8 إهمال فحص وتدقيق مخرجات الحاسب سواء من جانب أصحاب المصالح أو الإدارة اعتقاداً بأن مخرجات الحاسب – دائماً–صحيحة.<br>-

.9 احلذف أو االختفاء اجلزئي ملسـار الـتـدقـيـق والذي يشمل املستندات والسجالت اليومية ودفاتر األستاذ والوسائط املمغنطة والملفات الرئيسية والتقارير المالية، والتي تمكن المدقق من تتبع عملية ما من مستندها الأصلي إلى ملخص إجمالي في تقرير مالي معين أو العكس.

**خماطر تتعلق ابلتدقيق يف بيئة تكنولوجيا املعلومات:**

**1( اخلطر احلتمي (املالزم)**

يسمى أيضا اخلطر املتأصل أو املتوارث، وهو من مكوانت خطر التدقيق حيث إن عوامل أو مؤشرات هذا اخلطر ال ميكن جتاوزها

عند تخطيط عملية التدقيق ونظرا لهذا الدور فقد عرفت المنظمات المهنية الخطر الحتمي على أنه" :قابلية تعرض رصيد حساب معين أو نوع معين من العمليات لحدوث خطأ جوهري ويكون جوهريا إذا اجتمع مع غيره من الأخطاء في أرصد الحسابات أو عمليات أخرى وذلك مع عدم وجود إجراءات رقابة أو ضوابط داخلية وال شك أن نسبة اخلطر احلتمي تتأثر ابخلصائص الفريدة لطبيعة أعمال المؤسسة فضلا عن طبيعة نظام التشغيل الالكتروين المطبق والصعوبات التي يفرضها فيما يتعلق بكيفية مراجعته، لابد للمدقق

من تقييم مستوى الخطر الحتمي عند التخطيط لعملية التدقيق مما يزيد من فاعلية قرارات المدقق في اكتشاف تلك الأخطاء والمخالفات التي تؤدي إلى التحريف الجوهري في القوائم المالية (جمال، 2019، صفحة 25)

#### **2( خطر الرقابة**

يعرف خطر الرقابة على أنه" :احتمال عدم منع أو كشف الأخطاء الجوهري بواسطة هيكل الرقابة الداخلية بالنشأة وما يحتويه من سياسات وإجراءات ."وتعرف أيضا مخاطر الرقابة بأنها :مخاطر المعلومات الخاطئة التي تحدث في رصيد حساب أو طائفة من املعامالت اليت ميكن أن تكون جوهرية مبفردها، أو عندما جتتمع مع املعلومات اخلاطئة يف أرصد أو طوائف أخرى، اليت ال ميكن منعها أو اكتشافها وتصحيحها في الوقت المناسب بواسطة النظام الحاسي أو نظام الرقاب الداخلية. وتقدير خطر الرقابة يتم وفقا لمناهج مختلفة حيث أن هيكل الرقابة الداخلية الآلية ينطوي على بعض الضوابط الرقابية الأخرى للوقاية ضد نوعين من الأخطار مها:

o خطر الوصول إىل ملفات البياانت السرية نظرا إلمكانية عدة أشخاص الوصول للوحدة املركزية ملعاجلة البياانت . o خطر ضياع مسار املراجعة بقصد إخفاء حاالت الغش والتالعب بواسطة املنفذين من خالل عمليات حتديث امللفات الرئيسية بصفة فورية ومستمرة. (جمال، 2019، صفحة 26)

**3( خطر عدم االكتشاف** 

"ويقصد بخطر الاكتشاف احتمال فشل المدقق في اكتشاف الأخطاء والمخالفات الجوهرية في القوائم المالية التي لم يتم منع حدوثها أو اكتشافها من خلال نظام الرقابة الداخلية المحاسبية ."خطر المراجع يمثل احتمال مشترك لمكوناته الثلاثة (الخطر الحتمى وخطر الرقابة وخطر االكتشاف) ويعترب خطر االكتشاف العنصر الوحيد القابل للتحكم من قبل املراجع بزايدة أو ختفيض حجم االختبارات األساسية . حيث يستطيع التحكم فيه يف مرحليت ختطيط وتنفيذ عملية التدقيق بتحليل وتقدير اخلطر احلتمي وخطر الرقابة، وميكن للمدقق تقليل نسبة خطر الاكتشاف عن طريق القيام باختبار الالتزام بنظم الرقابة الداخلية، عن طريق عمل زيارات متكررة لمواقع وفروع المنشأة محل التدقيق أسبوعيا أو شهريا وذلك لملاحظة تشغيل أنظمة الرقابة وتزداد أهمية القيام بمذا االاختبار كلما ازدادت نظم المعالجة الآلية تقدما وتعقيدا (جمال، 2019، صفحة 26)

# **املطلب الرابع: إجراءات التدقيق**

على الرغم من عدم دراية المحاسبين لأساليب التدقيق في وقت ليس بقريب إلا أنهم كانوا يؤدون أعمال التدقيق دون تحديد واضح لنوعية التدقيق الذي يقومون به وذلك اعتماداً على تحديد مسار التدقيق فقط.

واليوم مع تزايد انتشار استخدام الحاسبات في التطبيقات المحاسبية بدأ المحاسبون يهتمون بما يسمى بالتدقيق حول الحاسوب أو التدقيق من خالل احلاسوب التدقيق ابستخدام احلاسوب.

**أ- التدقيق حول Around احلاسوب**

يعني تتبع مسار التدقيق حتى نقطة دخول البيانات في أجهزة الحاسوب، ثم يعيد متابعتها عند نقطة خروجها من الأجهزة في شكل تقارير ورقية مطبوعة.

وبناء على ذلك فإن خطوات التدقيق حول احلاسوب تتم كما يلي:

-1 تدقيق املستندات األصلية. -2 التحقق من خطوات إعداد املدخالت يف صحة إدخال البياانت ابلشكل املالئم. - التحقق من مخرجات الحاسوب.  $3$ 

من هذا المنطلق يكتفي المدقق بمطابقة مخرجات الحاسوب مع نتائج العمليات الحسابية اليدوية لنفس مدخلات البيانات كاختبار لصحة معالجة البيانات إلكترونياً.

-4 تدقيق وفحص ومقارنة حمتوايت امللف الرئيسي قبل وبعد حتديثه للتأكد من صحة حتديث ما حيتوي من بياانت / معلومات.

- ولعل أهم مزايا التدقيق حول الحاسوب ما يلي:
- -1 بساطة وسهولة ووضوح خطواته، وذلك ألنه يقتصر على تدقيق املدخالت واملخرجات.
	- -2 اخنفاض تكلفة أدائه.
	- أنه يعتمد على تدقيق البيانات الفعلية واستخدام أجهزة الحاسوب الموجودة بالمنشأة.
- -4 يتطلب من املدقق قليل من املهارات والتدريب على عمليات احلاسوب، كما أنه يتطلب مساعدة قليلة من موظفي احلساابت وإدارة تشغيل البيانات.

أما عيوب التدقيق حول احلاسوب ما يلي:

-1 عدم ا لقيام ابالختبارات الكافية من املدقق. -2 جتاهل وسائل الرقابة على معاجلة البياانت املصممة الختبار بعض احلاالت على سبيل املثال: أ- مشكلة فصل موظف من املنشأة ومل يستبعد ملفه الرئيسي. ب- مشكلة مجع بياانت بطاقة الوقت ملدة أسبوعني ملوظف إذا كان املوظف حيصل على شيك كل أسبوع. ت- مشكلة تشابه أمساء املوظفني أو األرقام ابخلطأ. -3 عدم استخدام احلاسوب يف عملية التدقيق، وذلك العتماد املدقق على العمليات اليدوية.

لذلك يمكن القول بأن التدقيق حول الحاسوب ليس إلا نوعاً من أنواع الرقابة بالتغذية أي ليس تدقيق وقائي بدليل أنه يمكن استخدامه لتدقيق العمليات المحاسبية بعد التنفيذ.

## **ب- التدقيق من خالل Through احلاسوب**

مع تزايد خبرة المدققين بأنظمة التشغيل الإلكتروين للبيانات أمكن تطوير أساليب أكثر تقدما الاختبار صحة برامج التشغيل

نفسها بدال من النظر إلى الحاسب على أنه صندوق أسود مغلق وهو ما يعرف بأسلوب التدقيق من خلال الحاسوب يعتمد التدقيق من خالل احلاسوب على األساليب التالية:

- إعداد جمموعة خاصة من العمليات االختبارية.
	- التحقق من صحة برامج احلاسوب نفسها.
		- استخدام شبكة االختبارات املتكاملة.

ونتناول هذه األساليب ابلشرح - إبجياز-كما يلي:

-1**إعداد جمموعة خاصة من العمليات االختبارية وهي على سبيل املثال:** أ- اختبار عدم تتابع السجالت على امللف الرئيسي. ب- اختبار عدم وجود سجل رئيسي على امللف. ت- اختبار األخطاء يف أرقام املوظفني. ث- اختبارات األخطاء يف التاريخ ومعدالت األجور ورموز األشكال املختلفة من االستقطاعات. ج- اختبار استخدام بيانات الحروف الأبجدية بدلاً من بيانات عديدة أو العكس. ح- اختيار األخطاء يف العالقة بني احلقول مثل قيمة معدالت األجور ورموز معدالت األجور. **-2 التحقق من صحة ب رامج احلاسوب نفسها وذلك من خالل االختبارات التالية:**  أ- اختبار إجراءات اعتماد الربامج اليت تعد بواسطة رئيس قسم معاجلة البياانت. ب- اختبار اجملاميع الرقابية للربامج نفسها مثل اختبار طول الربانمج الصحيح. ت- التدقيق الفجائي للبرامج خلال وقت استخدامها وذلك من خلال فحص مجموعة من برامج التطبيقات المحاسبية على أساس فجائي بالحصول على صورة مطبوعة من العمليات المحاسبية التي تمت على البرنامج أو Copy على شريط أو اسطوانة حيضره املدقق معه.

- ث- االستخدام املفاجئ للربامج املعتمدة خالل وقت اإلعداد ملعاجلة البياانت وذلك للوقاية ضد عمل تعديالت غري مصرح بها في البرنامج من خلال قيام المدقق باستخدام البرنامج الأصلي المعتمد الذي في حيازته لمعالجة البيانات الجاري معالجتها، ويجب عليه بعد ذلك فحص أي اختلافات قد تحدث خلال عمليات معالجة السانات.
	- -3 **استخدام شبكة االختبارات املتكاملة:**

تتضمن شبكة االختبارات املتكاملة التدقيق من خالل اخلطوات التالية:

- أ- إنشاء جمموعة من احلساابت الومهية مبعرفة املدقق بشرط عدم معرفة موظفي احلساابت يف الشركة هبا. ب- يقوم املدقق إبدخال عمليات مسبقة خالل عمليات معاجلة البياانت، ويف نفس الوقت يـقـوم مـوظفي املنشأة بتنفيذ هذه العمليات كـمـا لـو كـانت حقيقية. ت- يقوم المدقق بفحص النتائج المترتبة عن هذه العمليات الوهمية، ويتم ذلك من خلال فحص المدقق لما يلي:
- 1– المخرجات المطبوعة لمحتويات سجلات ملفات الحاسوب ولعمليات معالجة البيانات المستخدمة في تحديثها (التقارير والكشوف والمجاميع الرقابية).
	- -2 مقارنة هذه املخرجات مع النتائج املتوقع احلصول عليها من معاجلة بياانت العمليات الومهية.
		- الاستفسار عن الاختلاف بين المخرجات الفعلية والمتوقعة. $3\,$

ولعل من أهم مزايا شبكة الاختبار المتكاملة أنها تمكن المدقق من اختبار كل الخطوات المحاسبية والإجراءات المستخدمة خالل معاجلة بياانت عمليات املنشأة.

أما أهم عيوها أنه لابد من استخدام عمليات وهمية يجب إزالة آثارها حتى لا يتأثر المركز المالي للمنشأة ولعلاج ذلك يمكن الاعتماد على الأساليب التالية:

أ– تمييز العمليات الوهمية برموز خاصة عند إدخال بياناتها للمعالجة بالحاسوب ويتطلب ذلك التعاون بين كل من المدقق وقسم معالجة البيانات وقسم المحاسبة.

ب- إعداد الـقـيـود العكسية للقيود الومهية يف آخر مرحلة من مراحل الدورة احملاسبية.

وما هو جدير ابلذكر أن التدقيق من خالل احلاسوب له العديد من املزااي أمهها:

- -1 ميكن املدقق من اختبار وسائل الرقابة على احلاسب اإللكرتوين. -2 ميكن املدقق من اختبار برامج احلاسوب.
- 3- إلمام المدقق بمواطن الضعف والقوة في النظام الإلكتروين المتبع في المنشأة محل الفحص وبالتالي تقديم توصياته بالتحسين والتطوير.
	- 4– يمكن المدقق من تقديم خدمة أفضل لعملائه أو لمنشأته إذاكان مدققاً داخلياً.

أما عيوب التدقيق من خالل احلاسوب فتتمثل يف اآليت:

- 1- يتطلب جهداًكبيراً من موظفي معالجة البيانات والمحاسبة.
- يتطلب إلمام المدقق بمهارات ودراية كافية بعمليات الحاسوب.  $\!-2$
- حمدودية نطاق المعلومات الإلكترونية عند الفحص حيث أن الفحص لا يتضمن كل الحالات المحتمل حدوثها عند معالجة $-3$ البيانات.

ولعلاج هذه العيوب فقد نشأت الحاجة الملحة لدى مكاتب المحاسبة والتدقيق إلى مدققين متخصصين في عمليات تدقيق تطبيقات المحاسبة الإلكترونية، كما قامت مكاتب المحاسبة القانونية العالمية بتصميم برامج جديدة أسمتها برامج إنشاء مجموعة  $\overline{\phantom{a}}$ احلاالت االختبارية تلقائيا Deck Test of Generation Automatic واليت يستخدمها املدقق يف اختبار كافة الخطوات المنطقية التي تتضمنها برامج الحاسوب. (جمعة ا.، 1999، صفحة 197)

## **ت- تدقيق ابستخدام احلاسوب** )مجال، ،2019 الصفحات 25-24(

تبعا لهذا المدخل يقوم المدقق بتدقيق الأنظمة الإلكترونية بواسطة برامج التدقيق الإلكترونية، وهذه البرامج مصممة لتنفيذ عملية التدقيق، وقد تكون عامة أو خاصة، أي معدة خصيصا لعملية تدقيق معينة، وتقوم هذه الربامج بعدة مهام تنفيذا لعملية التدقيق. ويتعلق هذا املدخل ابستخدام املدقق للحاسوب(Auditing With Computer ) يف عملية التدقيق، حيث ميكن استخدام البرامج الحاسوبية في عمليات التدقيق المختلفة وفي كافة مراحل عملية التدقيق سواء كان ذلك في التخطيط أو تنفيذ اختبارات الرقابة والاختبارات التفصيلية، وتستخدم هذه البرامج في عملي التخطيط والتوثيق وتحديد أحجام العينات واختيار مفرداتها وتقييم نتائجها، وهناك جمموعة من الربامج اليت تستخدم هلذه الغاايت منها**.** 

- برامج التدقيق اخلاصة

وتعتبر هذه التقنية أحد الأساليب التي يستخدمها المدقق أداء أغراض محددة في عملي التدقيق، وتعد هذه البرامج في ضوء نظام المعلومات الخاص لكل عميل حتى يتسنى الحصول على البيانات المخزنة في شكل مقروء للحاسب، ويكون باستطاعة المدقق استخدام هذه البرامج لأداء اجراءات التدقيق، وتعتبر هذه البرامج مخصصة للقيام ببعض مهام التدقيق الخاصة بما يتفق مع نظام العميل، وعند إعداد هذه البرامج يقوم المدقق بالاستعانة بمصممي بر امج العميل أو بالخبراء المتخصصين في هذه البرامج، وعند إعداد هذه البرامج البد من مراعاة األمور التالية.

- أن تتناسب هذه الربامج مع اهلدف من مهمة التدقيق، وهذا يتطلب حتديد األهداف قبل تصميم الربامج
- وصف إجرائي لكافة التفاصيل الخاصة بالمهمة أو العملية حتى يتم أخذ كافة التفاصيل عند تصميم البرنامج
	- إعداد خريطة االنسياب اليت تبني تسلسل العمليات من مدخالت وتشغيل وخمرجات
	- بناء على هذه اخلطوات يقوم املدقق بتصميم الربانمج ابالستعانة ابخلرباء يف هذا اجملال
	- القيام ابختبار الربانمج والتحقق من مناسبتها لتحقيق األهداف وخلوها من العيوب
	- أن تتناسب هذه الربامج مع اهلدف من مهمة التدقيق، وهذا يتطلب حتديد األهداف قبل تصميم الربامج
- وصف إجرائي لكافة التفاصيل اخلاصة ابملهمة أو العملية حىت يتم أخذ كافة التفاصيل عند تصميم الربانمج
	- إعداد خريطة االنسياب اليت تبني تسلسل العمليات من مدخالت وتشغيل وخمرجات

### - .برامج التدقيق العامة

وهي البرامج التي يتم تصميمها بحيث تمكن المدقق من استخدامها في تدقيق أنواع مختلفة من نظم المعالج الإلكترونية للبيانات، بغض النظر عن نوع التنظيم أو الصناعة، وهي برامج عامة ال ختص تطبيق معني أو عميل معني، وإمنا ميكن استخدامها على مدى واسع لعملاء مختلفين ولتطبيقات مختلفة، وتستخدم إجراء اختبارات التحقق من صح الأرصدة والمجاميع وعمليات الاحتساب لكثير من احلساابت والعمليات، مثل املخصصات واخلصم واحتساب النسب اماليل وخمزون إعادة الطلب وغريها، إذ يستطيع املدقق استخدام امكانيات احلاسب اإللكرتوين يف تنفيذ بعض عمليات التدقيق منها ما يلي **:** 

- التحقق من صحة العمليات احلسابية
	- استخراج األرصدة الشاذة
- استخدام إمكانيات احلاسب اإللكرتوين فإعادة القوائم والتقارير املالية على فرتات قصرية**.** 
	- االستفادة من أسلوب التغذية العكسية ابملعلومات

## **املبحث الرابع أثر تكنولوجيا املعلومات على التدقيق احلساابت**

يف هذا املبحث سنرى أثر تكنولوجيا املعلومات علة تدقيق احلساابت من خالل عرض النقاط التالية.

- o أتثر تكنولوجيا املعلومات على موارد الشركة
	- o أثري تكنولوجيا املعلومات على دور املدقق
- o أتثري تكنولوجيا املعلومات على خماطر التدقيق
- o أتثري التكنولوجيا املعلومات على مهنة التدقيق
- o أثر تكنولوجيا املعلومات على مصاريف التدقيق

المطلب الاول: تأثر تكنولوجيا المعلومات على موارد الشركة (الحسبان، 2009، صفحة 91)

- 1( تسمح للموظفني إبجناز أعمال أكثر من خالل توفري وجتديد املعلومات لديهم.
- 2( توفر مصادر كثرية للحصول على املعلومات مما يساهم يف ختفيض وقت وجهـود البحث عن املعلومات مثل شبكات ووسائل االتصال.
- 3) توحد أفكار واتجاهات الموظفين من خلال توحيد مصادر المعلومات وسهولة انتقالها بين الموظفين، وزيادة الروابط فيما بينهم، إضافة إىل تكامل املعلومات يف الشركة مـن خـالل احلصول على وجهـات نظـر مجيـع املوظفني حول تلك املعلومات.
- 4) تساعد في زيادة قدرة الاحتفاظ بالمعلومات وسرعة استردادها عـن طريق ذاكرة الاحتفاظ في أجهزة الحاسوب، وما يوفره من مزايا في سرعة تخزين واسترداد المعلومات.
	- 5( تستطيع شبكات احلاسوب االحتفاظ بقوائم املوظفني املختصني وتسهل عملية االتصال هبم.
- 6( تسمح بزايدة املعرفة السابقة للموظفني، وكذلك تسمح للموظفني ابلبحـث عـن املعلومات اجلديدة اليت تساهم يف اختاذ قرارات ذاتية لحل المشاكل المتعلقة بالعمل.
- 7) توفر كفاءة في اتخاذ القرارات من قبل المدراء عن طريق تخزين واسترداد المعلومات وسرعة الحصول على المعلومات المطلوبة.
	- 8) توفر زيادة تلقائية في سرعة التوصيل من خلال تحريك أو نقل حـجم كبير مـن المعلومات والبيانات من موقع لآخر.
- 9( حتافظ على املوارد املالية للشركة عن طريق ختفيض تكاليف احلصول على املعلومات، وتكنولوجيا احلاسوب واالتصاالت، وجهود البحث عن املعلومات، وسرعة الوصول إىل املعلومات املطلوبة.
- تساعد على الإبداع من خلال توفيرها المعلومات بشكل دائم، والعمل على بناء قاعدة معلومات ذاتية لكل موظف، والتي $(10\,$ تساعد على تنمية القدرات لكـل موظف.
	- تساعد في عملية البحث والتطوير من خلال ما يلي $(11\,$

إن إداري البحث والتطـوير مسؤول عـن اقرتاح وتطبيـق اسرتاتيجية املنشأة تكنولوجية يف ضوء أهدافها وسياستها. ويتضمن عمل اإلداري ما يلي:

- اختيار التكنولوجيا الحديثة من بين عدة بدائل لاستخدامها داخل المنشأة.
	- إدماج طرق التكنولوجيا الحديثة بالسلع أو العمليات الجديدة.

استخدام املوارد بشكل يؤدي إىل تطبيق التكنولوجيا بنجاح.

املطلب الثاين: أثري تكنولوجيا املعلومات على دور املدقق

لقد تغير دور المدقق إلى حد كبير بفضل برامج المحاسبة المتطورة والأنظمة المالية المتكاملة الحديثة.

أصبح فهم العديد من البرامج التي يستخدمها الكيان ضروريًا لإجراء تدقيق فعال وفعال. تساعد مجموعة المهارات التي يمتلكها فريق التدقيق الذي ينفذ ارتباط التدقيق في تقديم مخرجات عالية الجودة وبالتالي تحقيق الأهداف الأساسية لشركات المحاسبة والتدقيق، أي تقدمي خدمات استثنائية للعميل.

في العصر التكنولوجي اليوم، ازدادت أيضًا الحاجة إلى ممارسة الشك المهني وتحتاج أدلة التدقيق إلى فحصها بدقة مع زيادة الالتزام الواجب مع مراعاة الخبرة ذات الصلة في المجال الخاضع للإجراءات .في حين أنه قد يجعل عملية التدقيق أسهل نسبيًا، إلا أنه قد ً يكون من المفارقات بالنسبة للمدقق في نفس الوقت بالنظر إلى البيئة الإلكترونية وتعقيد العملية المستخدمة لإنشاء السجلات التي هي موضوع التدقيق . على سبيل املثال، إذا كان أي كيان يستخدم SAP إلدارة عملياته وأعماله وختزين قواعد بياانته، فإن فهم البرنامج سيكون ذا أهمية قصوى والمرحلة الأولى من أجل تحليل طبيعة ومحتوى المعلومات. علاوة على ذلك، فإن مواطن الخلل أو الأخطاء في البرنامج ستعيق التشغيل السلس وستتطلب دقة نفس الشيء وقتًا إضافيًا والحاجة إلى خبير برمجيات. من وجهة نظر  $\ddot{\phantom{0}}$ ة.<br>أ الأمر نفسه، قد يتطلب تكوين فريق ارتباط التدقيق أيضًا خبيرًا في أنظمة النقل الذكية كموظف دعم قد يكون لديه سيطرة كاملة ً

**الفصل الثاين : التدقيق يف بيئة تكنولوجيا املعلومات** 

على تشغيله والقدرة على حل أي مشاكل قد تنشأ أثناء عمليات التدقيق. عادةً ما يكون لدى شركات التدقيق متخصصون في تكنولوجيا المعلومات يقومون بإجراء عمليات تدقيق تكنولوجيا المعلومات ويكونون جزءًا من فريق التدقيق عند الاقتضاء . </sub><br>د

وجهت التكنولوجيا دور المدقق بعدة طرق على اية حال. أدى استخدام تكنولوجيا الاتصالات إلى عدم وجود تفاعل وجهاً لوجه بين العميل وموظفي فريق التدقيق. من ناحية، توجد ميزة الاتصال السريع ومن ناحية أخرى، أصبح خطر مصداقية المصدر والمحتوى ميثل مشكلة.

.بالنظر إلى التطورات في تكنولوجيا المعلومات، واستخدام الأنظمة المالية المتكاملة وتطبيقات تخطيط موارد المؤسسات(ERP) ، أصدرت الهيئات الدولية المسؤولة عن ضمان مراعاة القواعد والمعايير التقدم المحرز، في تخصص تكنولوجيا المعلومات، إرشادات مختلفة في هذا الصدد لتسليط الضوء على أهميتها وتقديم ما تستحقه التوجيه بشأن الأشكال المقبولة من الأدلة الإلكترونية. توفر برامج التطبيقات هذه األمتتة والقضاء على العمل اليدوي الشامل وتسهيل دقة املعاجلة ولكن بغض النظر عن مدى تطويرها وبرجمتها بشكل جيد، فقد تحتوي هذه البرامج على ثغرات يمكن استغلالها من قبل مرتكبي. مما يؤدي إلى تمديدات كبيرة لسرية معلومات العميل واألنظمة. إن دور املراجع يف هذا الصدد مهم، ومن أجل ضمان أن أنظمة التطبيقات املثبتة حتقق غرضها وتعمل على النحو املنشود، ميكن إجراء إرشادات للتأكد من فعالية التشغيل قبل إجراء اختبار رقابة مكثف ولتحديد طبيعة وتوقيت ومدى اإلجراءات اليت جيب أخذها في الاعتبار كجزء من برنامج التدقيق (Shaikh, et al., 2018, p. 6)

املطلب الثالث: أتثري تكنولوجيا املعلومات على خماطر التدقيق

أوضح المعهد الأمريكي للمحاسبين القانونيين المعتمدين (AICPA) في المعيار رقم (47)، مخاطر التدقيق (AR) هو الخطر المتمثل في فشل المدقق في إبداء الرأي بشكل صحيح ومناسب حول البيانات المالية التي تحتوي على أخطاء جوهرية .

تعرَّف مخاطر التدقيق أيضًا على أنَّما احتمال وجود رأي مراجع في البيانات المالية المدققة بسبب فشل المدقق في تحديد الأخطاء المادية التي قد تكون موجودة في مثل هذه البيانات، أو احتمال إبداء المدقق رأيًا غير متحفظ بشأن البيانات المالية التي تحتوي على يا<br>-أخطاء جوهرية. تعتبر مخاطر التدقيق عاملاً هامًا يجب أن يؤخذ في الاعتبار من قبل المدقق، سواء في التخطيط لعملية التدقيق، أو ً تحديد إجراءات التدقيق، أو عند تقييم أدلة التدقيق. شدد معهد المحاسبين القانونيين الأمريكيين على الحاجة إلى تقييم المخاطر عند التخطيط للتحقق في المعيار رقم (47)، على أن المدقق يجب أن يخطط للتدقيق بحيث تكون مخاطر التدقيق في حدها الأدنى ومناسبة إلبداء الرأي الصحيح يف املالية املدققة. البياانت واملخاطر ميكن تقييمها كميا أو كميا.

تشير مخاطر التدقيق أيضًا إلى المخاطر المتبقية الناشئة عن إصدار المراجع لتقرير غير مؤهل بسبب فشل المدقق في الكشف عن أي حتريف جوهري، إما بسبب اخلطأ أو االحتيال. تتكون هذه املخاطر من خماطر متأصلة أو مادية

نعكس أتثري تكنولوجيا املعلومات على مهنة التدقيق من خالل خماطر التدقيق يف جمال الرقابة الداخلية حيث تتغري تقنية املعلومات في اتجاه تحسين الرقابة والتدقيق وتقليل المخاطر من خلال:

**الفصل الثاين : التدقيق يف بيئة تكنولوجيا املعلومات** 

أ. بدالً من املراقبة اليدوية، فإن امليزة الرئيسية لتكنولوجيا املعلومات هي مراقبة أداء الكمبيوتر اليومي أبنشطة التشغيل واستبدال اإلجراءات اليدوية بعناصر حتكم مربجمة تسمح إبمكانية التحقق من كل عنصر حتكم ومطابقته لتقليل األخطاء البشرية اليت قد حتدث يف األنظمة اليدوية. نتيجة ملخاطر خماطر التدقيق.

ب. توفير معلومات عالية الجودة: تزود أنظمة تكنولوجيا المعلومات دائرة الوحدة الاقتصادية بالإشراف وتزود المستخدمين بمعلومات عالية الجودة أسرع من أنظمة التحكم اليدوية، ومعلومات أكثر وتحليلاً أكبر، وبالتالي تقلل من مخاطر التدقيق .

ينعكس تأثير تكنولوجيا المعلومات على تشغيل البيانات الإلكترونية (EIT) على منهجية التدقيق والرقابة بشكل مباشر وفي حجم وطبيعة خماطر التدقيق بشكل غري مباش

يتضح مما سبق أن تقنية المعلومات العامة وتشغيل البيانات الإلكترونية (EDP) لها تأثير خاص أو مهم على مخاطر التدقيق، من الناحيتني الكمية والنوعية، يف اجتاه تقليل أو ختفيض من هذه املخاطر من خالل مساعدة تكنولوجيا املعلومات جبميع وسائلها، آليات وقدرات لتقليل احتمالية أخطاء التدقيق وزايدة إمكانية اكتشاف األخطاء املادية من انحية أخرى، وابلتايل تقليل خماطر (OMER ALI KAMIL, 2017, pp. 1335-1336) .الشاملة املراجعة

املطلب الرابع: أتثري التكنولوجيا املعلومات على مهنة التدقيق

.لكي تحافظ مكاتب التدقيق قادرة على التنافسية، تحتاج إلى تطوير نموذج أعمالها وتقديم الخدمات من خلال الحصول على تقنيات مبتكرة لتقديم حلول رقمية .في غضون 5 سنوات القادمة، يعتقد 58٪ من المدققين والشركات أن التقنيات الجديدة ستؤثر بشكل مباشر على وظائف التدقيق .ومن أجل تطوير عمليات التدقيق اخلاصة هبم، استثمرت العديد من مكاتب التدقيق يف أدوات جديدة PricewaterhouseCoopers (Halo) et ، KPMG (IBM's Watson) مثل) AI) االصطناعي للذكاء (Argus (Deloitteفإن االنتقال من عصر الورق إىل اإلدارة الرقمية للمعلومات يؤثر على طريقة إجراء عمليات التدقيق .

من بين التقنيات الرقمية، يُعد الذكاء الاصطناعي والبلوك تشين والبيانات الضخمة حاليًا الأكثر استخدامًا من قبل شركات التدقيق ً ً ي لتطوير عملياهتا وعروض خدماهتا .ابلنسبة لشركةGartner ، ميكن تعريف البياانت الضخمة من خالل V3( السرعة واحلجم (Vitesse Volume et Variété). ،)والتنوع

يف ا لواقع، يتمثل أحد األهداف الرئيسية لرقمنة شركات ومكاتب التدقيق يف اكتشاف االحتيال والقدرة على فهم وقياس املخاطر التي يتعرض لها عملاؤها بشكل أفضل. خلص الباحثون إلى أن block Chain يمكن أن يسلط الضوء على الاحتيال من خلال الكشف عن الأرقام المقربة التي يستخدمها المحتالون غالبًا، لكن البعض يوصون باستخدام كلتا الطريقتين (الكشف اليدوي عن **:** الاحتيال جنبًا إلى جنب مع الكشف التلقائي عن الاحتيال) تجنب هذا النوع من المشاكل. وفقًا لهؤلاء المؤلفين، فإن اكتشاف ً ً الاحتيال وتأمين المعلومات وتزويد العملاء بالتقارير ذات الصلة أمر ضرورى للثقة.

يمكن تقسيم تحليلات البيانات الضخمة إلى بيانات المعاملات الضخمة وتحليلات البيانات الضخمة. يتم إنشاء ومعالجة تحليلات البيانات الخاصة بالمعاملات والمعايير الضخمة بواسطة الأنظمة المالية للمؤسسات. نظم المعلومات المالية يتطور باستمرار. يوجد حاليًا  $\ddot{\phantom{0}}$ تطوران رئيسيان يف أنظمة املعلومات املالية: املزيد من التقييس والسحابة .تسمح هذه التطورات للمدققني بتعديل التدقيق حنو مناهج تدقيق أكثر مركزية ومنسقة (مجموعة / منطقة)، معتمدين أكثر على ضوابط التطبيق الفعالة وتقارير الرقابة القياسية. ,Ramdi( 2021, p. 132)

املطلب اخلامس: أثر تكنولوجيا املعلومات على مصاريف التدقيق :

تعرف أتعاب التدقيق بأنها المبالغ أو الأتعاب التي يتقاضاها المدقق لأداء عملية تدقيق حسابات الوحدة الاقتصادية المدققة. يتم تحديد الاتعاب بموجب عقد بين الوحدة الاقتصادية المدققة المدقق حسب الوقت المستغرق والخدمة المطلوبة ومدى الحاجة لعملية التدقيق للعمالء

إذا كانت عملية التدقيق تتطلب جهدًا ووقتًا من قبل المدقق، فهناك اتعاب ثابتة ومتغيرة وغيرها من الرسوم المشروطة. هناك عدد من ة<br>أ ر<br>ا األمور اليت جيب مراعاهتا عند حتديد أتعاب التدقيق، أبرزها:

1.الوقت الالزم إلجناز العمل املطلوب.

2. عدد الموظفين (المساعدين) الذين سيساعدون المدقق (المدقق) والأجور المطلوبة لكل فئة (مراجع مساعد ، مدققون ، مبتدئون).

.3العمل المطلوب من المدقق والمهارة اللازمة وإذا كانت هناك خدمات إضافية مطلوبة مثل الاستشارات الضريبية أو الأمور الإدارية األخرى.

4.التكاليف املباشرة لعملية التدقيق مثل األجور ومصاريف السفر لتدقيق أعمال الفروع.

- 5.مسعة مكتب التدقيق وسنوات اخلربة.
- 6. وقت التدقيق املطلوبة يف هناية السنة املالية أو يف وقت آخر.
	- 7. قدرة العميل على السداد وأمهية تقرير املراجع.

عملية تحديد أتعاب المعاملة هي واحدة من أكثر العمليات تعقيدًا التي تواجه كل من المدقق والعميل المعني لأنها مرتبطة بعدة عوامل ر<br>ا مترابطة ومتضاربة.

وأهم هذه العوامل هو عامل الوقت، ومهنة التدقيق المخصصة للتدقيق ونوع أعمال التدقيق التي يتعين القيام بها وتكلفتها المالية على المدقق بالإضافة إلى العوامل الأخرى المرتبطة بالعميل الخاضع للتدقيق. يجب أخذ كل ذلك في الاعتبار عند تحديد أتعاب التدقيق لتكون مناسبة ومنطقية. ليس هناك شك يف أن تكنولوجيا املعلومات هلا أتثري واضح على بعض، إن مل يكن كل، العوامل املذكورة أعاله اليت تؤثر على مسألة تحديد أتعاب التدقيق مثل تأثير تكنولوجيا المعلومات على وقت أو فترة عملية التدقيق في اتحاه تقليل هو عدد وحجم فريق التدقيق املستخدم ألداء أعمال التدقيق يف اجتاه تقليلها، مما يؤدي يف النهاية إىل ختفيض أو تقليل مصاريف التدقيق لتقليل أعمال التدقيق والقيمة المالية بسبب تأثير تكنولوجيا المعلومات. (OMER ALI KAMIL, 2017, p. 1337)

**الفصل الثالث: دراسة ميدانية في مؤسسة قديلة للمياه المعدنية**

#### **متهيد:**

نظرا لأهمية التطورات الحاصلة في ميدان تكنولوجيا المعلومات في الشركات عبر العالم عامة وفي الجزائر، ونظرا لمكانة واهمية تكنولوجيا املعلومات تسعى مؤسسة قديلة للمياه املعدنية جاهدة ملواكبة التطور التكنولوجي السريع، ألثره على مجيع أنشطتها ومصاحلها ففي املستقبل القريب قد تقتين املؤسسة برانمج ختطيط موارد املؤسسة .ERP فسيتم يف هذا الفصل التطبيقي القيام بدراسة ميدانية لشركة قديلة للمياه املعدنية، للتعرف على واقع استخدام تكنولوجيا املعلومات يف الشركة ، وتشخيص وتقييم نظام الرقابة الداخلي ، من اجل وضع إجراءات داخلية للتسيير هذه الإجراءات ستقوم بتعزيز نظام الرقابة الداخلي لتفادي مخاطر التي تنجم عليها هته الربجميات وهذا من خالل النقاط التالية:

- تقدمي مؤسسة قديلة للمياه املعدنية
- تقييم نظام الرقابة الداخلي خاص بتكنولوجيا املعلومات
	- تصميم نظام رقابة داخلي اجراءات التسيري

**الفصل الثالث: دراسة ميدانية يف مؤسسة قديلة للمياه املعدنية** 

**املبحث األول حول مؤسسة قديلة للمياه املعدنية** 

تتمثل مؤسسة قدمية إحدى املؤسسات اجلزائرية اليت كانت اتبعة للدولة، ونظرا ملوضعية اليت آلت إليها معظمـ مؤسسات هذا القطاع وفتح مجال خصوصه المؤسسات العمومية، تم بيع هذه المؤسسة الى الخواص في 2003، حاليا تسعى شركة قديلة للمياه المعدنية توسيع نشاطها وتنويعه وكسب رضا الزابئن.

**املطلب األول تعريف ابملؤسسة.** :

الفرع الأول: نشأة المؤسسة

يف إطار إنعاش املخطط التنموي االقتصادي واالجتماعي كاستغالل املوارد احملمية اليت تزخر بيها والية بسكرة، تـ اقرتاح انشاء كحدة لتعبئة املياه املعدنية، وذلك وفقا ملرسوم التنفيذي 138-69 املؤرخ ب 23/05/1983وابملداولة رقمـ 83-201 اتريخ 1983/03/19 من طرف أعضاء اجمللس الشعيب لوالية بسكرة حيث حددت شروط اإلنشاء ومهام الوحدة.

متت املوافقة رمسيا عمى انشاء كحدة للمياه املعدنية وفقا للمداولة رقـم ،1984-06 وانطلقت العملية اإلنتاجية سنة 1987 وقدرت طاقتها الإنتاجية بما يقارب 24000 قارورة في اليوم يغطي عمى جزء معتبر من احتياجات المنطقة.

الفرع الثاني: التعريف بالمؤسسة ككيان مستقل

هي مؤسسة ذات أسهم، أعلن عن وجودها ككيان مستقل يف /04 ،2003/05 انطلقت العملية االنتاجية يف جويلية ،2004 تحت اسم مؤسسة قديلة للمياه المعدنية مقرها 87 شارع قديمة بمدية جمورة بسكرة، تتربع عمى مساحة اجمالية تقدر ب 69850متر مربع، تعمل يف جمال تعبئة املياه املعدنية الطبيعية، تشغل حاليا حوايل 400 عامل،

 .ابشرت املؤسسة نشاطها ابستخدامـ نوعني فقط من العبوات ، االوىل ذات احلجـ 1.5 لرت و الثانية ذات احلجـم 0.5 لرت، ليتسع نشاطها بعد ذل2ّ ليشمل العبوات ذات 2 لتر، ك ي سنة 2008 تـ اضافة عبوات ذات حجم 0.33 لتر وعبوات 1 لتر

خصائص المؤسسة

ميكن حتديد بعض اخلصائص:

املؤسسة جتمع تركيبة بني افراد ذوي اخلربة يف جماالت خمتلفة وبني افراد حديث العهد يف العمل وهذا ما يشجع روح املبادرة وعمل الفريق والتنسيق بني خمتلف املصاحل داخل املؤسسة.

املؤسسة تتميز بنمط تقين متقدم حيث اهنا متتلك معدات انتاج ذو تقنيات عالية وحديثة

الفرع الثالث: أمهية املؤسسة:

- توفير مناصب الشغل
- املسامهة يف اإلنعاش االقتصادي.
	- تقدمي منتج ذو جودة عالية
- ادخال تكنولوجيات احلديثة واملتطورة يف عملية حتليل وتعبئة املياه
	- املسامهة يف تلبية متطلبات السوق.

الفرع الرابع: اهداف املؤسسة

من بني االهداف اليت تسعى املؤسسة اىل حتقيقها ما يلي:

ــ<mark>ــة</mark> تحقيق الربحية في مجال الذي تشط فيه. ماتلبية الطلب المحل<sub>ى</sub> للمياه المعدنية. زايدة ورفع حجم اإلنتاج واالستغالل العقالين للموارد املتاحة حماولة استخدام التقنيات احلديثة بغرض مسايرة التطور احلاصل على املستوى العاملي. ان تكون منوذج متميز ورائد يف جمال املياه املعدنية ح<mark>ت</mark>سكين صورة وعلامة المؤسسة بصفة مستمرة من خلال تقديم منتجات بأعلى مستويات الجودة واكتساب خبرات جديدة. حماولة تقليص تكاليف اإلنتاج اىل أدين حد ممكن للمحافظة على مستواه التنافسي. حماولة الدخول اىل األسو اق العاملية، مبا تتناسب مع متطلبات األسواق. توسيع احلصة السوقية.
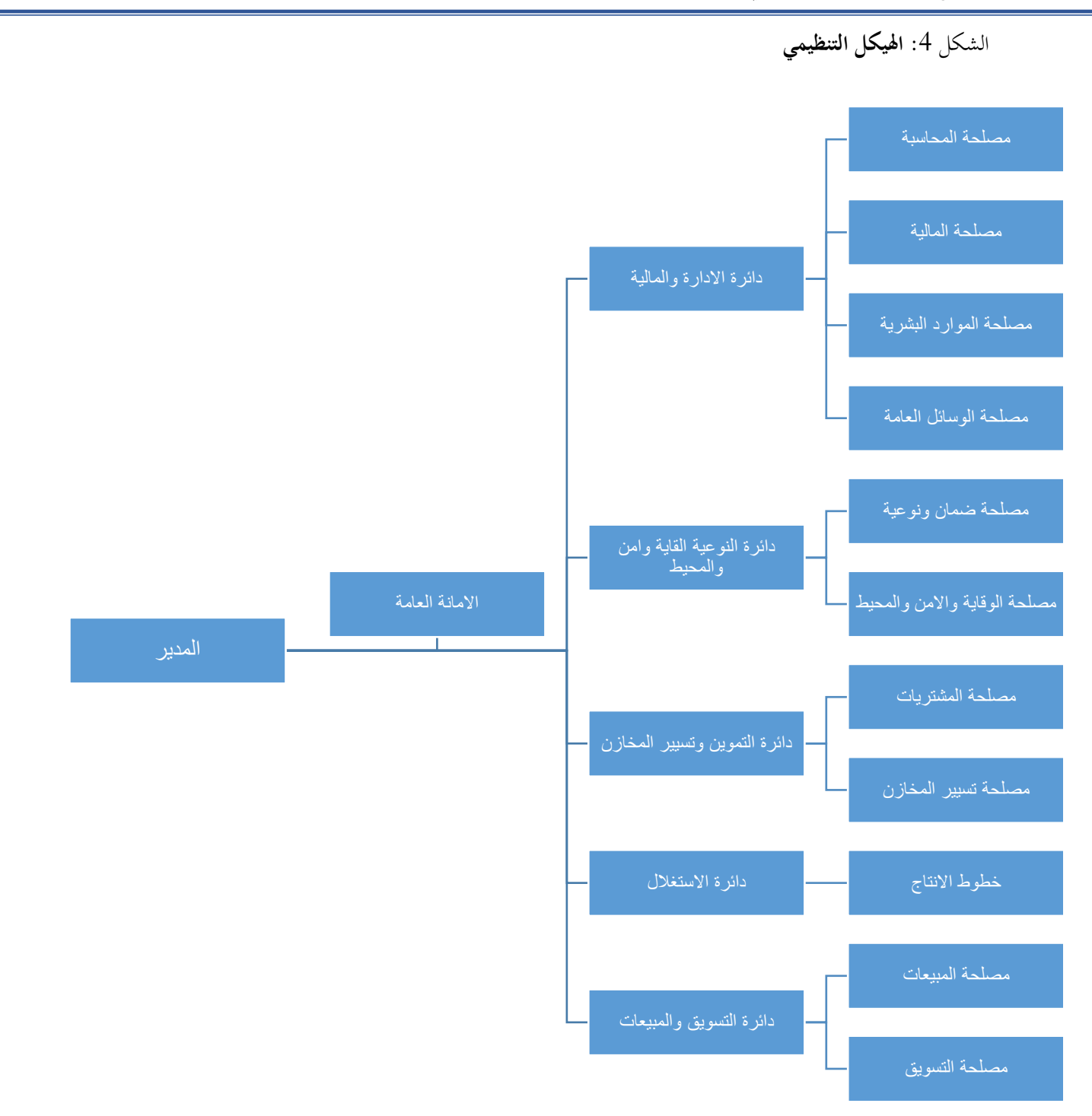

المصدر: من اعداد الطلبة *بالاعتماد على معطيات الموارد البشرية* 

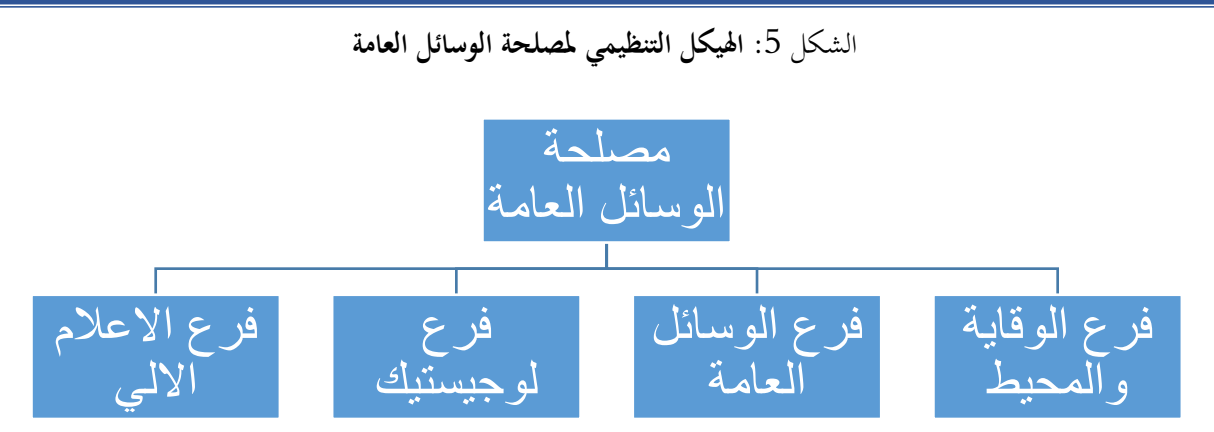

املصدر: من اعداد الطلبة

## **املبحث الثاين: تقييم نظام الرقابة الداخلي خاص بتكنولوجيا املعلومات** سنقوم في هذا المبحث بتشخيص بيئة تكنولوجيا المعلومات لمعرفة نقاط القوة والضعف، ثم سنقوم بتعريف وتقييم المخاطر باستعمال تقنية COSO،

المطلب الاول: تشخيص بيئة تكنولوجيا المعلومات بالمؤسسة

متتلك املؤسسة مكوانت مادية والعديد من وبرجميات. كل من هته الربجميات هلا قواعده البيانية وشبكة اتصال خاصية هبا نذكر.

#### -1 الربجميات.

تتمثل هته البرمجيات في كل من برامج تسيير المخزونات وبرامج الفوترة وبرامج الصيانة والمحاسبة وبرامج حساب الأجور

أ. برانمج EURIKA

هذا الربانمج صمم من طرف شركةEURIKA الفرنسية يقوم هذا الربانمج بتسيري املخازن وكذا الفوترة أي بعبارة أخرى تسيير الموارد من لحظة دخولها الى خروجها يحتوي هذا البرنامج على عدة خاصيات منها:

- تقييد عملية االستالم املواد األولية
- تقيد عملية االستهالك واخلروج من املخازن
	- تقييد عملية التصنيع
	- تقييد عملية خروج منتوج اتم الصنع
- ميكننا من خاصية االطالع على خمتلف األرصدة
	- الطبع
	- ب. برانمج maximaint

يقوم هذا الربانمج بتسيري قطاع الغيار وكذا برانمج الصيانة اإلنتاجية الشاملة TPM

- ت. برانمج compta pc صمم هذا البرنامج من طرف مؤسسة  $\rm DLG$  Sarl هي مؤسسة مقرها بومرداس مختصة بصناعة مجموعة من الأنظمة المعلوماتية والمحاسبية التي تستخدم سواء في مسك المحاسبة أو تسيير مختلف أنشطة المؤسسة حيث بدأت المؤسسة في صناعة الأنظمة المعلوماتية وتسويقها محليا برنامج المحاسبي يطبق المعايير التي نص عليها المرسوم التنفيذي رقم 110/09 المؤرخ في السنة 2009 الذي يحدد شروط وكيفيات مسك المحاسبة بواسطة أنظمة الإعلام الآلي.
- فهذا البرنامج صمم لكي يستخدم لمسك المحاسبة العامة، وهو متعدد الملفات والممارسات وحجم المعطيات فيه غير محدود إلا جبم القرص الصلب املثبت عليه ويعين هذا انه ال حيتوي على قاعدة بياانت إذ خيزن كل امللفات على مستوى اجلهاز املثبت عليه حيث يتطلب تشغيله كومبيوتر يعمل على نظام تشغيل ونداوز وطباعة تستعمل لطباعة خمتلف املخرجات ويتميز الربانمج بالخصائص التالية.
- **.1 اليوميات:** عدد اليوميات غري حمدود، وحيوي على يوميات املساعدة تتعلق ابملشرتايت واملبيعات واخلزينة ال، كما ميكن إضافة أي يومية أخرى التي تراها المؤسسة مناسبة، كما يأخذ بعين الاعتبار طبيعة الحسابات لي يموقع كل حساب حسب طبيعته بطريقة محاسبية صحيحة.
	- **.2 احلساابت**: وتتميز مبا يلي.
	- كل احلساابت املدونة يف الربانمج تتوافق مع مدونة احلساابت املذكورة يف النظام احملاسيب املايل.
		- ميكن من تقسيم احلساابت الرئيسية إىل حساابت فرعية أكثر تفصيل لتربير كل العمليات.
- يسمح حبفظ مجيع تفاصيل االتصال الكاملة ابلعمالء أو املوردين واملستخدمني أو أي متعامل أخر كالعنوان، الرقم الضرييب، رقم النشاط، اهلاتف ويسمح للمستخدم ابلفرز أو البحث حلساب معني عن طريق الرمز أو العنوان.
	- ميكن فتح الربانمج والعمل عليه من خمتلف األجهزة املثبت عل يها.
		- **.3 التسجيالت احملاسبية:** وتتميز مبا يلي**.**
		- التسجيالت احملاسبية يف اليومية غري حمدودة الكم والعدد.
- يقوم النظام بنقل تسجيالت بداية الدورة أرصدة بداية الدورة انطالقا من األرصدة املقفلة من الدورة السابقة بصفة منفصلة كل حساب على حدي.
	- ميكن أن يصل مبلغ الكتابة إىل 99،999،999،999،99 DA،
	- **.4 الوظائف اليت يوفرها النظام أثناء التسجيالت احملاسبية.** ويوفر ما يلي
	- القدرة على التسجيل التلقائي للعمليات المحاسبية في الحسابات واليومية انطلاقا من مساعد تلقائي للحسابات.
- أرصدة اليوميات ودفتر الأستاذ العام، وغيرها من الدفاتر المحاسبية تكون تسجيلات فيها مكتملات بمجرد إدخال البيانات والقيام بالتسجيل المحاسبي أي هناك مساعد تلقائي يقوم بالعمليات ونقل الأرصدة آليا داخل النظام.
	- التسجيل لألقساط السنوية لالهتالك يف احلساابت اخلاصة هبا يف احلالة العادية.

**الفصل الثالث: دراسة ميدانية يف مؤسسة قديلة للمياه املعدنية** 

- إمكانية استرياد وإدخال للنظام التسجيالت احملاسبية اليت مت إنشاؤها بواسطة برامج أخرى مثل كشوف املرتبات، املبيعات، املخزوانت ال. هذا من خالل حتميلها مبلف .Excel
	- اإلدخال املوازي ميكنك نسخ / لصق اإلدخاالت بني اجمللدات.
	- يعطي النظام إمكانية معرفة الرصيد الضرييب جلميع الوحدات بناء على التوحيد يف اليوميات والتسجيالت.
		- إضافة لإمكانيات التحليل التي يوفرها النظام يمكنك بسهولة إجراء عمليات التسويات بين الوحدات.
			- **.5 إغالق السنة املالية :** أي ختام الدورة احملاسبية وتتميز مبا يلي**.**
			- ميكنك بدء مترين جديد، دون االضطرار إىل إهناء التمرين القدمي.
				- إنشاء جملد جديد، ونقل خمطط احلساابت من اجمللد القدمي.
					- العمل ابلتوازي على كال اجمللدين.
			- مبجرد اكتمال التمرين القدمي، ينقل تلقائيا أرصدة احلساابت إىل السنة اجلديدة.
				- **.6 حفظ البياانت:** وتتميز مبا يلي.
	- يعطي النظام إمكانية حماية البيانات من جميع الأخطار بالحفظ التلقائي على القرص الصلب للجهاز المثبت عليه.
		- يعطي كذلك الربانمج إمكانية حفظ البياانت على وسائط خارجية.
		- ث. ب رانمج paie pc صمم هذا البرنامج هو كذلك من طرف  $\rm{DLG}$  مقرها مدينة بومرداس،

يقوم هذا البرنامج بإدخال البيانات المتعلقة بالمستخدمين من اجل

- حساب األجرة لكل عامل
- القيام بكل التصرحيات الضريبية والشبه ضريبية
- ميكن من طباعة خمتلف وضعيات ملداخيل العمال
	- ميكن من حترير كشف الكتلة االجرية شهراي
		- طبع كشف الراتب للعمال
			- استخراج شهادة العمل

#### شبكة الاتصال $-2$

شبكة المؤسسة هي العمود الفقري للاتصالات في المؤسسة التي تساعد على توصيل أجهزة الكمبيوتر والأجهزة ذات الصلة عبر الإدارات وشبكات مجموعة العمل، مما يسهل الوصول إلى البيانات والوصول إليها.

تعمل شبكة المؤسسة على تسهيل التشغيل البيني للنظام والجهاز، بالإضافة إلى تحسين إدارة بيانات المؤسسة الداخلية والخارجية.

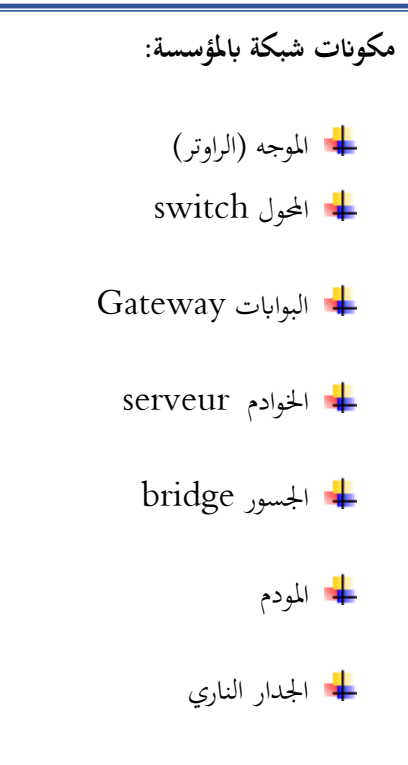

5 قاعدة البيانات: $3$ 

قواعد البيانات (Data base) هي مجموعة من عناصر بيانات منطقيّة مرتبطة مع بعضها بعلاقات، حيثُ تتكوّن من جدول<br>-واحد أو أكثر، مثال عليها السّجل الخاصّ بالموظف إذ يتكوّن من عدّة حقول، مثل: رقم الموظف، درجته، تاريخ تعيينه، الراتب<br>-وغيرها. وتكون جميع بيانات الموظف مخزّنة بشكل منظّم، حيث يسهل لنا التّعامل معها والبحث ضمن هذه البيانات، والتّمكن من الإضافة والتّعديل عليه.

تسري قواعد بينات

تعتمد المؤسسة على ببرنامج SQL server الذي يعتبر من أبرز البرامج واوسعها استعمالا في العالم

 server SQL– هو نوع من أنواع أنظمة تسيري قواعد البياانت اليت يسمح للمستخدم بتخزين البياانت املبعثرة وحفظها واحلصول عليها بطريقة سريعة مع التنقية ابلشكل الذي يريده املستخدم .و هو برانمج لقواعد البياانت العالئقية من إنتاج مايكروسوفت، لغة الاستعلام الرئيسية فيه هي إس كيو إل و.T-SQL ويتميز SQL server بسهولة في التعامل من بعض الأنظمة الأخرى مثل Access & oracleوهذا النظم يتخطى األخطاء يف األكسس .

املطلب الثاين: تقييم نظام الرقابة الداخلي

## تحليل فرع الاعلام الالي

- يتكون فرع االعالم االيل من موظفني اثنني كالمها متحصلني على شهادة املاسرت يف التخصص.

#### ومهامها تتمثل يف

- o متابعة تكييف التجهيزات وصيانتها،
	- o حمافظة على امن املعلومات
- o حفظ امساء املستخدمني وكلمات املرور ملختلف التطبيقات
	- o ختزين وحفظ كل البياانت يف اقراص مضغوطة
	- o اجناز اعمال املطلوبة املتعلقة ابملصاحل االخرى
	- يتابع موظفو االعالم االيل دورات تكوينية ابستمرار .
	- يقوم فرع االعالم االيل بصيانة أجهزة الكمبيوتر ولواحقه

## حتليل اهليكل التنظيمي

من الملاحظ من الهيكل التنظيمي ان الاعلام الالي هو مجرد فرع كما ذكرنا سابقا، تحت اشراف مصلحة الوسائل وهي بدورها تحت اشراف دائرة اإلدارة واملالية .

حسب تقديرنا هناك خطر هيكلي، حيث انه يجب ان تكون مصلحة الاعلام الالي تابعة للمديرية العامة. لان في حالة أي ضغط من المسؤولين قد يقوم رئيس فرع الاعلام الالي بتقديم كلمة المرور، لاحد البرامج.

هناك احتمالية حدوث ال ميكن اجلزم اهنا معدومة لكنها موجودة

يف حالة حدوث هذا اخلطر قد تكون هناك عواقب وخيمة تتمثل يف اختالس او احتيال

املطلب الثالث: تعريف املخاطر

- عوامل الخارجية التي لها تأثير على اهداف المؤسسة  $1$ 
	- **-اقتصادي**

**- السياسي** 

التطور الاقتصادي الذي يشهده العالم الآونة الأخيرة عاجلا ام اجلا سيؤدي بالبيئة الاقتصادية بالجزائر عامة وبالمؤسسة خاصة الى تبني نظام الصناعة 4.0 الذي سيعتمد على الذكاء الصناعي واستعمال .BIGDATA في هذه الوضعية املؤسسة ستجد نفسها امام االمر الواقع الذي البد عليها من مواجهته

سياسة التي تتبناها الحكومة الجزائرية في ميدان الرقمنة على المدى القصير او طويل الاجل سيكون له تأثير على جميع الميادين من بينها امليدان الصناعي الذي تنشط فيه املؤسسة وتبين سياسة الرقمنة سيكون له اثر إجيايب على املؤسسة

- **- تكنولوجي**  التطور التكنولوجي الحاصل في جميع انحاء العالم وفي جميع الميادين سيكون له تأثير من قريب او بعيد على المؤسسات الاقتصادية. ولكي تستفيد المؤسسة من امتيازات هذا التطور يجب عليها حيازة معدات مثل روبوتات ذكية تقوم بتسيير املخازن، برجميات حماسبية وبرجميات التسيري الذكية.
	- العوامل الداخلية التي لها تأثير على اهداف المؤسسة -**- البنية التحتية**

البيئة التحتية للمؤسسة حتتاج اىل حتيني من مجيع النواحي

أ. قاعدة البيانات:

قاعدة البيانات للمؤسسة تحتاج الى عصرنة من حيث العتاد، فالعتاد المستعمل حاليا هو عتاد قديم ذو تكنولوجيا عفا عليها الزمن جيب على املؤسسة املباشرة يف تطوير هذا اجلانب.

- - ب. البرامج المحاسبية

البرامج المحاسبية المستعملة حاليا لا تمكن المؤسسة من مواكبة هذا العصر سواء على المدى القريب او المدى طويل الاجل لمواكبة هذا التطور البد من اقتناء برامج ختطيط موارد املؤسسة.

ت. شبكة االتصال

شبكة االتصال شبكة قدمية أكثر من حوايل 10 سنوات حتتاج هي أيضا اىل عصرنة

ث. احلواسيب

بعض احلواسيب وأجهزة االعالم االيل حتتاج اىل عصرنة

**- دليل العمل** 

المؤسسة حاليا لا تتوفر على دليل عمل خاص بتكنولوجيا المعلومات وتقنيات امن المعلومات

هذا الدليل ميكنه من تعزيز نظام الرقابة الداخلي من خالل تشخيص وتقييم نظام رقابة داخلي و وضع معايري وخطط جيب اتباعها من اجل جتنب خماطر النامجة عن سوء استعمال هته التكنولوجيا .

**- املستخدمني** 

املستخدمون الشركة

معرفة موظفي الشركة حمدودة نوعا ما يف ميدان تكنولوجيا املعلومات

جيب على املوظفني يف الشركة ان جيروا ابنتظام دورات تكوينية يف ميدان تكنولوجيا املعلومات والرقمنة.

هته العوامل الداخلية واخلارجية قد تكون هلا خماطر عدة من بينها:

تسرب املعلومات املؤسسة: قد تتسرب املعلومات السرية للمؤسسة بطريقة متعمدة او غري متعمدة خاصة من طرف املوظفني قد يكون هذا التسرب تحت تأثير خارجي القرصنة: حيث في الآونة الأخيرة زاد اهتمام الهاكر بأنظمة erpوأصبحوا يعرفون ثغرات البرامج مما يسهل عليهم الدخول الى البرامج يف حالة وصول اهلاكر اىل برجميات املؤسسة هنا يستطيع التالعب بقاعدة بينات املؤسسة، كما ميكنه ايضا اجراء عمليات جتارية او مالية، كما ميكنه أيضا من بيع قواعد بياانت املؤسسة. اختالسات واالحتياالت : قد تتعرض المؤسسة في حالة التعمد في سوء استعمال البرامج لأغراض تخدم مصالح خاصة التوصيل بشبكة االنرتنت:

معظم برامج erp موصولة بشبكة االنرتنت مما يشكل خطر على املؤسسة من الفريوسات والقرصنة

عدم الاهتمام بتحديثات امنية البرامج في حالة عدم الاهتمام بتحديثات الأمان قد تتعرض المؤسسة لقرصنة او دخول غير مرغوب فيه

املطلب الرابع: تقييم املخاطر

**-1 احتمالية احلدوث** 

**القرصنة** 

يف هذه املرحلة نقوم بتقييم نسبة حدوث املخاطر املذكورة أعاله:

**تسرب املعلومات املؤسسة:**  احتمالية تسرب املعلومات يف الوضع الراهن ضعيفة الن مجيع برجميات املؤسسة ليست موصولة بشبكة االنرتنت، حاليا احلالة الوحيدة اليت قد تتسرب منها معلومات املؤسسة هي ابلتواطؤ من طرف املوظفني املؤسسة. احتمالية تسرب املعلومات ضعيفة

احتمالية القرصنة ضعيفة لأنه كما سبق الذكر ان البرمجيات المؤسسة ليست موصولة بشبكة الانترنت، لكنها ليست معدومة، خاصة يف حالة دخول فريوس اىل احلاسوب يف حالة امهال أحد املوظفني من عملية مسح

## **االختالسات واالحتياالت**  احتمالية اختلاس الأموال من المؤسسة معدومة لان النظام البنكي التقليدي المعمول به في الجزائر لا يمكن المؤسسات إبجراء عمليات مالية من خالل برامج حماسبية. **عدم االهتمام ابلتحديثات االمنية**  احتمالية عدم الاهتمام بالتحديثات الأمنية غي مجال تكنولوجيا المعلومات ضعيفة لان مصلحة الاعلام الالي بالمؤسسة تلم بكل مستجدات امن تكنولوجيا املعلومات. لكن املؤسسة تفتقد اىل دليل مرجعي تعتمد عليه من اجل امن تكنولوجيا املعلومات

**-2 األثر املخاطر** 

#### **تسرب املعلومات املؤسسة:**

يف حالة تسرب املعلومات الداخلية للمؤسسة هنا يكون هلا أتثري جوهري، الن اسرار املؤسسة ال جيب ان تكشف خاصة منها الأسماء ومعلومات الاتصال وأرقام الضمان الاجتماعي وأرقام الحسابات والمعلومات المالية الأخرى معلومات خاصة بالعملاء والبريد الوارد والصادر، بالإضافة إلى معلومات أكثر تفصيلاً يمكن استخدامها في الاحتيال. ميكن للهاكر استخدام الربامج الضارة كسالح لغزو قاعدة بياانت عمالء الشركة من خالل بياانت االعتماد املسروقة من قبل مو ردي اجلهات اخلارجية؛ **القرصنة االخرتاق األمن**  المعلومات السرية للمؤسسة لها قيمة كبيرة. في حالة القرصنة سيتم بيعها من طرف الهاكر على الإنترنت المظلم (دارك ويب( . وهذا النوع من الاختراقات الأمنية يمكن أن تكلف الشركات مبالغ ضخمة من المال. عند اختراق بيانات المؤسسة يقوم الهاكر بإغلاقها، بحيث لا تتمكن الشركة من الوصول إليها، ثم يطلب الهاكر بعد ذلك مبالغ مالية ضخمة من الشركة لفتح امللفات مرة أخرى، كما ميكن أن يسرق القراصنة املعلومات املهمة لصاحل الشركات املنافسة. **االختالسات واالحتياالت** 

في حالة وقوع الاختلاس او احتيال سوف تترتب عليه اثار وخيمة بالنسبة للشركة، في حالة الاختلاس من الجانب خارجي سيؤثر على الوضعية المالية، اما اذاكان داخليا سيؤثر على الوضعية المالية وكذا سمعة المؤسسة.

**-3 متطلبات للحد من املخاطر** 

البد من توافر الشروط التالية للحد من تلك املخاطر

• **األمن واحلماية**

لكي تحمي المؤسسة قاعدات البينات من الاختراق والوصول الغير شرعي يجب عليها ان تقتني برامج ومعدات الامن والحماية حديثة وذو كفاءة .

• **جاهزية النظام** 

جيب على املؤسسة ان توفر مجيع االجهزة واالنظمة والبنية التحتية جاهزة للعمل وفقا لإلجراءات الداخلية للتسيري املوضوعة

• **سالمة وتكامل االجراءات خالل مرحلة التشغيل**

جبب على املؤسسة ان تضبط السياسات واالجراءات الداخلية حسب ما يتطلبه النظام وجيب ايضا ان حتسن وتطور يف االجراءات الداخلية تبعا للتطور احلاصل يف بيئة تكنولوجيا املعلومات

• **السرية**

التأكد من توفر شروط سرية املعلومات احملددة هلذا الغرض.

#### • **املراقبة** .

جيب على املؤسسة ان تقوم بعمليات مراقبة دورية لتتأكد من حسن سريورة النظام، وهذا إبجراء عمليات حماكاة منذ مرحلة إدخال البياانت، ومرورا مبرحلة تشغيل تلك البياانت وصوال إىل مرحلة املخرجات.

**املبحث الثالث: تصميم نظام رقابة داخلي** 

يف هذا اجلزء من البحث وابالعتماد على معطيات الشركة وكذا اجلانب النظري لكيفية وطرق تقييم الرقابة الداخلية وكذا خربتنا اخلاصة سوف نعرض رؤيتنا اخلاصة من خالل اجناز دليل وإجراءات الداخلية للتسيري خاصة بتكنولوجيا املعلومات.

**-1 اجراءات االقتناء الربانمج** 

**الغرض من االجراءات** 

توفر هذه السياسة إرشادات لشراء برامج األعمال للتأكد من أن مجيع الربامج املستخدمة من قبل الشركة مناسبة وفعالة من حيث التكلفة ومتكاملة، عند االقتضاء، مع تقنيات األعمال األخرى. تنطبق هذه السياسة على الربامج اليت مت احلصول عليها كجزء من حزمة أجهزة أو برامج.

**إجراءات** 

**طلب الربجميات**

جيب اعتماد مجيع الربامج من قبل الشخص األول املسؤول والشخص املسؤول عن اهليكل قبل استخدام أو تنزيل مثل هذه الربامج.

**شراء الربجميات** 

جيب أن يلتزم شراء مجيع الربامج هبذه السياسة.

جيب شراء مجيع الربامج.

جيب أن تكون مجيع عمليات شراء الربامج مدعومة مبتطلبات الضمان وأن تكون متوافقة مع اخلادم و / أو نظام أجهزة الشركة.

جيب أن تكون مجيع عمليات شراء الربامج متوافقة مع سياسة الشراء الواردة يف دليل السياسات واإلجراءات املالية.

### **احصل على برانمج مفتوح املصدر أو جماين**

ميكن احلصول على برامج جمانية أو مفتوحة املصدر بدون دفع، وعادة ما يتم تنزيلها مباشرة من اإلنرتنت.

يف حالة احلاجة إىل برانمج مفتوح املصدر أو برانمج جماين، جيب احلصول على موافقة املسؤول األساسي قبل تنزيل أو استخدام مثل هذا البرنامج.

يجب أن تكون جميع البرامج المجانية أو مفتوحة المصدر متوافقة مع أجهزة وبرامج الشركة.

أي تغييرات على المتطلبات المذكورة أعلاه يجب أن يأذن بما المسؤول الأول.

**-2 اجراءات استخدام الربانمج** 

**الغرض من االجراءات** 

توفر هذه السياسة إرشادات استخدام الربانمج جلميع موظفي الشركة لضمان مالءمة مجيع استخدامات الربانمج. مبوجب هذه السياسة، سيتم استخدام جميع البرامج المجانية ومفتوحة المصدر وفقًا لنفس الإجراءات الموضحة للبرامج التجارية. ً

**إجراءات** 

## **ترخيص الربانمج**

سيتم مراعاة مجيع حقوق النشر اخلاصة بربامج الكمبيوتر وشروط مجيع تراخيص الربامج من قبل مجيع موظفي الشركة.

عندما يشير الترخيص إلى استخدام محدود، يلزم إجراء عملية تدقيق مرة واحدة سنويًا لضمان الالتزام باتفاقيات حقوق النشر يا<br>ا وترخيص الربامج.

### **تثبيت الربانمج**

يجب أن تكون جميع البرامج مسجلة بشكل مناسب لدى البائع عندما يكون هذا مطلبًا.<br>-يجب فقط تثبيت البرامج التي تم الحصول عليها وفقًا لسياسة اقتناء البرامج على أجهزة كمبيوتر الشركة. ً جيب أن يتم تنفيذ مجيع عمليات تثبيت الربامج بواسطة قسم تكنولوجيا املعلومات.

### **استخدام الربانمج**

يجب فقط استخدام البرامج المشتراة وفقًا لسياسة اقتناء البرامج داخل الشركة.

قبل استخدام أي برانمج، جيب أن يتلقى املوظف تعليمات بشأن مجيع اتفاقيات الرتخيص املتعلقة ابلربانمج، مبا يف ذلك أي قيود على استخدام الربانمج. **الفصل الثالث: دراسة ميدانية يف مؤسسة قديلة للمياه املعدنية** 

يجب أن يتلقى جميع الموظفين تدريبًا على جميع البرامج الجديدة. يتضمن ذلك الموظفين الجدد الذين يحتاجون إلى التدريب على  $\ddot{\cdot}$ استخدام الربامج احلالية بشكل صحيح. ستكون هذه مسؤولية قسم تكنولوجيا املعلومات.

حيظر على املوظفني إحضار الربامج من املنزل وحتميلها على أجهزة الشركة.

ما مل يوافق عليه املدير، ال ميكن نقل الربانمج إىل املنزل وحتميله على الكمبيوتر الشخصي للموظف.

عندما يُطلب من الموظف استخدام البرامج في المنزل، يجب إجراء تقييم لتزويد الموظف بجهاز كمبيوتر محمول أولاً. عندما يتبين أن البرنامج مناسب للاستخدام على الكمبيوتر الشخصي للموظف، يلزم الحصول على إذن من المسؤول الاول لشراء برنامج منفصل إذا مت تطبيق قيود حقوق النشر أو حقوق النشر.

حيظر استخدام برامج غري مصرح هبا يف الشركة. يتضمن ذلك استخدام الربامج اململوكة للموظف واملستخدمة داخل الشركة.

حيظر احلصول على نسخ من الربامج أو استخدامها بشكل غري مصرح به. ستتم إحالة أي موظف يقوم إبنشاء نسخ غري مصرح هبا من الربامج أو احلصول عليها أو استخدامها إىل أول مؤسسة مسؤولة لتوبيخه أو حتذيره. ال يتم التسامح مع النسخ غري القانوين للبرامج أو الأعمال الأخرى المحمية بحقوق الطبع والنشر داخل هذه الشركة والمدير الأول مخول لاتخاذ إجراء تأديبي عند حدوث مثل هذا احلدث.

#### **انتهاك سياسة**

يف حالة انتهاك أي موظف هلذه السياسة، سيتم إحالة هذا املوظف إىل أول شخص مسؤول عن اهليكل الختاذ اإلجراءات التأديبية. عندما يعلم الموظف بحدوث انتهاك لاستخدام البرنامج وفقًا لهذه السياسة، يتعين عليه إبلاغ مشرفه على الفور. في حالة عدم ً الإبلاغ عن المخالفة، وتقرر عدم قيام الموظف المعنى بالإبلاغ عن المخالفة، فسيتم إحالة ذلك الموظف إلى مدير لاتخاذ الإجراء التأدييب.

#### **-3 اجراءات أمن تقنية املعلومات**

#### **الغرض من االجراءات**

توفر هذه السياسة إرشادات لحماية واستخدام أصول وموارد تكنولوجيا المعلومات داخل الشركة لضمان سلامة البيانات والأصول وسريتها وتوافرها.

**إجراءات** 

#### **األمن املادي**

بالنسبة لجميع الخوادم وأجهزة الكمبيوتر المركزية وأصول الشبكة الأخرى، يجب تأمين المنطقة بالتهوية الكافية والوصول المناسب عبر بطاقة العمل.

تقع على عاتق قسم تكنولوجيا المعلومات مسؤولية ضمان تلبية هذا المطلب في جميع الأوقات. يتعين على أي موظف يدرك حدوث خرق لهذا المطلب الأمني أن يخطر مديره المباشر على الفور.

ستكون مسؤولية أمان جميع التقنيات المحمولة أو الكمبيوتر المحمول أو الهاتف الذكي على عاتق الموظف الذي تلقى الكمبيوتر المحمول أو اهلاتف الذكي. مطلوب من كل موظف استخدام كلمة املرور واسم املستخدم والتأكد من احلفاظ على األصول آمنة يف مجيع األوقات حلمايتها.

في حالة الخسارة أو الضرر، سيقوم قسم تكنولوجيا المعلومات بتقييم التدابير الأمنية المتخذة لتحديد ما إذا كان الموظف سيتعين عليه تعويض الشركة عن اخلسارة أو الضرر.

يجب تأمين جميع أجهزة الكمبيوتر المحمولة والهواتف الذكية عند الاحتفاظ بما في المكتب باسم المستخدم وكلمة المرور المقدمة من قسم تكنولوجيا املعلومات

**أمن املعلومات** 

جميع البيانات ذات الصلة كما تم نسخها احتياطيًا هنا –سواء كانت عامة، مثل بيانات الأعمال الحساسة أو القيمة أو المهمة،  $\ddot{\phantom{0}}$ يجب نسخها احتياطيًا.  $\ddot{\cdot}$ 

تقع على عاتق قسم تكنولوجيا المعلومات مسؤولية ضمان إجراء نسخ احتياطية للبيانات مرة واحدة ....... وأن البيانات التي تم نسخها احتياطيًا مخزنة في السحابة أو في أقراص مضغوطة. ً

يجب أن تحتوي جميع التقنيات التي يمكنها الوصول إلى الإنترنت على برامج مكافحة فيروسات مثبتة. تقع على عاتق قسم تكنولوجيا المعلومات مسؤولية تثبيت جميع برامج مكافحة الفيروسات والتأكد من أن هذا البرنامج يظل محدثًا على جميع التقنيات التي تستخدمها الشركة.

تتوافق مجيع املعلومات املستخدمة داخل الشركة مع قوانني اخلصوصية ومتطلبات سرية الشركة. سيتم استجواب أي موظف خيالف هذه القاعدة.

#### **الوصول إىل التكنولوجيا**

سيحصل كل موظف على رمز تعريف فريد للوصول إىل تكنولوجيا الشركة وجيب عليه تعيني كلمة مرور للوصول كل عام.

يجب أن تحتوي كل كلمة مرور على عدد من الأحرف الأبجدية والرقمية على الأقل، وأن تتجاوز ستة أحرف ويجب ألا يتم مشاركتها مع أي موظف يف الشركة.

قسم تكنولوجيا املعلومات مسؤول عن إصدار رمز التعريف وكلمة املرور األولية جلميع املوظفني.

عندما ينسى الموظف كلمة المرور أو "يُغلق" بعد ثلاث محاولات، يُسمح لتكنولوجيا المعلومات بإعادة إصدار كلمة مرور أولية جديدة ي والتي يجب تغييرها عندما يقوم الموظف بتسجيل الدخول باستخدام كلمة المرور الجديدة. المرور الأولي.

املناصب املصرح هلا ابلو صول اىل الربجميات هي كالتايل:

## جدول :2 **املناصب املصرح هلم ابلوصول اىل الربجميات**

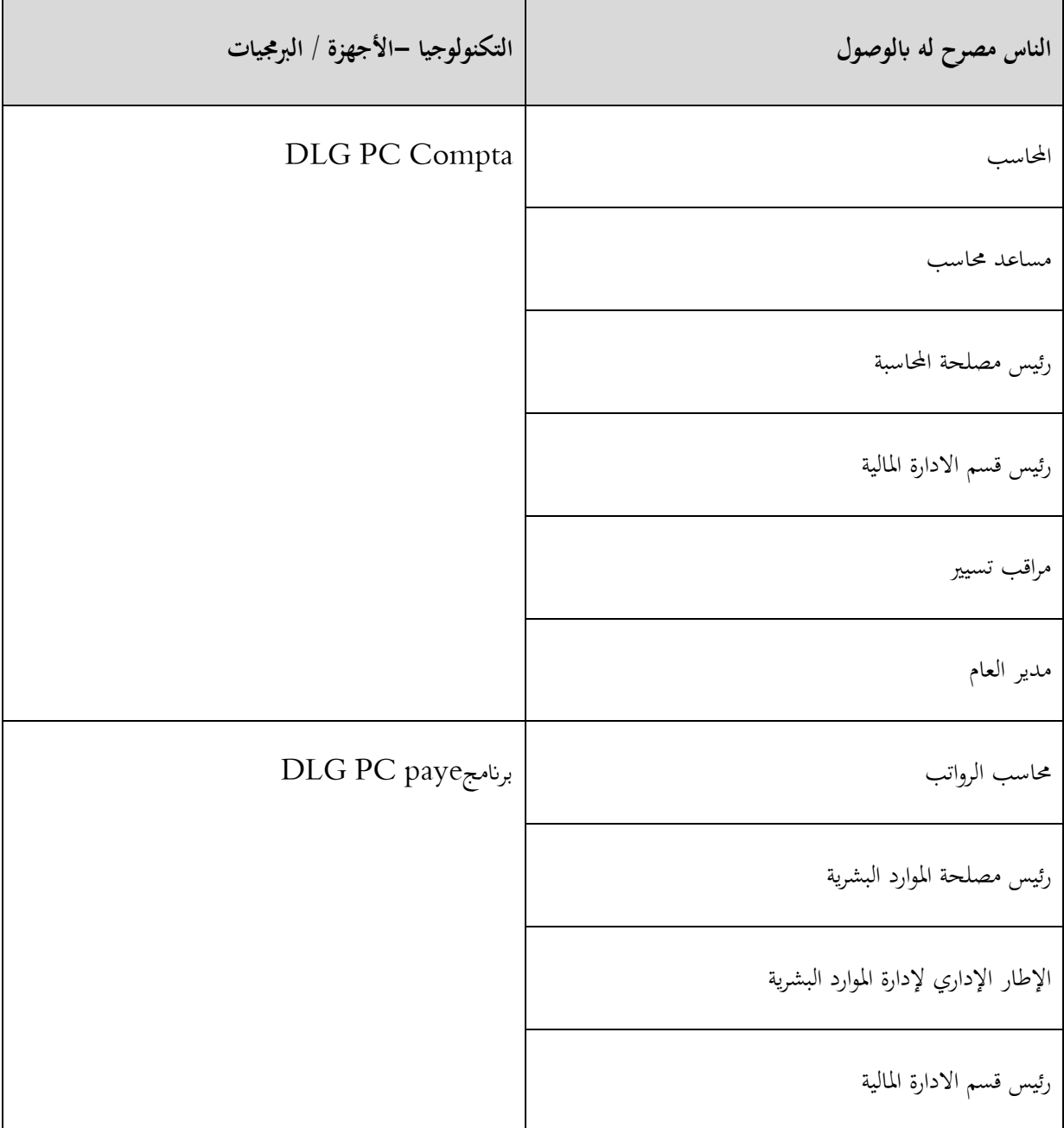

بعد تحديد المناصب المخول لها الاتصال او الدخول الى برنامج المذكورة أعلاه، يجب تحديد الامتيازات او خصائص كل مستخدم وتحديد هذه الخصائص له أهمية بالغة في تعزيز الرقابة الداخلي:

## جدول :3 **توزيع الصالحيات برانمج COMPTA PC**

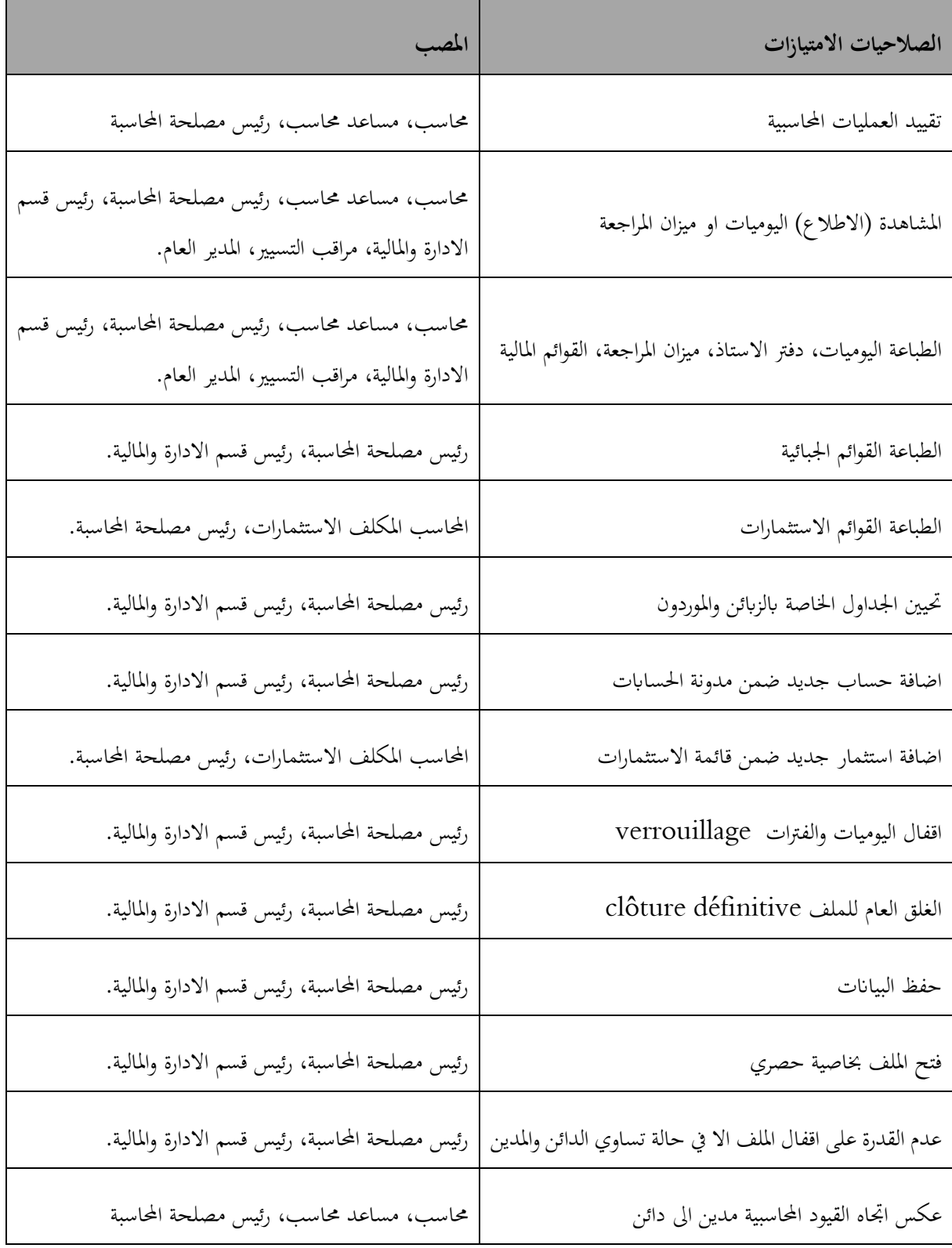

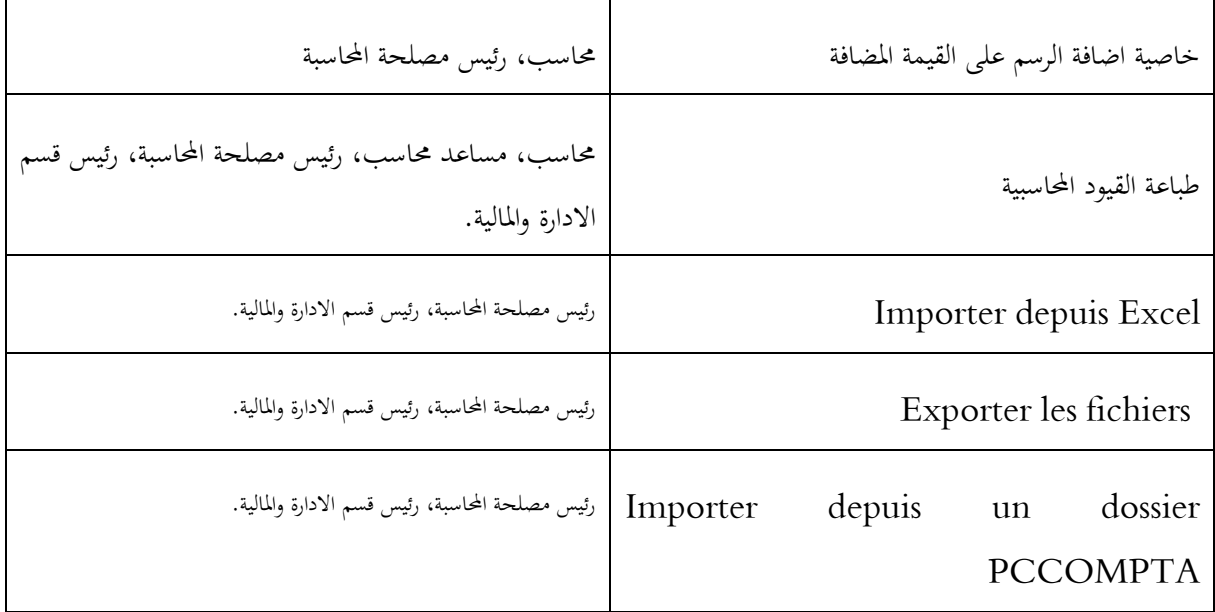

املصدر: من اعداد الطلبة

االشكال التالية توضح طريقة اختيار االمتيازات يف برانمج PCCOMPTA

✓ الشكل االول يوضح شاشة برانمج PCCOMPTA، اخلطوة األوىل نقوم ابلنقر على Annexes

مثم ننقر على .utilisateur du dossier

## الشكل :6 **شاشة برانمج PCCOMPTA**

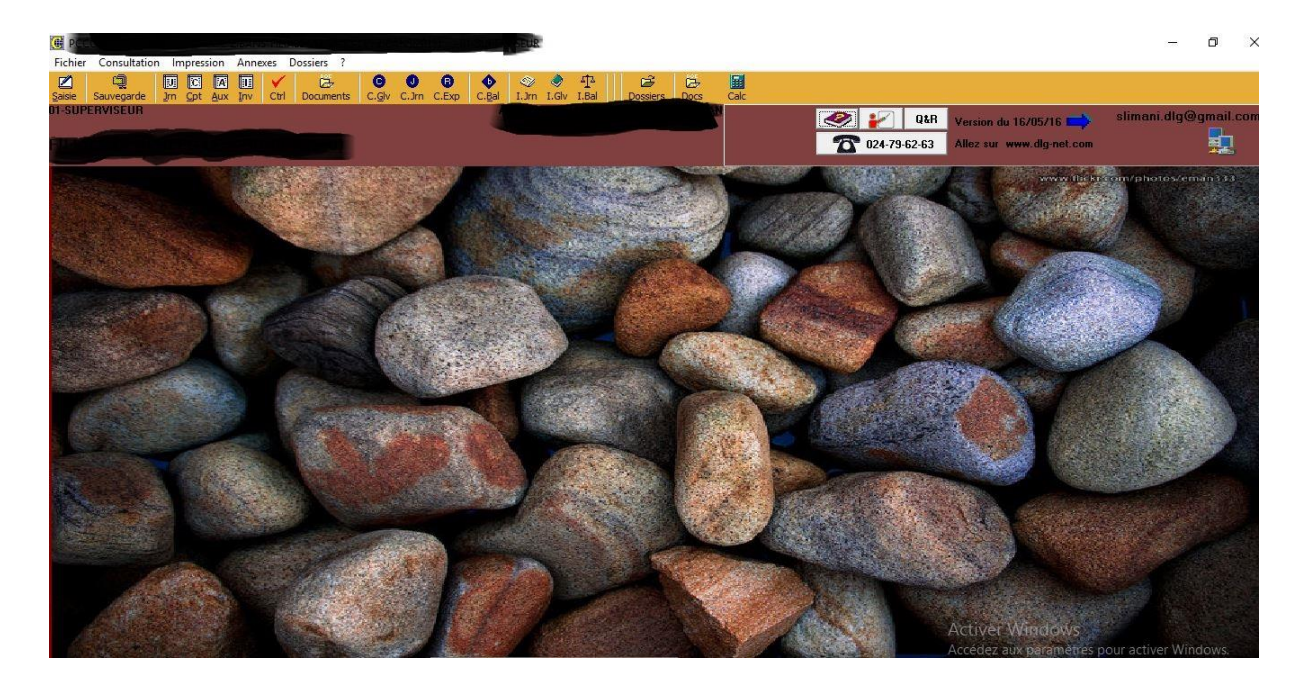

املصدر: من اعداد الطلبة

✓ املرحلة التالية نقوم ابختيار املستخدم من بني القائمة والذي نريد ان نغري يف امتيازات املخولة اليه وننقر على privilège

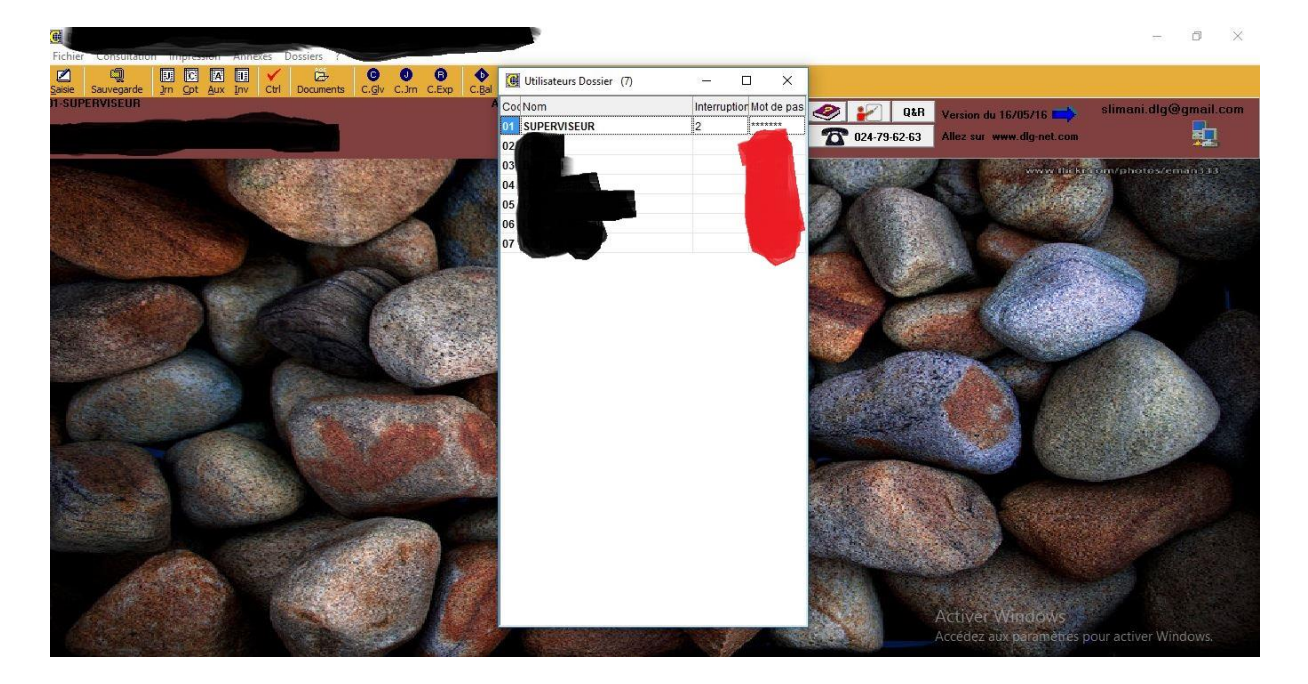

### الشكل **:**7 **قائمة املستخدمني لربانمج COMPTA-PC**

menus ، saisi des écriture، consultation des écriture،générale نوافذ أربع جند بعدها✓

كل نافذة لها امتيازات خاصة نقوم بنقر على الخانات لازمة لكل مستخدم حسبا لمنصبه وكذا المهام المسند اليه بالرجوع الى اجراءات الداخلية للمؤسسة.

#### $0$   $\times$ QDEELYE  $\bullet$   $\bullet$   $\bullet$ C.Ral **Q** Utilisateurs Dossier (7 CocNom Interruption Mot de pas **Q&R** Version du 16/05/16 01 SUPERVISEUR 動 1 024-79-62-63 .<br>ivilèges utilisateur dossier BELAIC i Opérations réservées au superviseur  $\Gamma$  Ouvrir le dossier en lecture seule uniquement  $\Box$  Ne pas autoriser l'ouverture du dossier en exclusive Mise à jour codes  $\nabla$  Saisie des Ecritures sur le grand-livre **V** JOURNAUX **EXECUTES**<br> **EXECUTES**<br> **EXECUTE** Commandes de passage PCN-NSCF i<br>
■ Bloquer la saisie dans Jouraux, comptes, auxiliaires,etc.<br>
□ Bloquer la mise à jour des dictionnaires  $\overline{v}$  postes **FOSTES** P INTES<br> **P** UNITES<br> **P** Affectation Invetissements  $\overline{\triangledown}$  Invetissements I Libellés automatiques Général Consultation écritures Saisie écritures Menus Profils automatiques  $\left| \right|$  $0k$ Activer Windows s pour activer Window

#### الشكل **:**8 **االمتيازات العامة**

املصدر: من اعداد الطلبة

#### الشكل :9 **يوميات استشارة او مشاهدة القيود احملاسبية**

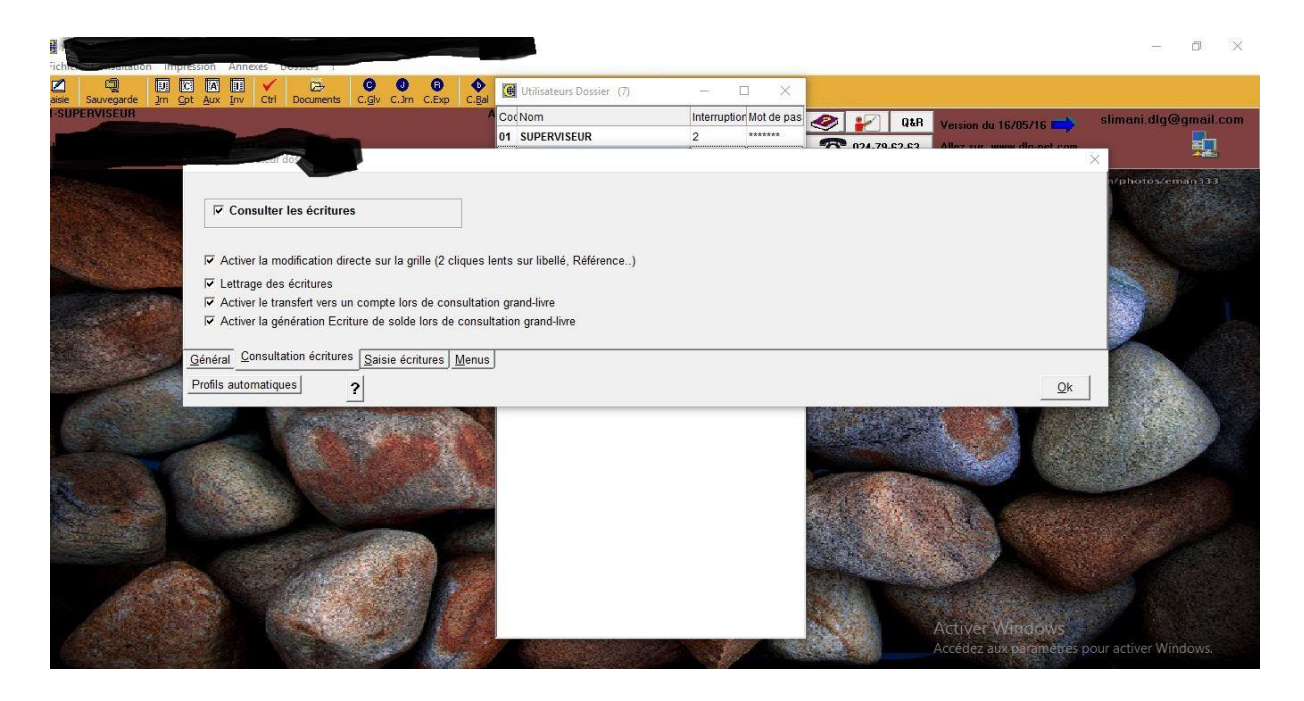

املصدر: من اعداد الطلبة

### الشكل **:**<sup>10</sup> **امتيازات تقييد العمليات**

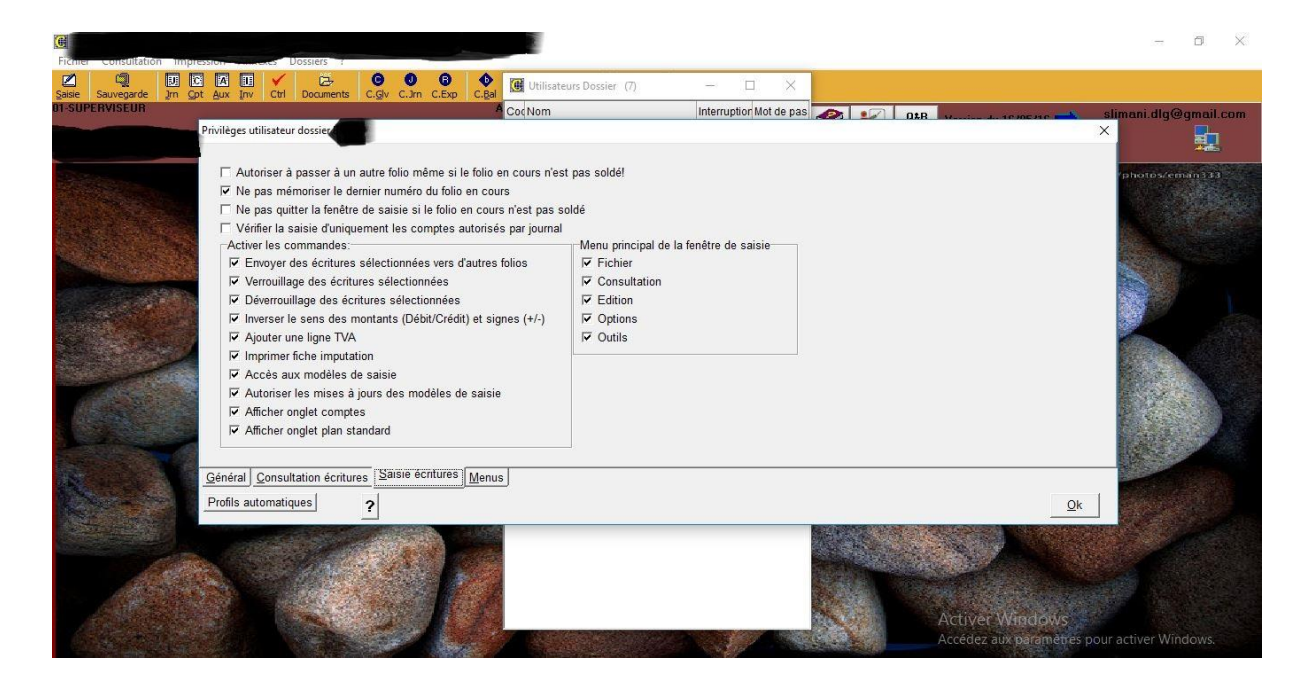

املصدر: من اعداد الطلبة

### الشكل :11 **امتيازات االعدادات**

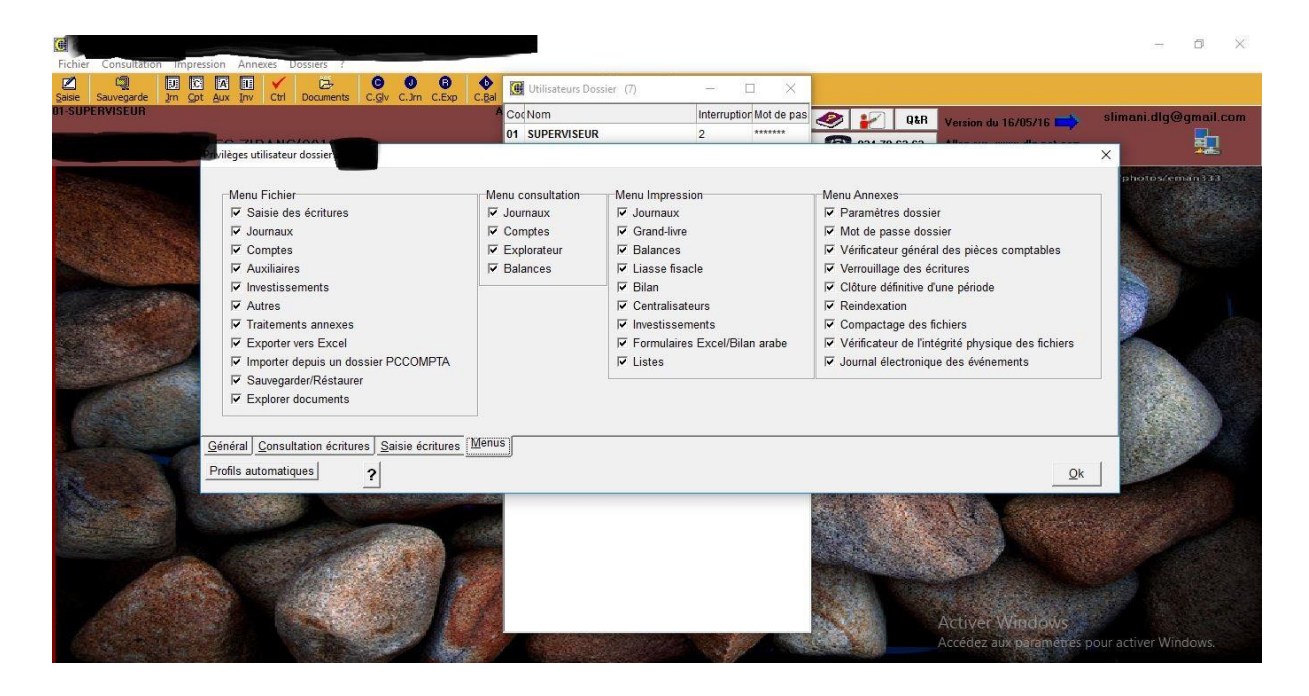

املصدر: من اعداد الطلبة

## جدول :4 **صالحيات وامتيازات برانمج PAIE-PC**

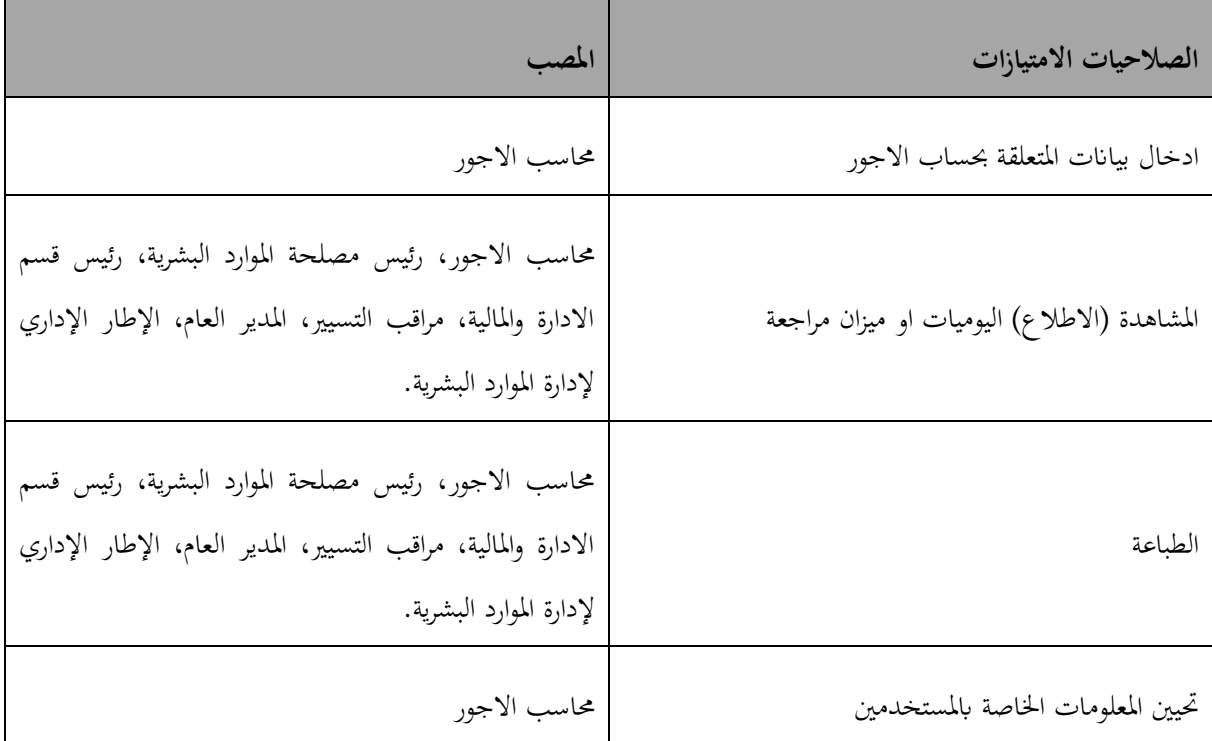

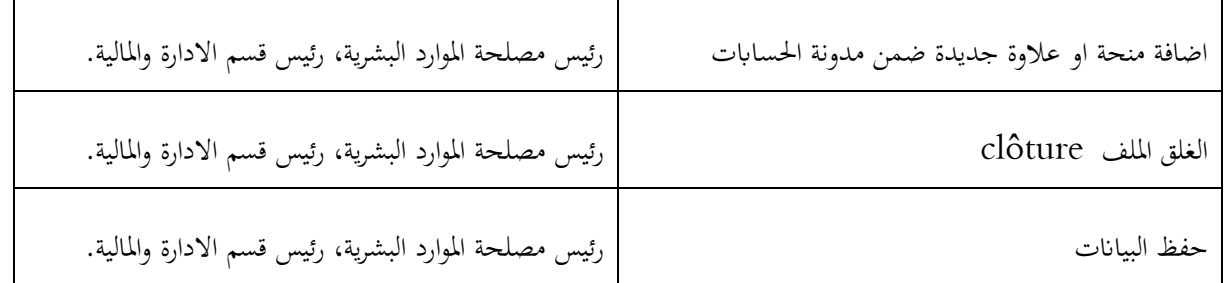

املصدر: من اعداد الطلبة

تقع على عاتق مصلحة الاعلام الالي، مسؤولية تحديث جميع الإجراءات الواردة في هذه السياسة.

**-4 اجراءات إدارة تقنية املعلومات**

**الغرض من االجراءات** 

توفر هذه السياسة إرشادات إلدارة أصول وموارد تكنولوجيا املعلومات داخل الشركة.

**إجراءات** 

جيب تسجيل مجيع الربامج املثبتة ومعلومات الرتخيص على السحابة أو القرص املضغوط. تقع على عاتق قسم تكنولوجيا املعلومات مسؤولية ضمان االحتفاظ هبذا السجل. جيب أن يقوم السجل بتسجيل املعلومات التالية:

- ما هي الربامج املثبتة على كل جهاز
- ما هي اتفاقيات الرتخيص السارية لكل حزمة برامج
	- مواعيد التجديد إن وجدت.

قسم تكنولوجيا املعلومات مسؤول عن صيانة وإدارة مجيع اتفاقيات اخلدمة لتكنولوجيا األعمال. جيب أوالً املوافقة على أي متطلبات خدمة من قبل اإلدارة.

قسم تكنولوجيا املعلومات مسؤول عن احلفاظ على قطع غيار تكنولوجية مناسبة ومتطلبات أخرى.

جيب إجراء تدقيق التكنولوجيا مرة واحدة يف السنة، لضمان اتباع مجيع سياسات تكنولوجيا املعلومات.

**خاتمة**

خامتة

من خالل الدراسة اليت قمنا هبا استنتجنا ان استخدام تكنولوجيا املعلومات يف ميدان االعمال أدى إىل تطور كبري وجوهري في البرمجيات المحاسبية وبرمجيات التدقيق المستعملة، وهذا من اجل الاستفادة من الامتيازات التي تقدمها تكنولوجيا المعلومات، فبرغم من هذا التطور الحاصل فان أهدافالرئيسية للمحاسبة لم تتغير سواءا في البيئة التقليدية أم الكترونية، والتي تتمثل في تصنيف وتبويب ومعالجة العمليات من اجل الحصول على القوائم المالية، وكذلك اهداف عملية تدقيق الحسابات لم تتغير، والتي تتمثل املصادقة على صحة القوائم املالية.

أن استخدام الحواسيب والتكنولوجيات الاتصال في عصر الصناعة 4.0 ما هو إلا إضافة للأعمال التي يقوم بَما الافراد، إلا أن هته التكنولوجيات تقوم بما بسرعة ودقة عاليتين، والاستخدام الواسع للبرمجيات المحاسبية ادى الى حتمية وضع برامج تدقيق واجراءات داخلية، من اجل امن وسالمة املعلومات.

تعتبر مهنة التدقيق من المهام التي يعتمد عليها أطراف خارجيون مساهمين وشركاء في اتخاذ قراراتهم المالية والاستثمارية، ولذلك فإن زيادة الموثوقية في القوائم المالية ودرجة الاعتماد عليها من قبل هؤلاء المستخدمين ذات أهمية قصوى في زيادة الثقة المطلوبة في تقرير المدقق. وهذا أدى بالمؤسسات بوضع اجراءات التدقيق والرقابة لتعزيز نظام الرقابة الداخلي، حيث أنه أصبح يركز على التدقيق المدخلات، التدقيق على البرمجيات لتأكد من دقة آلية تشغيل البيانات، للاطمئنان على المخرجات، بالإضافة إلى ضرورة وضع سياسات واجراءات الداخلية للتسيري كما رأينا يف دراستنا اجراءات اقتناء الربامج، استعمال الربامج، أمن وسالمة املعلومات، إدارة تقنية املعلومات .

ولإبراز هذا التغيير وأثره على تكوين المدقق، تم طرح إشكالية على النحو التالي:

**ما مدى أتثي تكنولوجيا املعلومات على عملية التدقيق احلساابت** 

**اختبار صحة الفرضيات:**

- **الفرضية األوىل:** االستخدام املتزايد لتكنولوجيا املعلومات له أتثري جوهري على األساليب والطرق احملاسبية املعروفة.

كما لاحظنا في الدراسة صحة هته الفرضية: أي انه في هذا العصر، البرمجيات المحاسبية تتطور بشكل سريع وهذا التطور له تأثير جوهري ومباشر على الأساليب والطرق المحاسبية، في الوقت الحالي وفي المستقبل.

- **الفرضية الثانية:** عملية تدقيق احلساابت تواكب التطور احلاصل يف تكنولوجيا املعلومات

بينت الدراسة صحة هته الفرضية خاصة في الدول المتقدمة وشركات التدقيق العالمية، حيث رأينا ان عملية التدقيق الحسابات تتبنى أساليب وطرق جديدة لتحليل البيانات لمواكبة التطور الحاصل في بيئة تكنولوجيا المعلومات، على عكس الصعيد المحلي. - **الفرضية الثالثة:** هناك خماطر قد ترتتب عن عملية التدقيق يف بيئة تكنولوجيا املعلومات

اثبتت الدراسة صحة هته الفرضية حيث رأينا هناك عدة خماطر قد تنجم على عملية التدقيق يف بيئة تكنولوجيا املعلومات كما رأينا احتمالية حدوث وأثر هته املخاطر على املؤسسة.

- **الفرضية الرابعة:** جيب على مدققي احلساابت ان جيروا تدريبات خاصة ليواكبوا التطور احلاصل يف بيئة تكنولوجيا املعلومات

اكدت الدراسة انه على مدققي الحسابات ان يقوموا بتكوين وبتدريبات خاصة في مجال تكنولوجيا المعلومات من اجل التغيير في أساليب وطرق التدقيق، لكي يواكبوا التطور احلاصل يف بيئة االعمال وكذلك إلرضاء زابئنهم خاصة منهم الذين تبنوا هته التكنولوجيات .

#### **نتائج الدراسة**

من خالل هته الدراسة ، استخلصنا النتائج التالية:

- أثرت تكنولوجيا املعلومات على أساليب وإجراءات التدقيق احملاسيب بشكل جوهري.
- جيب على املدقق أن يتمتع ابلكفاءة ومهارات عالية يف جمال تكنولوجيا املعلومات إلجناز أعمال التدقيق االزمة ، فهذه املهارات تسمح له جبمع األدلة يف هته البيئة.
- احلاسوب والربجميات احملاسبية يوسعان ومينحان إمكانية الرقابة على عملية التدقيق بشكل ادق وأسرع مما يساعد على اكتشاف الأخطاء في وقتها.
- إن عملية التدريب وتكوبن املدققني يف جمال املعاجلة اآللية للعمليات احملاسبية ضروري جدا مما يساعدهم على سهولة فهم سريورة العمل .
- وجود تكنولوجيا املعلومات مكنت املدقق من تعزيز أدلتهم أبدلة أكثر تفصيال يف شكل أقرص ممغنطة ومضغوطة وكذا أدلة مطبوعة .
- إن استغالل اجليد للحواسيب يف عملية تدقيق احلساابت يزيد من درجة الثقة واحليادة املوضوعية وصحة عملية تدقيق الحسابات، وبالتالي تقليل تكاليف عملية التدقيق بشكل كبير.
	- جيب دراسة وتقييم نظام الرقابة الداخلي وحتسينه لكيال تتعرض املؤسسة اىل خماطر داخلية او خارجية.
		- الربانمج املعتمد يف احملاسبة لشركة قديلة للمياه املعدنية هو برانمج Compta-PC DLG
			- تتم عملية صيانة احلاسوب وملحقاته من طرف عمال الشركة اال يف حالة خاصة.
			- تسعى الشركة إىل حتسني وتطوير منتوجها وغزو أسواق جديدة مع حتقيق ميزة تنافسية عالية
	- حتليل خماطر عملية التدقيق وتقديرها وذلك من اجل حتديد نطاق اختيار العينات والتوقيت والدورية عملية التدقيق.

**التوصيات** 

❖ على مدققي احلساابت اكتساب معرفة وكفاءة تتعلق ابلرقابة الداخلية على تكنولوجيا املعلومات. ❖ القيام إبعداد تطبيقات متكن املدقق من حتليل قو اعد البياانت الكتشاف األخطاء أثناء عملية املر اجعة. ❖ اجراء دورات تدريبية لفرع االعالم االيل يف ميدان الربجميات احملاسبية احلديثة وامن املعلومات ❖ فصل فرع االعالم االيل عن مصلحة الوسائل العامة ونقله اىل املديرية العامة. ❖ جيب على املؤسسة ان تضع برامج محاية لكل احلواسيب وان ال تستهني مع هذا اجلانب، ألنه حساس جدا. ❖ اجراء دورات حتسيسية للموظفني يف جمال امن املعلومات ❖ ضرورة حتديد من حيق له الوصول اىل الربجميات مع حتديد امتيازات لكل مستخدم. ❖ ضرورة وضع إجراءات لكيفية حتديد كلمة مرور لكل الربامج وكذا كيف يتم تغيري كلمة املرور دوراي. ❖ ضرورة وضع طريقة تناسب املؤسسة لكيفية حفظ وتسجيل البياانت. ❖ ضرورة التكوين املتواصل ملدققي احلساابت لتطوير واكتساب مهارات جديدة وتكييفها مع التطورات التكنولوجية . ❖ على مدققي احلساابت تعلم استعمال برجميات احملاسبي ة واستعمال كل تقنيات التدقيق مبساعدة احلاسوب، .(CAATs( ❖ دعم الباحثني والدارسني على اجراء دراسات يف هذا امليدان، اجراء مقابالت علمية معهم للتطرق اىل ما توصلوا اليه، تنظيم دورات وندوات يف ميدان تكنولوجيا املعلومات يتم فيها دعوة خرباء على املستوى العاملي للتبادل اخلربات يف هذا امليدان.

- ◆ اجراء تعديل وتحيين في النظام المحاسبي المالي ليواكب التطورات التكنولوجية الحاصلة في العالم، وهذا من اجل تقليص الفجوة
	- ❖ حتيني املعايري اجلزائرية للتدقيق.

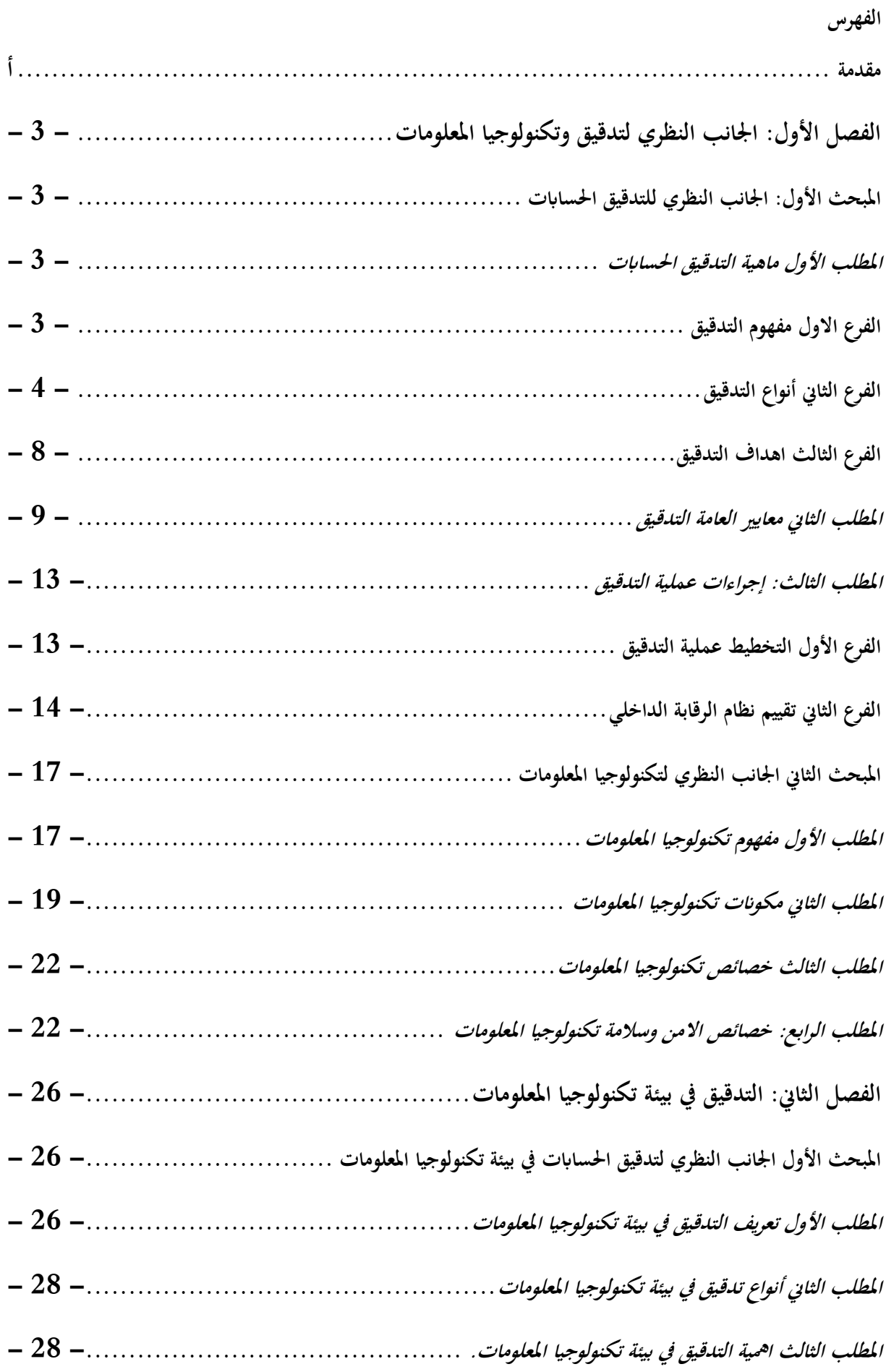

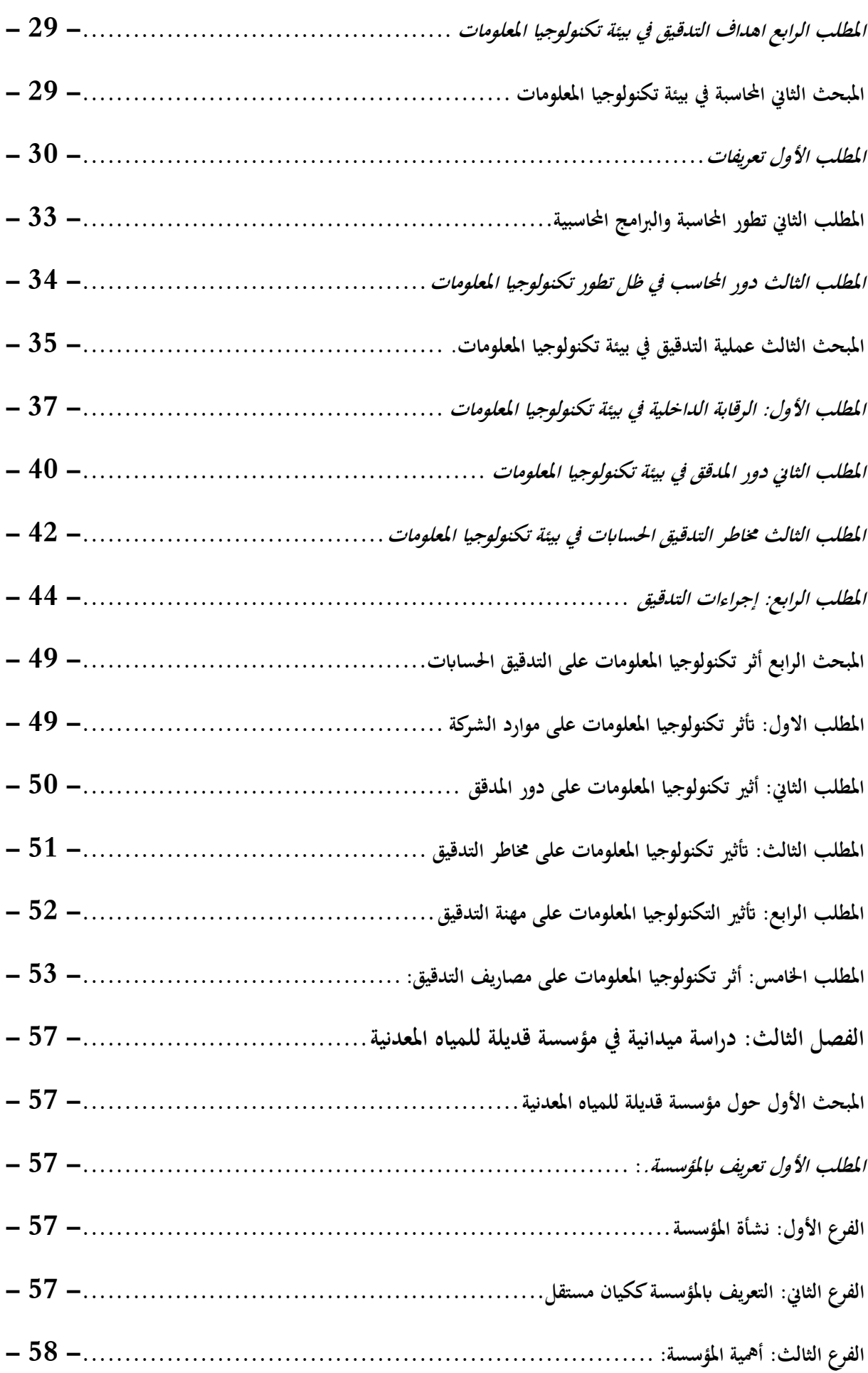

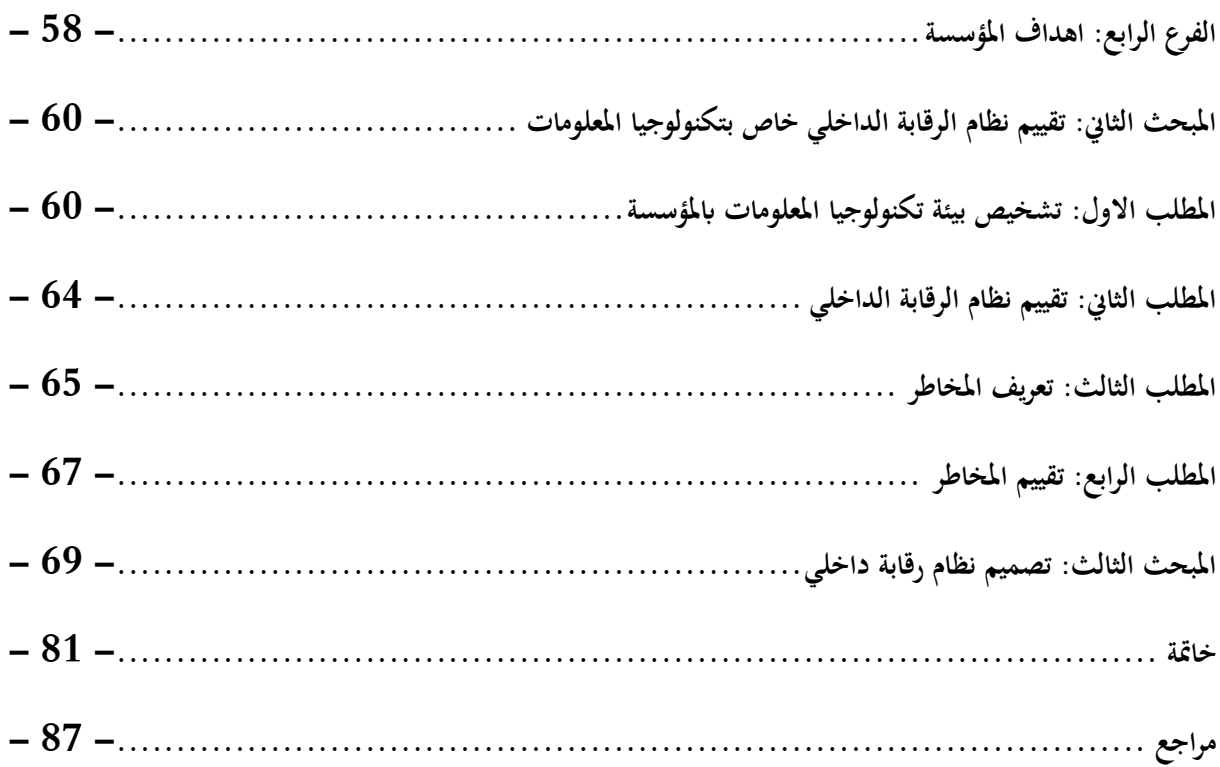

مراجع

**كتب**

- **.1 ابللغة العربية:** 
	- **.2 مقاالت**
- .3 المغربي محمد الفاتح. (2018) ، المراجعة و التدقيق الشرعي. الاكاديمية الحديثة للكتاب الجامعي.
- 4. خالد محمود القطناين. (2007). اثر خصائص البيئة التقنية وتكنولوجيا المعلومات في مخاطر الرقابة التشغيلية. منارة، الصفحات .38-9
- 5. ايمن محمد نمر الشنطي. (2011). دور تكنولوجيا المعلومات في تطوير مهنة تدقيق الحسابات. مجلة كلية بغداد للعلوم االقتصادية .
- 6. د. سفاحلورشيد، د. بوزيان رحمايي جمال. (2019). استخدام تكنولوجيا املعلوماتفيالتدقيق وأثره علىتكوين وتأهيل مدقق الحسابات. مجلة املحاسبة، التدقيق واملالية، الصفحات 14-29.
- 7. ستار جابر خلاوي الحجامي. (2015). مخاطر التدقيق في بيئة تكنولوجيا المعلومات. مجلة دراسات محاسبية ومالية ، الصفحات .207-182
- **.8** غسان فالح مطانة. )2011(. مدى التزام مدققي احلساابت االردنيني مبعيار التدقيق الدويل )300( يف ظل التدقيق االلكرتوين . جملة جامعة تشرين للبحوث والدراسات العلمية، الصفحات 28-9

# 1. محمد احمد كاسب خليفة. (2020). حوكمة الشركات ما بين التمويل والتدقيق الداخلي الاسكندرية: دار الفكر الجامعي. 2. احمد حلمي جمعة. (1999). التدقيق الحديث للحسابات. عمان: دار الصفاء للطباعة والنشر. .3 احمد حلمي جمعة. (2000). تأليف احمد حلمي جمعة، المدخل الحديث لتدقيق الحسابات . عمان: دار الصفاء. 4. أحمد نور. (1984). مراجعة الحسابات من الناحيتين النظرية والعلمية. بيروت: الدار الجامعية. 5. القبايي ثناء علي. (2007). الرقابة المحاسبية في النظامين اليدوي والالكتروين. الاسكندرية: الدرر الجامعية للطباعة. . المطارنة غسان فلاح. (2008). تدقيق الحسابات المعاصر : الناحية النظرية. عمان الاردن: دار المسيرة للنشر والتوزيع. 7. امين خالد. (2004). تأليف امين خالد، علم تدقيق الحسابات،الناحية النظرية : دار وائل للتشر. 8. جهان عبد المعز الجمال. (2014). تأليف جهان عبد المعز الجمال، المراجعة في البيءة الالكترونية. دار الكتاب الجامعي االمارات العربية.

- 9. سهام كردودي، صبرينة كردودي. (2017). تدقيق الحسابات في بيئة تكنولوجيا المعلومات. عمان: دار جليس الزمان.
- عطا الله احمد سويلم الحسبان. (2009). الرقابة الداخلية والتدقيق في بيئة تكنولوجيا المعلومات. عمان: دار الراية للنشر والتوزيع.
- .11غسان قاسم داود االمي. )2010(. تكنولوجيا املعلومات يف منظمات االعمال االستخدامات و ا لتطبيقات )اإلصدار الاولي). عمان: مؤسسة الورق للنشر والتوزيع.
- جمد التهامي طواهر، و مسعود صديقي. (2003). تأليف مجمد التهامي طواهر، و مسعود صديقي، المراجعة و تدقيق. $12$ احلساابت . بريوت : الدار اجلامعية .
- حمد سمير الصبان، و محمد مصطفى سليمان. (2005). تأليف محمد سمير الصبان، و محمد مصطفى سليمان، الاسس العلمية و العملية ملراجعة احلساابت . االسكندرية: الدار اجلامعية .
- 14.حمود السيد الناغي. (2000). دراسات في المعايير الدولية للمراجعة التحليلية واطار التطبيق. الاسكندرية: المكتبة العصرية للنشر .
	- .15اندر شعبان سواح . )2006(. املراجعة الداخلية يف ضل التشغيل االلكرتوين. االسكندرية : الدار اجلامعية. ناصر دادي عدون. (2008). دراسة الحالات في المحاسبة ومالية المؤسسة. الجزائر: دار المحمدية العامة. . 17.نور الدين احمد قايد. (2015)، التدقيق المحاسي وفقا للمعايير الدولية . بسكرة: دار النشر للتوزيع.

#### **اطروحات**

- 1. بوروبة الهام. (2015). تأثير إستخدام تكنولوجيا المعلومات على التدقيق المحاسبي بالمؤسسة الإقتصادية. بسكرة: جامعة محمد خيضر بسكرة.
- . كردودي سهام. (2014–2015). دور المراجعة التحليلية في تحسين اداء عملية التدقيق في ظل استخدام تكنولوجيا المعلومات. بسكرة: جامعة حممد خيضر . **-1 ابللغة األجنبية**

- a. Cemkut BADEM, Y. K. (2019). Industry 4.0 Revolution And The Future Of Accounting Applications. Economic Issues: Global and Local Perspectives, pp. 44-55.
- 2. Abubkr Ahmed Elhadi Abdelraheema, A. M. (2021). The effect of information technology on the quality of accounting information. Accounting, pp. 191-196.
- 3. Assma Habadi, Y. S. (2017). An Introduction to ERP Systems: Architecture,Implementation and Impacts. International Journal of Computer Applications.
- 4. Musaib Ashraf, P. N. (2020). The Impact of Audit Committee Information Technology Expertise on the Reliability and Timeliness of Financial Reporting. THE ACCOUNTING REVIEW "American Accounting Association", pp. 23-56.
- 5. OMER ALI KAMIL, N. M. (2017, december). The Impact of Information Technology on the Auditing Profession Analytical Study. International Review of Management and Business Research, pp. 1330-1342.

**مقاالت** 

- 6. Raewf, Y. A. (2020). Impact of the Information Technology on the Accounting System. Cihan University-Erbil Journal of Humanities and Social Sciences, pp. 50-57.
- 7. Shaikh, H., Jokhio, M. U., Maher, Z. A., Chandio, S., Abdullah, M. M., Raza, A., . . . Shah, A. (2018). Beyond Traditional Audits: The Implications of Information Technology on Auditing . International Journal of Engineering & Technology, pp. 2- 34.
- 8. Ramdi, I. (2021, Novembre 27). La technologie digitale et la profession d'audit : Quel impact. International Journal of Accounting, Finance, Auditing, Management and Economics - IJAFAME, pp. 126-144.

**كتب**

- 1. American Institute of Certified Public Accountants, Inc. ( 2015). AUDIT ANALYTICS & CONTINUOUS AUDIT. New York: AICPA .
- 2. .)1986(C W Thomas و ،E O Henke ،Auditing : theory and practice. Boston: Subsequent Edition.
- 3. IAASB. (2003). AUDITING IN A COMPUTER INFORMATION SYSTEMS ENVIRONMENT. NEW YORK.
- 4. INSIGHTS, K. &. (2017). AUDIT 2025, The futur is now. Washigton.
- 5. J.C Bécour و ،H Bouquin تأليف .(1996 ).J.C Bécour و ،H Bouquin ،Audit operationnel, 2eme edition .)12 صفحة )Paris: Economica .
- 6. SNV Schweizerische. (2005). Information technology Security techniques-Information security management systems –Requirements. Winterthur: SNV Schweizerische .
- 7. Taylan, A. (2010). In A. Taylan, ATTITUDES TO AUDIT RISK MODEL AND MATERIALITY: EVIDENCE FROM TURKEY (p. 131). Sosyal Bilimler Dergisi.
- 8. Thomas, C. W., & Henke, E. O. (1986). Auditing : theory and practice. Boston: subsequent Edition.

**مواقع الكرتونية** 

1. Bae Benjamin و Ashcroft Paul. (14 avril, 2004). researchgate و 1. Bae Benjamin researchgate:

https://www.researchgate.net/publication/228948897\_Implementation\_of\_ERP\_syste ms Accounting and auditing implications

2. schabatis, a. (2020). MichiganCPAs. Retrieved from youtube: https://www.youtube.com/watch?v=7qiaLgzS1gI

République Algérienne Démocratique et Populaire<br>Ministère de l'Enseignement Supérieur et de la Recherche<br>Scientifique Université Mohamed KHIDHER - Biskra Faculté des Sciences Economiques, Commerciales et des Sciences de Gestion

Département des Sciences financières et de la comptabilité

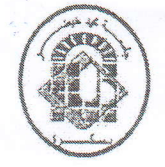

هورية الجزائرية الديمقر اطية الشعبية ة التعليم العالي و البحث العلمي لة محمدٍ خليضمرٍ ليسكرةٍ العلوم الاقتصادية و التجارية و علوم التسيير العلوم العالية والمصاسبة

الصفة: طالب لكم أستاذ باحث ل $\Box$  باحث دائم  ${\mathcal{R}}$ الحامل لبطاقة التعريف الوطنية رقم: ... ه... ... ... ... ... ... الصادرة بتاريخ: ... ... ... ... ... ... ... .. المسجل بكلية: .1.لعلموير...كذب المتوارديتر..الكبر بتر. فسم: .العلمويم....! كم المتركز الكحيا...مستر والمكلف بإنجاز أعمال بعث: مذكرة التخـرج  $\Box$ مذكرة ماستـر  $\Box$ مذكرة ماجستيـر  $\Box$ اطروحة دكتوراه [ ] [ ] ... "."É...1".\-J"1 4;; &"F..tJ,J <sup>r</sup>."!., t;E-,.;.t".". :s\\*\*k" \:À-\*s تصريح شَرفى أنا الممضم أنناه، ) r.4-\*s "..\ . ".. .à\*" .L".,\*.".". " : ":\*Jt خاص بالالتزام بقواعد النزاهة العلمية لانجاز بحث (ملحق القرار 1082 المؤرخ في 27 ديسمبر 2020)

أصرح بشرفي أنـي ألتزم بمراعاة المعايير الطميـة والمنهجيـة ومعايير الأخلاقيـات المهنيـة والنزاهـة الأكاديمية المطلوبة في انجاز البحث وفق ما ينصه القرار رفَم 1082 المؤرخ في 27 ديسمبر 2020 المحدد للقواعد المتعلقة بالوقاية من السرقة العلمية ومكافحتها.

 $f_{022.../66}/20...$ 

إمضاع المعني بالامر

and

République Algérienne Démocratique et Populaire Ministère de l'Enseignement Supérieur et de la Recherche Scientifique Université Mohamed KHIDHER -Biskra

Faculté des Sciences Economiques, Commerciales et des Sciences de Gestion Département des Sciences financières et de la comptabilité

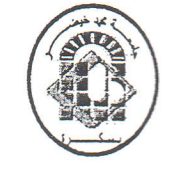

جمهورية الجزائرية الديمقر اطية الشعبية رارة التعليم العالمي و البحث العلمي امعة محد خيضس بسكرة بة العلوم الاقتصادية و التجارية و علوم التسيير د العلوم المالية والمحاسبة

تصريح شرفى خاص بالالتزام بقواعد النزاهة العلمية لانجاز بحث (ملحق القرار 1082 المؤرخ في 27 ديسمبر 2020) أنا الممضى أدناه، J -f Ë;;;ffi; H3,::  $19.19.$ الحامل لبطاقة التعريف الوطنية رقم: ... باب3.4.7.4. ... الصادرة بتاريخ: 0.1.2. ... ... ... ... ... ... ... ... . 4\*' .l-ll.g d trt (/\*.. :r".,.....],,:,J.[ j.\*".{.olr!t ç\*... :a+K+ di+..\*Jt والمكلف بإنجاز أعمال بحث: مذكرة التخــرج \_\_\_\_]مذكرة ماستــر  $\boxed{\times}$ مذكرة ماجستيــر \_\_\_\_] أطروحة دكتوراه [\_\_\_ ,C, L L;J. .d"3..J..J... ..7-..L\*;,rsr . L"lr}..4î.. rglie.', -r

أصرح بشرفي أني ألتزم بمراعاة المعايير العلمية والمنهجية ومعايير الأخلاقيات المهنية والنزاهة الأكاديمية المطلوبة في انجاز البحث وفق ما ينصه القرار رقم 1082 المورخ في 27 ديسمبر 2020 المحدد للقواعد المتعلقة بالوقاية من السرقة العلمية ومكافحتها.

2022 / 26 / 19 . امضاع المعنى بالأمر

قصع الطوم المالية والمحاسبة

الجمهورية الجزائرية الديمقراطية الشعبية

وزارة التعليم العالي والبحث العلمي

 $202/6$  / lb . g is  $\sim$ 

جامعة محمد خيضر –بسكرة  $65$ كلية العلوم الإقتصادية والتجارية وعلوم التسيير سم... العلموم الم*المس*م وعملت

 $\mu \in \mathbb{Z}$   $\rightarrow$   $\mu \neq \mu$ 

/:W\*..\_.-\*-:Æ \* .............:ik-Tr oUf \*r"a.fr uf الرتبسة: السنة: المستقل المستقل المستقل المستقل المستقل المستقل المستقل المستقل المستقل المستقل المستقل المستقل ..-....\*-?-.{., n;-l-d.1.....e \*\*:r- 1. . . . . . .... .. : }Ç.,yr -i أستاذ مشرف على مذكرة ماستر/الليسالِس-للطالب (ة): لـه. لِماتج للكلي<u>د مستقطع من أجهاز من كـهر ال</u>ـ `` الشعب<u>ة ع</u>لوم <u>ذحارية</u> التخصص: عالمية وحط سمة

سون + نو نكنولو عبا المعلومان على تدفيق العسايات avardolle de la mais in service au sa

ارخص بطبع المذكرة المذكورة.

الاستاذ المعشرف

رئيس القسم